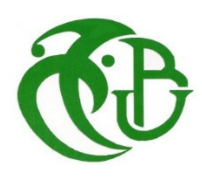

الجـمـهوريـة الجزائريـة الديمـقراطيـة الشعبيـة **République Algérienne démocratique et populaire**  وزارة التعليم السعسالي والبحسث العلمسي **Ministère de l'enseignement supérieur et de la recherche scientifique**  جـــامعة سعد دحلب البليدة **Université SAAD DAHLAB de BLIDA** كلية التكنولو**ج**يا **Faculté de Technologie**  قسم الطاقات المتجددة **Département des énergies renouvelables** 

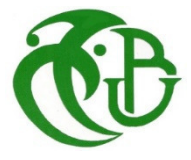

# **Mémoire de Projet de Fin d'Études**

présenté par Larbaoui Khaled

Pour l'obtention du diplôme de Master en Energie renouvelable

Option : conversion Photovoltaïque

Thème

**Commande MPPT pour les systèmes photovoltaïques par l'algorithme d'optimisation Meta-heuristique "Artificial Bee Colony" (ABC)**

**Proposé par** : Dr. Ait Sahed. O

**Année Universitaire 2016-2017**

# *Remerciement*

Je tiens à remercier dieu de m'avoir donné la patience de terminer ce travail.

Mes remerciements les plus particuliers vont à mon encadreur monsieur AIT SAHED OUSSAMA pour son rôle majeur dans l'élaboration de ce travail par ses remarques constructives et ses suggestions pertinentes, qu'il trouve ici mon vif témoignage en reconnaissance de son rôle important dans l'amélioration du manuscrit de ce mémoire.

Je remercie les membres du jury, qui m'ont fait l'honneur de participer au jugement de ce travail.

 Je tiens à témoigner toute ma gratitude à Monsieur Benyoucef Abousoufyane, monsieur Hanani, madame Chkired et Monsieur DOUMAZ, pour leurs aides.

Je réserve une pensée toute particulière à mes chers parents qui m'ont toujours soutenu et guidé tout au long de mes études. Qu'ils trouvent, en ce mémoire, le modeste témoignage de ma profonde reconnaissance.

Enfin, j'aimerai remercier ma famille, ainsi que mes amis qui m'ont aidé et encouragé tout au long de mon travail.

یھدف ھذا المشروع إلى دراسة تقنیة لتتبع نقطة الطاقة الأعضمیة للوح الشمسي . ترتكز خوارزمیة التحكم على نظریة خلیة النحل، التوجھ الذي أثبت فعالیتھ في مجالات عدیدة ومختلفة تم اختبار خوارزمیة التحكم المنجزة عن طریق محاكاة لتقییم بطریقة عملیة وفعالیة ھذه الخوارزمیة تمت مقارنتھا بتقنیة سرب الجسیمات PSOو بتقنیة O&P

#### كلمات مفاتیح:

ملخص

تتبع نقطة الطاقة الأعظمیة الكھروضوئیة، سرب الجسیمات, خلیة النحل

#### Résumé :

Le but de ce travail est l'étude d'une commande pour le suivi du point de puissance maximale d'un panneau solaire. Cette commande est basée sur l'algorithme d'optimisation par colonie d'abeilles artificiel (ABC), une approche qui a prouvé son efficacité dans plusieurs domaines. Une étude comparative avec l'algorithme d'optimisation d'essaim (PSO) et la technique (P&O) a été faite pour évaluer les performances et l'efficacité de cette technique.

#### Mots clés :

Commande MPPT, Photovoltaïque, PSO, ABC, P&O.

#### Abstract:

The aim of this work is the study of a control for the tracking of the maximum power point of a solar panel. This command is based on the artificial bee colony (ABC) optimization algorithm, an approach that has proved its effectiveness in several domains. A comparative study with the Swarm Optimization (PSO) algorithm and the technique (P & O) was done to evaluate the performance and effectiveness of this technique.

Keywords:solar panel, MPPT, PSO, ABC, P&O

#### **Listes des acronymes et abréviations**

- PV: Photovoltaïque,
- GPV : Générateur Photovoltaïque,
- $E<sub>photon</sub>$ : Energie de photon,
- C : Vitesse de la lumière [m/s],
- h: Constante de Planck [6,62.10-34 J.s],
- λ : Longueur d'onde lumineuse [m],
- AM : Nombre de masse d'air,
- $I_{\text{nv}}$ : Courant fourni par la cellule,
- I<sub>ph</sub> : Le photo-courant de la cellule dépendant de l'éclairement et de la température, il est assimilé au courant  $I_{cc}$ ,
- $I_D$ : Courant circulant dans la diode,
- E : L'éclairement absorbé par la cellule,
- $E_0$ : L'éclairement de référence (1000W/m<sup>2</sup>),
- $I_0$ : Le courant de saturation inverse de la diode,
- m : Facteur de non idéalité de la jonction (comprend entre 1 et 2 selon la technologie),
- $V_{\text{nv}}$ : La tension aux bornes de la cellule,
- $V_T$ : La potentielle thermodynamique,
- K : La constante de Boltzmann (1,381.10<sup>-23</sup> Joules/Kelvin),
- T<sub>c</sub> : La température effective de la cellule en Kelvin,
- q : La charge d'un électron  $(1,6.10^{-19}C)$ .
- $T_c$ : Température de la cellule en Kelvin,
- T<sub>c ref</sub> : Température de référence de la cellule en Kelvin,
- E : Énergie de gap de la cellule (1.16 eV pour le Silicium),
- Icc: Courant de court-circuit,
- $V_{\text{co}}$ : Tension de circuit-ouvert,
- $P_{ppm}$ : Puissance maximale(V<sub>m</sub>, I<sub>m</sub>),

PPM : Point de puissance maximale, MPPT: maximum power point tracking, ABC: artificial bee colony PSO: Particles Swarm Optimization, P&O: Perturb & Observe, DC-DC : Convertisseur Direct-Current Direct-Current, STC: Standard Test Conditions (E=1000W/m² et T=25°C).

# **LISTE DES TABLEAUX**

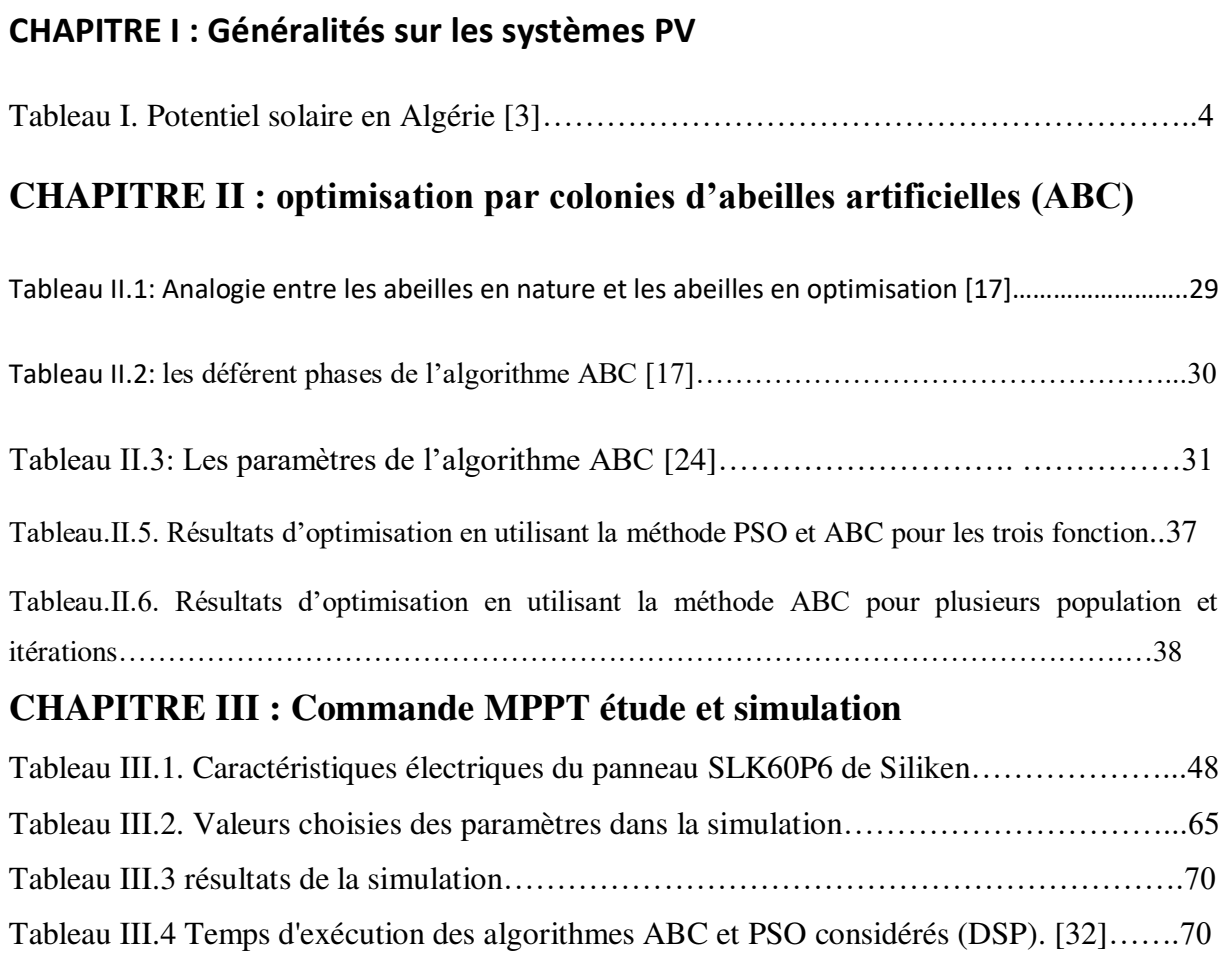

# Liste des figures

# **CHAPITRE I : Généralités sur les systèmes PV**

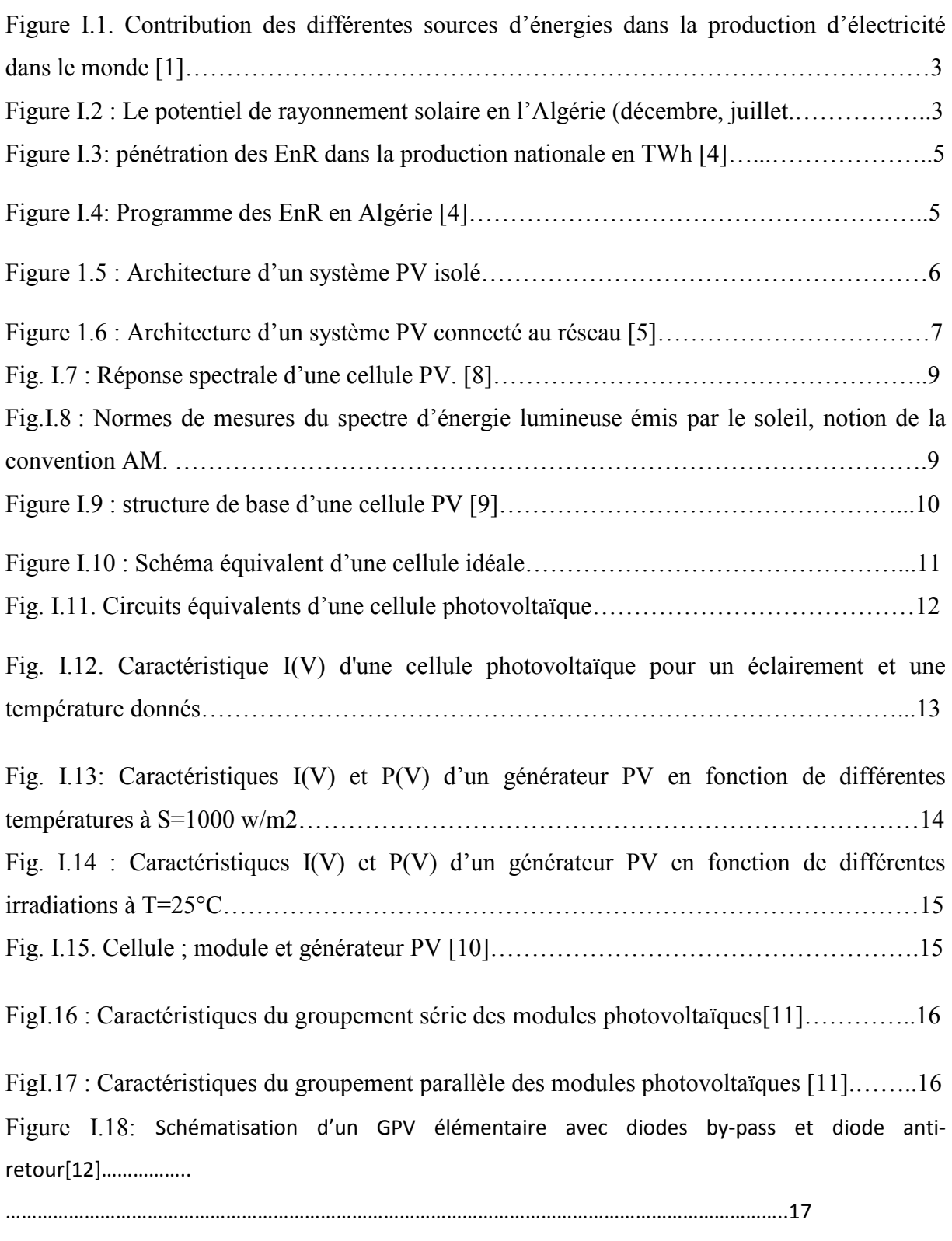

Fig. I.19. Points de fonctionnement d'un GPV en fonction de la charge [13]..………………18

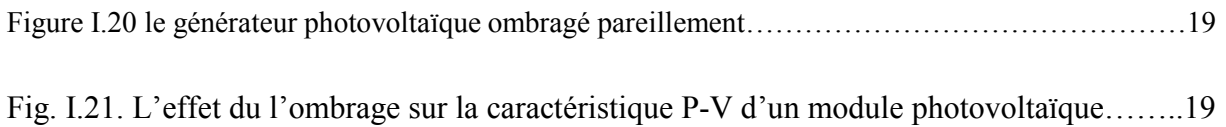

# CHAPITRE II : optimisation par colonies d'abeilles artificielles (ABC)

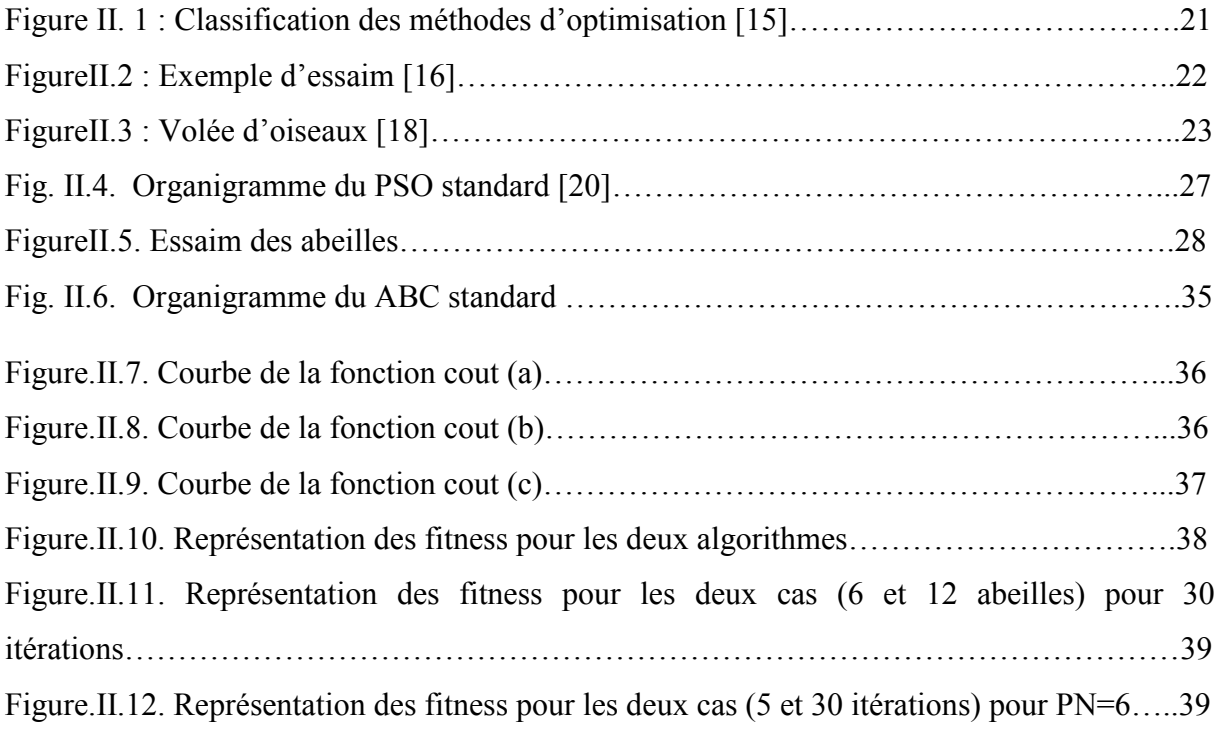

# CHAPITRE III : Commande MPPT étude et simulation

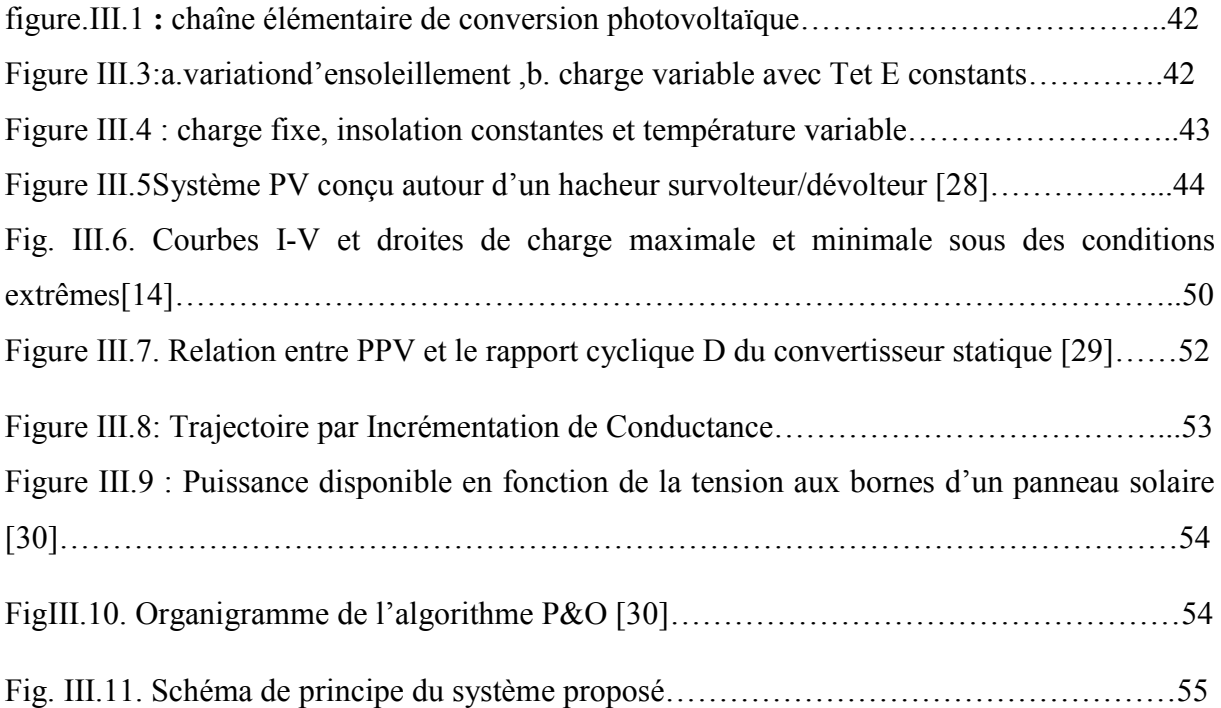

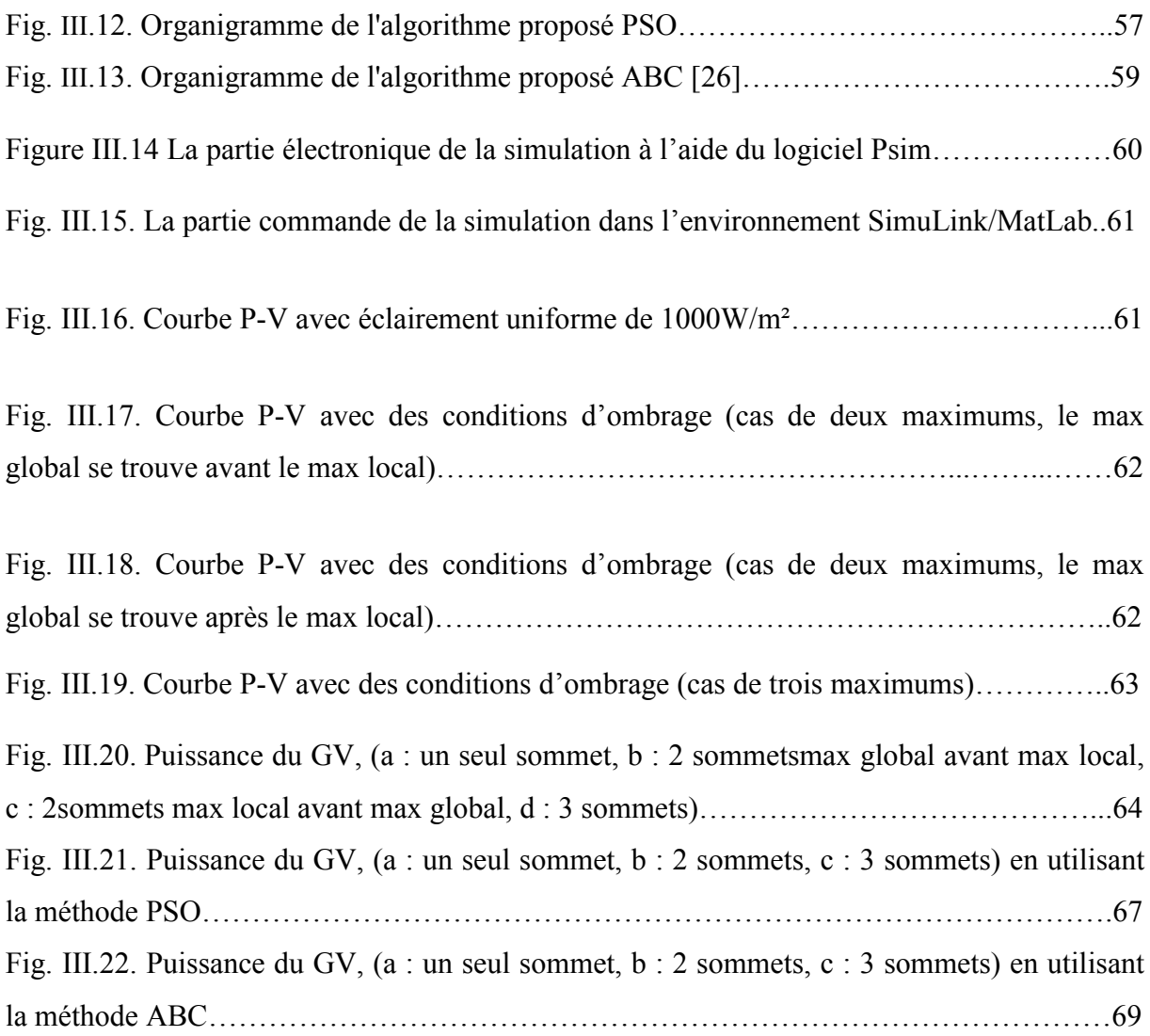

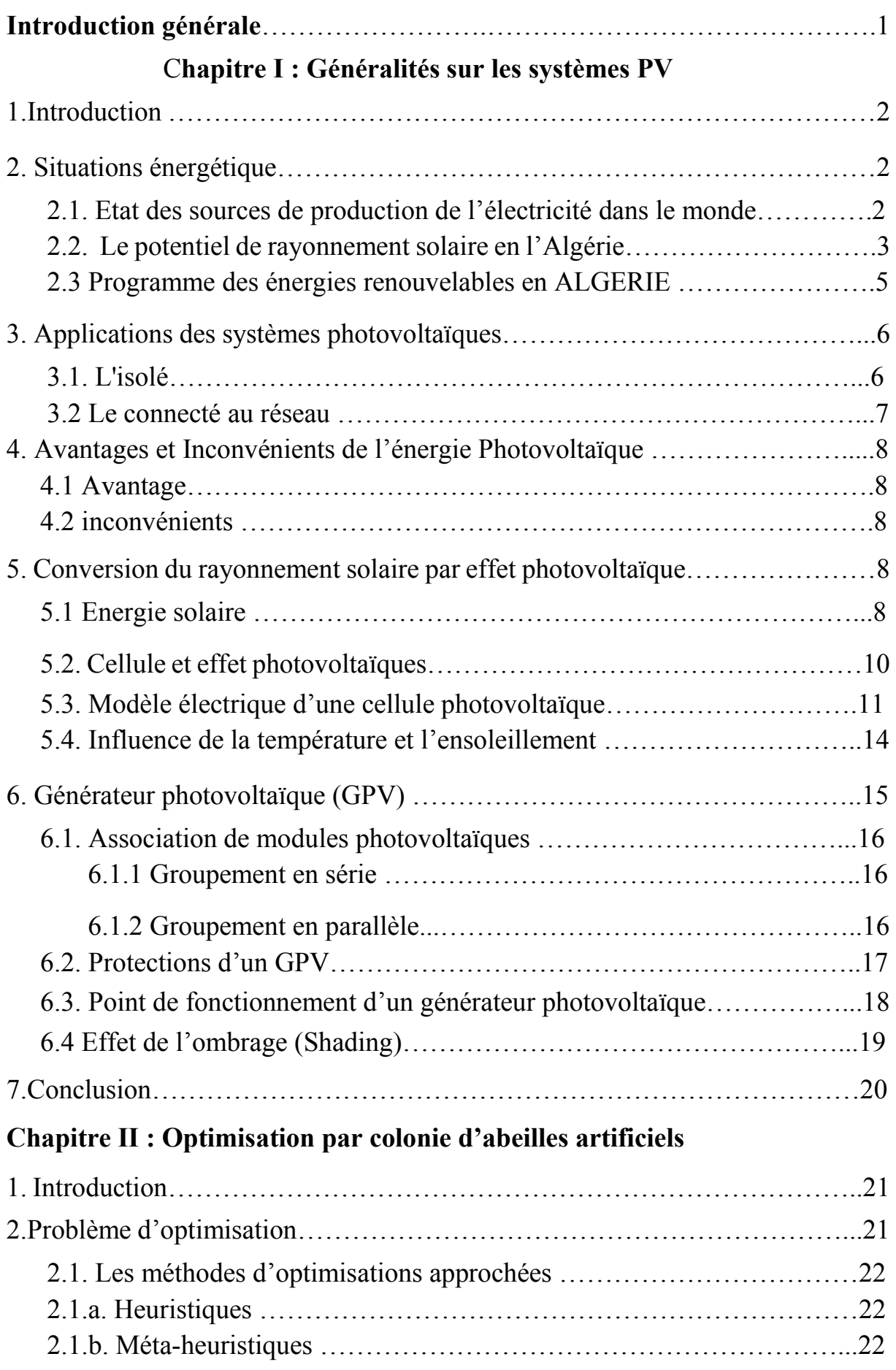

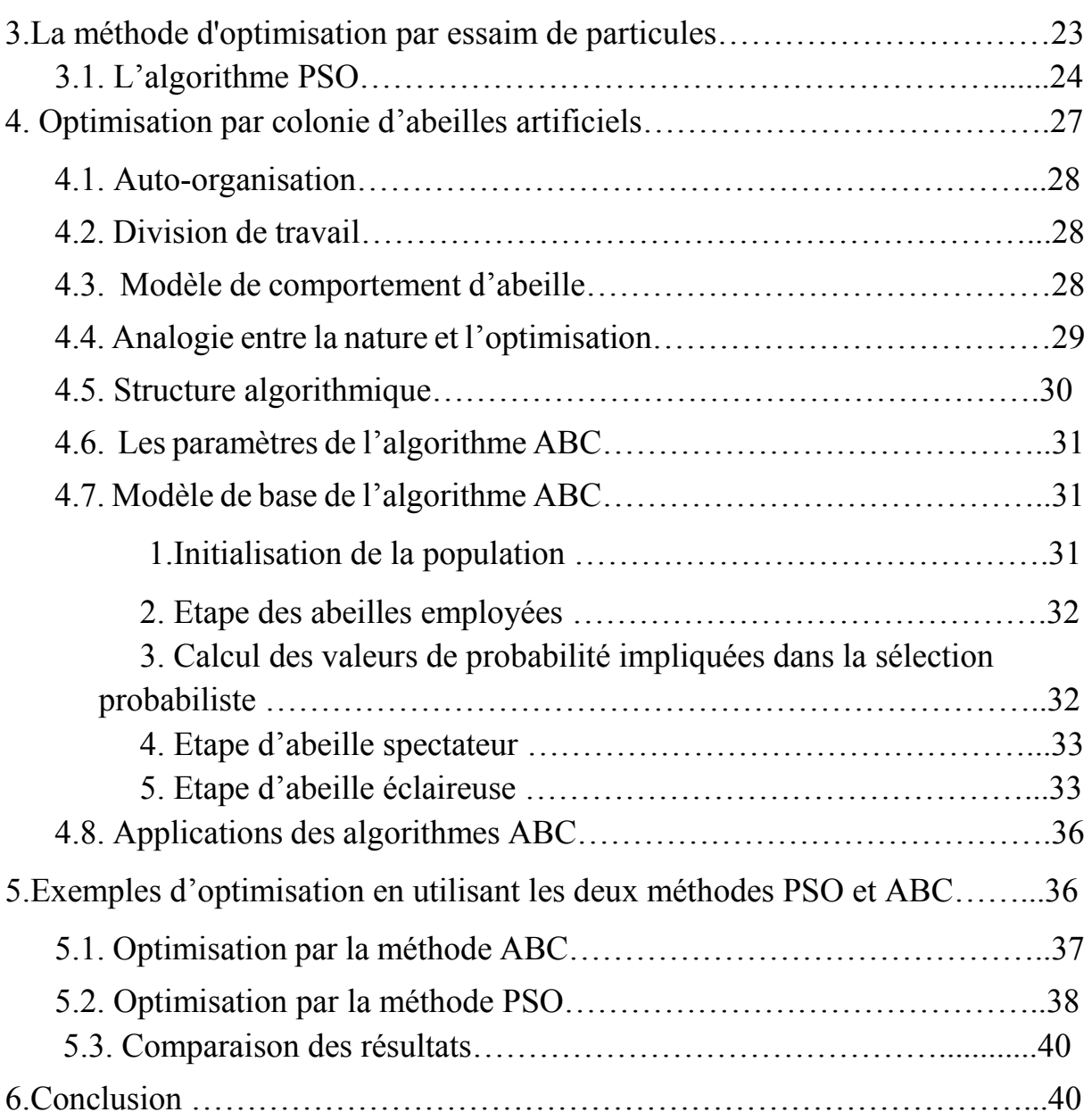

# Chapitre III : Commande MPPT : Etude et Simulation

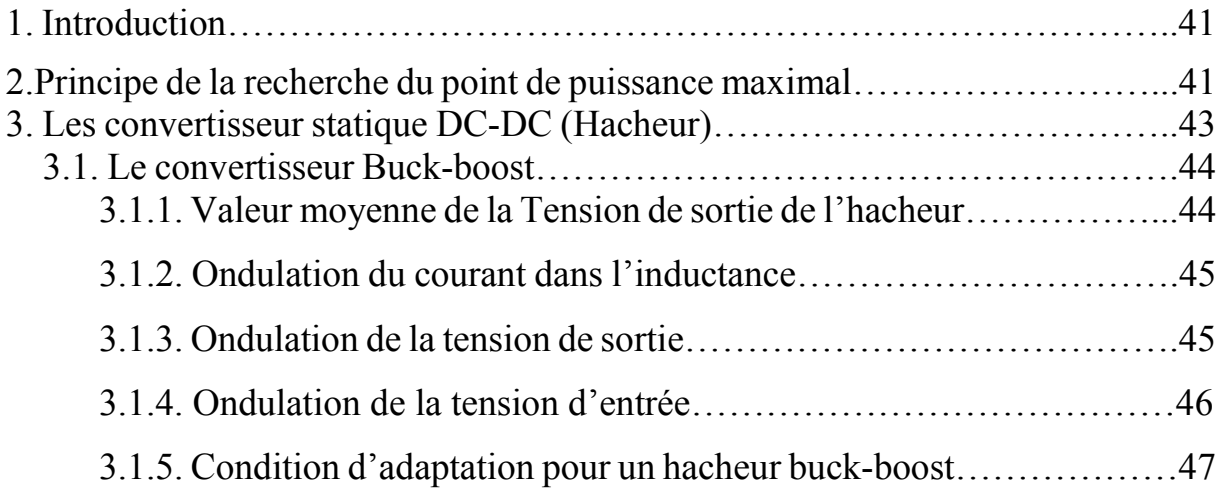

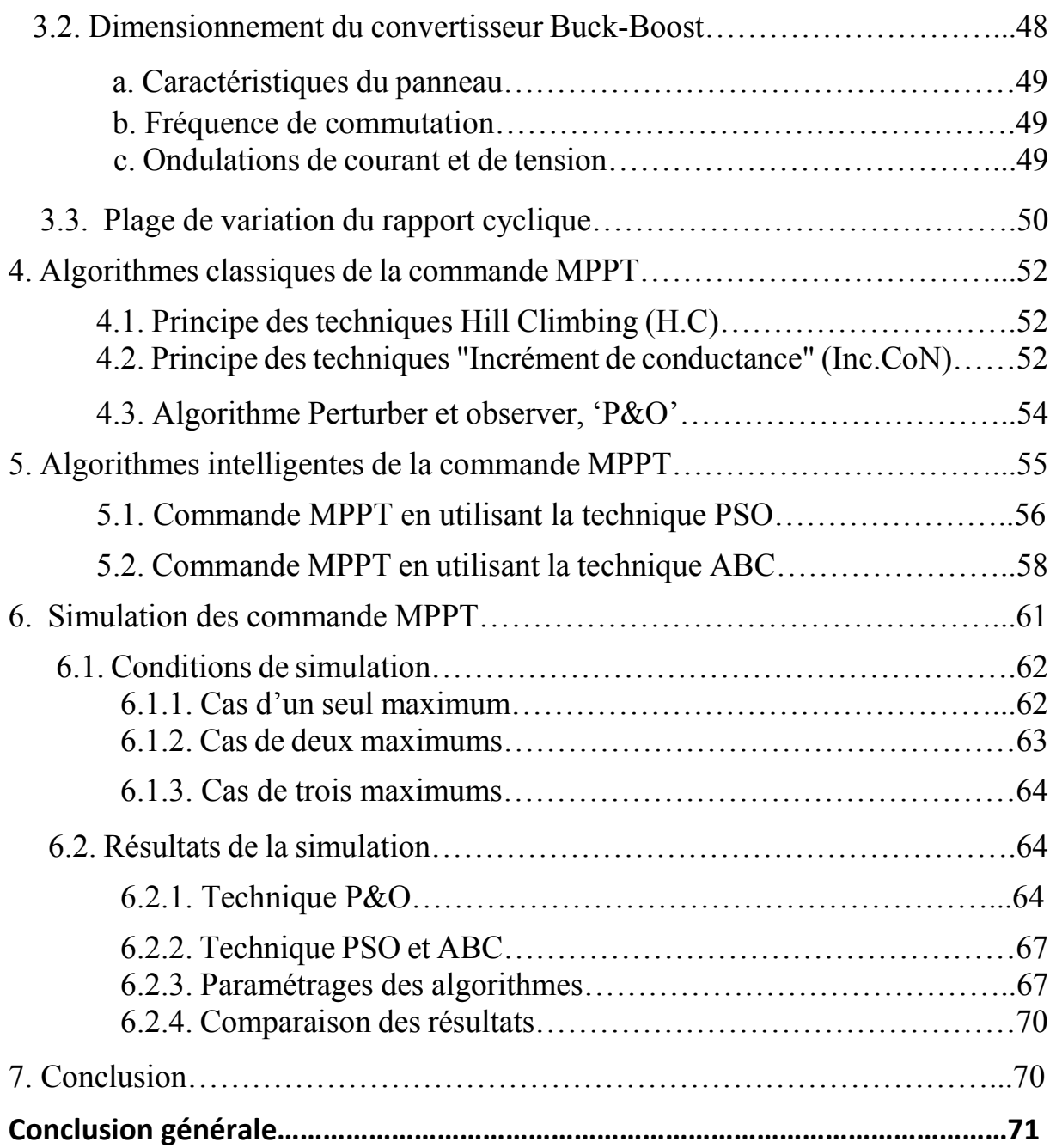

#### **Introduction générale**

 Au cours des dix dernières années, le marché du photovoltaïque a connu une croissance très remarquable grâce notamment aux différents facteurs stimulants : réduction des coûts de production et politiques de soutien. Ces facteurs rendent le retour sur investissement d'une installation photovoltaïque de plus en plus intéressant. Or, comme tous les autres processus industriels, un système photovoltaïque peut être soumis, au cours de son fonctionnement, à différents défauts et anomalies conduisant à une baisse de la performance du système, voire à son indisponibilité totale. Toutes ces conséquences défavorables vont évidemment réduire la productivité de la centrale, et donc son profit.

 De nombreuses études ont porté sur l'évaluation de l'impact des différents défauts sur la caractéristique statique P(v). Ombrager une partie d'un module PV a de dramatiques conséquences sur sa courbe puissance - tension (P(v)) et ce, même si une très faible partie du module ou de la cellule est à l'ombre, une diminution importante de la puissance produite en est alors la conséquence. Cet ombrage partiel peut être dû à des cheminées, à des arbres ou à d'autres parties de construction.

 Une attention toute particulière doit être portée sur ce problème sous peine d'une forte réduction de la productivité des systèmes rendant moins attractif le photovoltaïque d'un point de vue économique et ce en particulier dans le cas de systèmes PV intégrés dans le bâti.

Dans ce mémoire, nous allons développer une commande MPPT, utilisant trois algorithmes d'optimisation une classique(P&O) et deux Méta-heuristique pour suivre le point de puissance maximale, nous procédons à une étude comparative entre ces algorithmes MPPT. Nous montrons, grâce à des études de simulations sous environnement MATLAB et PSIM, leurs capacités à localiser le point de puissance maximale global lorsque le système photovoltaïque est soumis à un ombrage. Pour finir, une conclusion générale donne une synthèse sur le travail effectué et résume les principaux résultats obtenus ainsi que les perspectives envisagées.

# **Chapitre I**

**Généralités sur les systèmes PV**

### 1.Introduction

L'énergie solaire est la source d'énergie la plus abondante parmi les énergies renouvelables. L'électricité photovoltaïque provient de la transformation directe d'une partie du rayonnement solaire en énergie électrique. Cette conversion d'énergie s'effectue par le biais d'une cellule dite photovoltaïque (PV) basée sur un phénomène physique appelé effet photovoltaïque qui consiste à produire une force électromotrice lorsque la surface de cette cellule est exposée à la lumière. La tension générée peut varier en fonction du matériau utilisé pour la fabrication de la cellule.

Nous nous intéressons dans ce chapitre à la conversion photovoltaïque ; dans un premier temps, nous décrirons brièvement la structure et le fonctionnement des cellules et des générateurs photovoltaïques (GPV). Ainsi, nous étudierons l'influence des paramètres météorologiques (Température et Eclairement) sur le comportement électrique d'une cellule solaire.

## 2. Situations énergétiques

#### 2.1. Etat des sources de production de l'électricité dans le monde

L'électricité dans le monde est produite essentiellement à partir de sources d'énergies dites conventionnelles telles que le pétrole, le gaz, le charbon. Si l'on évalue l'apport des différentes sources d'énergie dans la production totale d'électricité (Figure.1.1) nous constatons que les énergies fossiles représentent environ les deux tiers de la production (68%) [1]. L'épuisement des ressources fossiles et fissiles, d'une part, et le réchauffement climatique par le rejet des gaz à effet de serre dans l'atmosphère, d'autre part, ont incité la communauté internationale à développer d'autres moyens de production d'énergie en ayant recours, par exemple, aux énergies renouvelables (ER). Nous avons constaté durant cette dernière décennie que l'électricité d'origine renouvelable a connu une croissance annuelle moyenne de 4.7% qui est supérieure à celle des combustibles fossiles (+3.9%).

L'électricité renouvelable a ainsi consolidé sa position sur le marché mondial de l'électricité en passant de 17.9% en 2003 à 20.8% en 2012 [1]. Cette croissance constante est due principalement à la forte augmentation de la production hydroélectrique en Asie mais aussi au développement à l'échelle mondiale des filières renouvelables telles que l'éolien, le solaire et la biomasse.

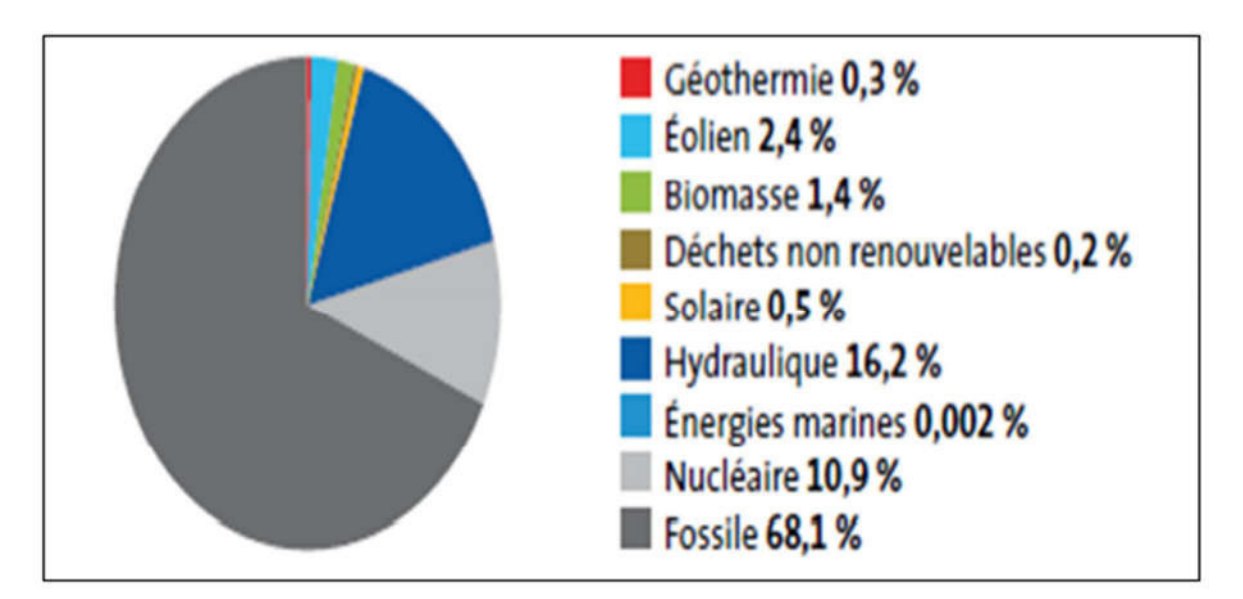

 Figure I.1. Contribution des différentes sources d'énergies dans la productiod'électricité dans le monde [1].

#### 2.2. Le potentiel de rayonnement solaire en l'Algérie

De par sa situation géographique, l'Algérie dispose d'un des gisements solaires les plus élevés au monde, la durée d'insolation sur la totalité du territoire national dépasse les 2000 heures annuellement et peut atteindre les 3900 heures (hauts plateaux et Sahara). L'énergie reçue quotidiennement sur une surface horizontale de 1 m<sup>2</sup> est de l'ordre de 5 KWh sur la majeure partie du territoire national, soit près de 1700KWh/m<sup>2</sup>/an au Nord et 2263 kWh/m<sup>2</sup>/an au Sud du pays [2].

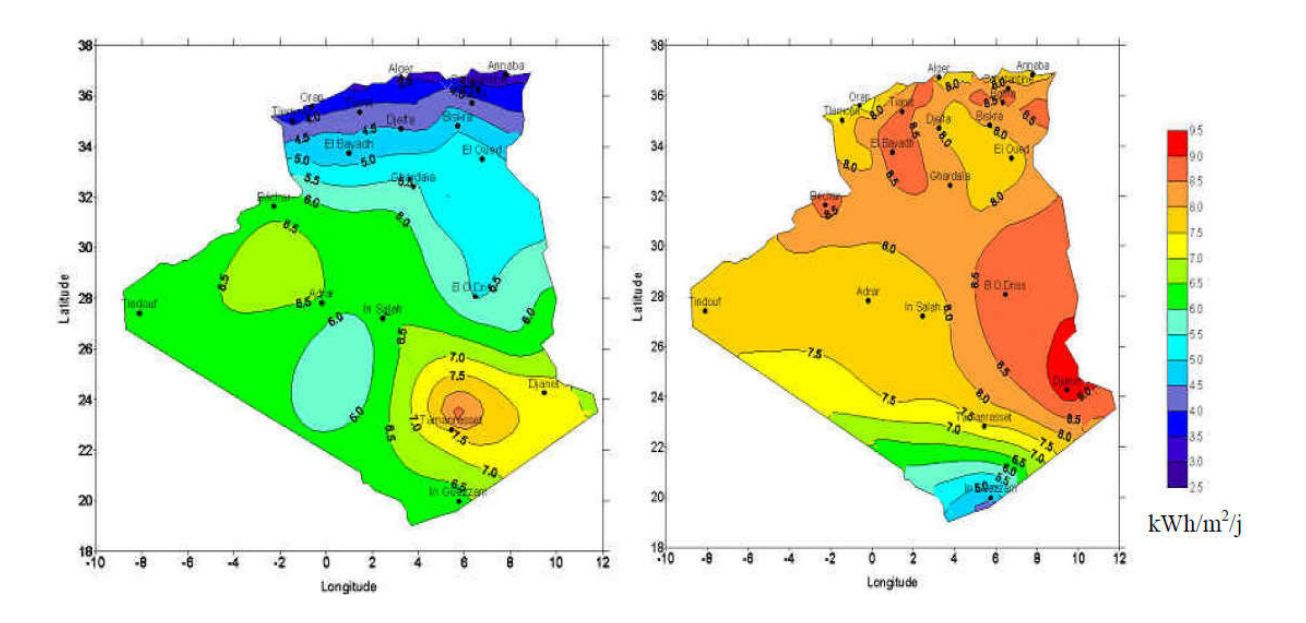

Figure I.2 : Le potentiel de rayonnement solaire en l'Algérie (décembre, juillet)

## Chapitre I : Généralités sur les systèmes photovoltaïques

La durée d'insolation sur la quasi-totalité du territoire national dépasse les 2000 heures annuellement et atteint les 3900 heures (hauts plateaux et Sahara). Comme c'est indiqué dans le tableau (I.), l'énergie reçue quotidiennement sur une surface horizontale de 1 m² est de l'ordre de 5 KWh sur la majeure partie du territoire nationale, soit près de 1700 KWh/m²/an au Nord et 2263 KWh/m²/an au sud du pays [3].

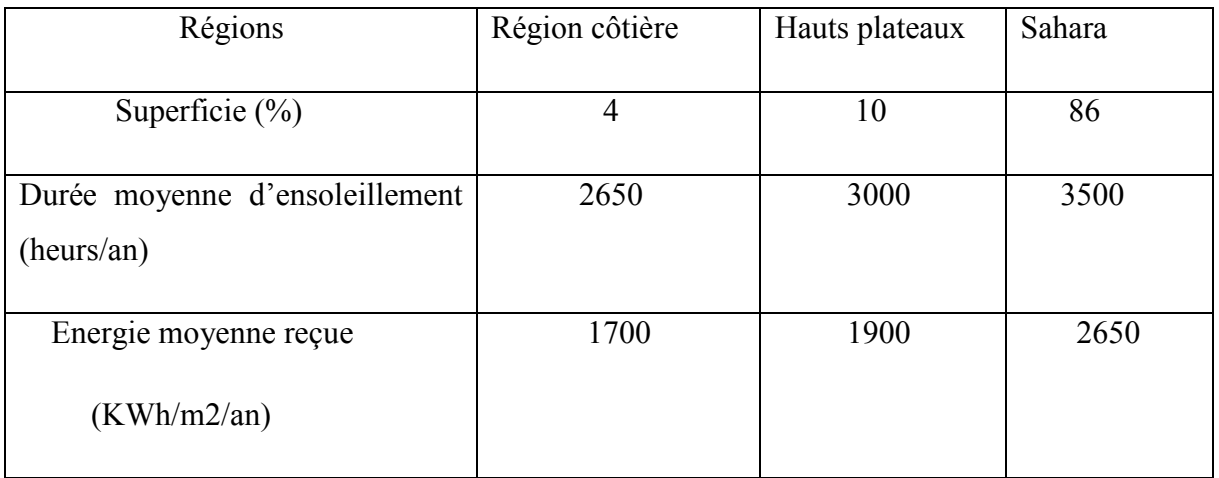

Tableau I. Potentiel solaire en Algérie [3]

#### 2.3 Programme des énergies renouvelables en Algérie

L'Algérie s'engage avec détermination sur la voie des énergies renouvelables afin d'apporter des solutions globales et durables aux défis environnementaux et aux problématiques de préservation des ressources énergétiques d'origine fossile. Ce choix stratégique est motivé par l'immense potentiel en énergie solaire. Cette énergie constitue l'axe majeur du programme qui consacre au solaire thermique et au solaire photovoltaïque une part essentielle. Le solaire devrait atteindre d'ici 2030 plus de 37% de la production nationale d'électricité. Malgré un potentiel assez faible, le programme n'exclut pas l'éolien qui constitue le second axe de développement et dont la part devrait avoisiner les 3% de la production d'électricité en 2030 [4]. L'Algérie prévoit également l'installation de quelques unités de taille expérimentale afin de tester les différentes technologies en matière de biomasse, de géothermie et de dessalement des eaux saumâtres par les différentes filières d'énergie renouvelable tous sa et illustré par figure  $(I.3)$ .

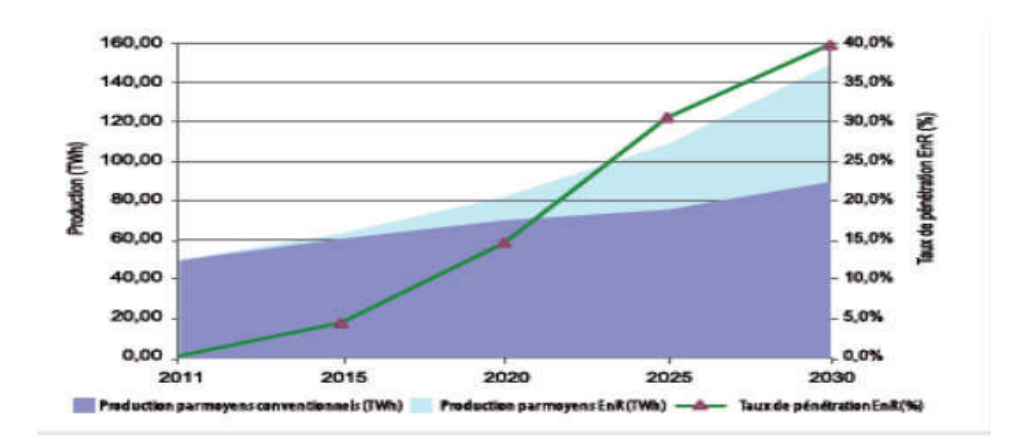

Figure I.3: pénétration des EnR dans la production nationale en TWh [4]

Le programme des énergie renouvelable (EnR) est défini ainsi pour les différentes phases figure (I.4) en 2013,l'Algérie réalise une installation d'une puissance totale de l'ordre de 110 MW à l'horizon 2015, une puissance totale de près de 650 MW serait installée d'ici 2020, il est attendu l'installation d'une puissance totale d'environ 2 600 MW pour le marché national et une possibilité d'exportation de l'ordre de 2 000 MW d'ici 2030, il est prévu l'installation d'une puissance de près de 12 000 MW pour le marché national ainsi qu'une possibilité d'exportation allant jusqu'à 10 000 MW [4] .

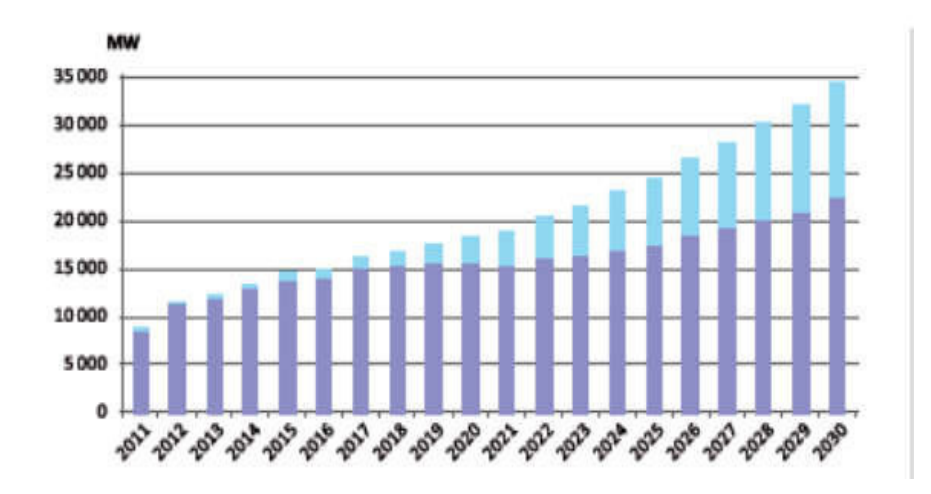

Figure I.4: Programme des EnR en Algérie [4]

# 3. Applications des systèmes photovoltaïques

Les systèmes PV sont classés en deux grandes catégories selon la manière dont l'énergie est utilisée :

Systèmes isolés et autonomes.

Systèmes raccordés au réseau.

#### 3.1. L'isolé

Le rôle des systèmes autonomes est d'alimenter un ou plusieurs consommateurs qui se situent dans une zone isolée du réseau électrique. Comme on le remarque sur la Figure (I.5) qui représente l'exemple d'un système PV autonome, un système de stockage est associé aux générateurs PV pour assurer l'alimentation à chaque instant et pendant plusieurs jours malgré l'intermittence de la production.

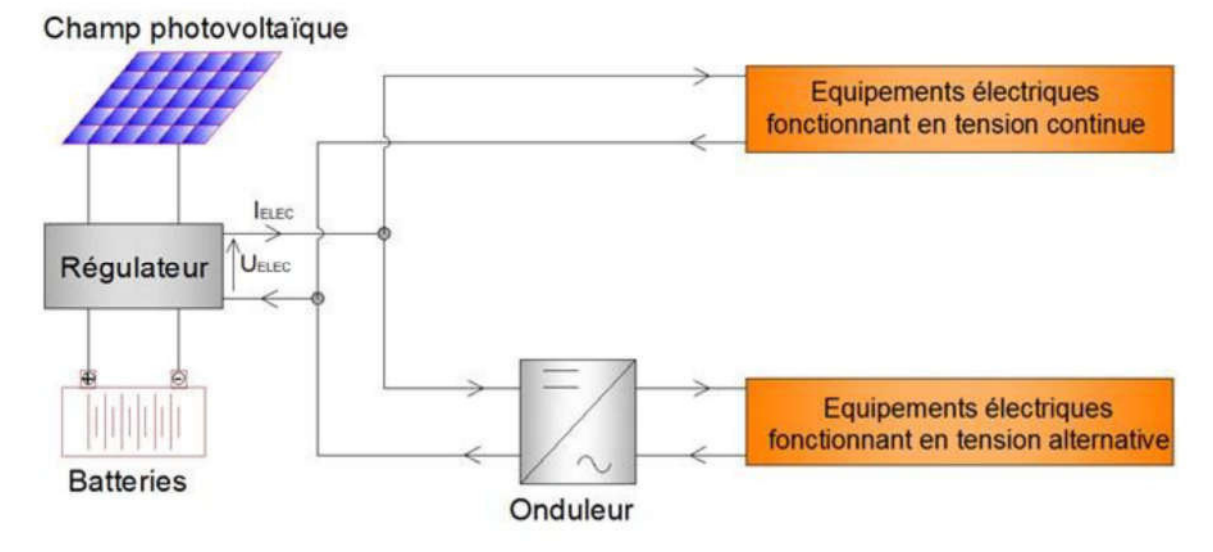

Figure 1.5 : Architecture d'un système PV isolé

## 3.2 Le connecté au réseau

La Figure (I.6) représente un système PV connecté au réseau électrique, dont le rôle principal est de contribuer à la production d'électricité d'origine renouvelable sur le réseau. D'un point de vue de la physique, l'énergie produite par les modules est directement consommée par les Charges locales de l'habitat. L'éventuel surplus de production par rapport à la consommation Instantanée est injecté sur le réseau. Le réseau est utilisé en appoint à la production PV.

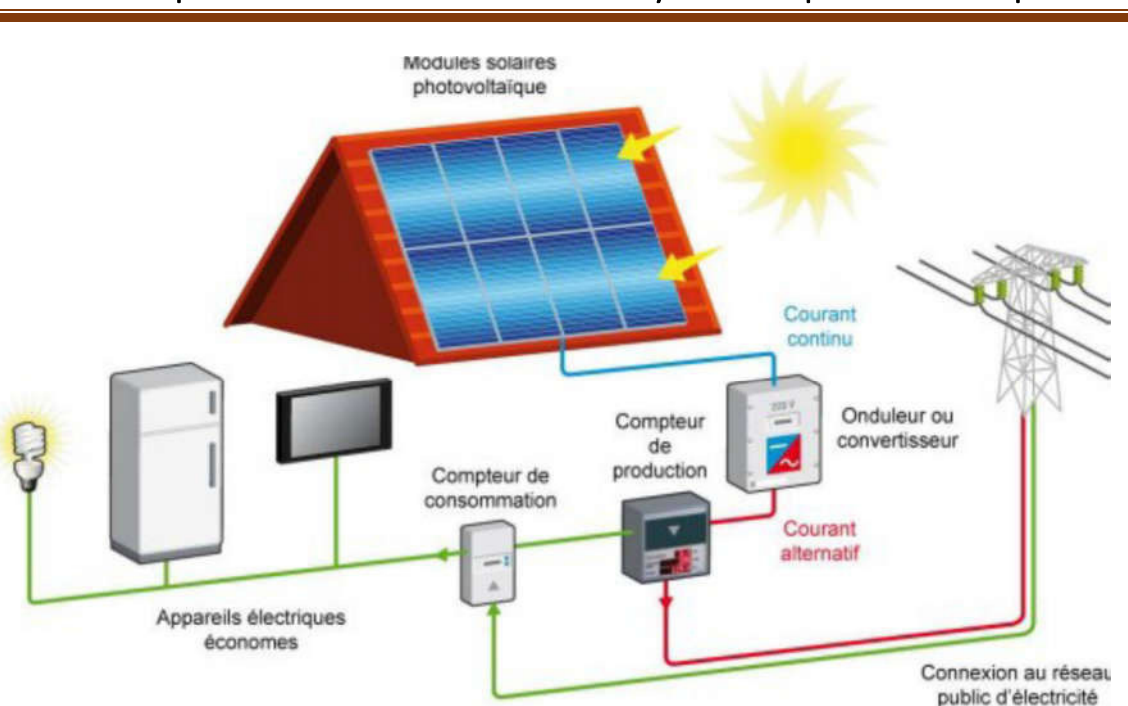

Chapitre I : Généralités sur les systèmes photovoltaïques

Figure 1.6 : Architecture d'un système PV connecté au réseau [5]

## 4. Avantages et Inconvénients de l'énergie Photovoltaïque

Comme toute autre énergie, l'énergie solaire photovoltaïque a ses avantages comme elle a ses inconvénients,

#### 4.1 Avantages

Les principaux avantages de l'énergie photovoltaïque sont [5] [6] :

- Sa gratuité, pas de pollution, sa fiabilité et la longue vie de l'installation.

- Sa structure fixe, son coup de maintenance bas, sa flexibilité (dimensionnement selon les besoins, modularité) et l'installation ne produit aucun bruit.

- Son potentiel illimité. 5% de la surface des déserts suffiraient pour alimenter la planète entière.

#### 4.2 inconvénients

Les inconvénients de l'énergie photovoltaïque sont :

- Le coût élevé de l'installation et le rendement relativement bas de l'effet photovoltaïque.

- La puissance est réduite lorsque les conditions climatiques sont défavorables (nuages).

- Le stockage de l'énergie électrique sous forme chimique (batterie) est nécessaire pour une installation autonome.

- Même si l'électricité produite par une installation photovoltaïque est sans pollution, la fabrication, l'installation et l'élimination des panneaux ont un impact sur l'environnement.

# 5. Conversion du rayonnement solaire par effet photovoltaïque

#### 5.1 Energie solaire

La distance de la terre au soleil est environ 150 million de kilomètres et la vitesse de la lumière est d'un peu plus de 300000 km/s, les rayons du soleil mettent donc environ 8 minutes à nous parvenir. Le soleil émet un rayonnement électromagnétique compris dans une bande de longueur d'onde variant de 0,28 μm à 4 μm. La (Figure I.7) représente la variation de la répartition spectrale énergétique.

L'énergie associée à ce rayonnement solaire se décompose approximativement ainsi :

- $\checkmark$  9% dans la bande des ultraviolets (<0,4 µm),
- $\checkmark$  47% dans la bande visible (0,4 à 0,8 µm),
- $\checkmark$  44% dans la bande des infrarouges ( $>0.8 \mu m$ ).

L'énergie de la lumière est portée par des particules, les photons. L'énergie d'un photon étant donnée par la relation suivante :

$$
E = \frac{c}{\lambda} \tag{I.1}
$$

Ainsi, plus la longueur d'onde est courte, plus l'énergie du photon est grande [7]

L'atmosphère terrestre reçoit ce rayonnement à une puissance moyenne de 1,37 kilowatt au mètre carré (kW/m2), à plus ou moins 3 %, selon que la terre s'éloigne ou se rapproche du soleil dans sa rotation autour de celui-ci. L'atmosphère en absorbe toutefois une partie, de sorte que la quantité d'énergie atteignant la surface terrestre dépasse rarement 1200 W/m2.

La rotation et l'inclinaison de la terre font également que l'énergie disponible en un point donné varie selon la latitude, l'heure et la saison. Enfin, les nuages, le brouillard, les particules atmosphériques et divers autres phénomènes météorologiques causent des variations horaires et quotidiennes qui tantôt augmentent, tantôt diminuent le rayonnement solaire et le rendent diffus [8].

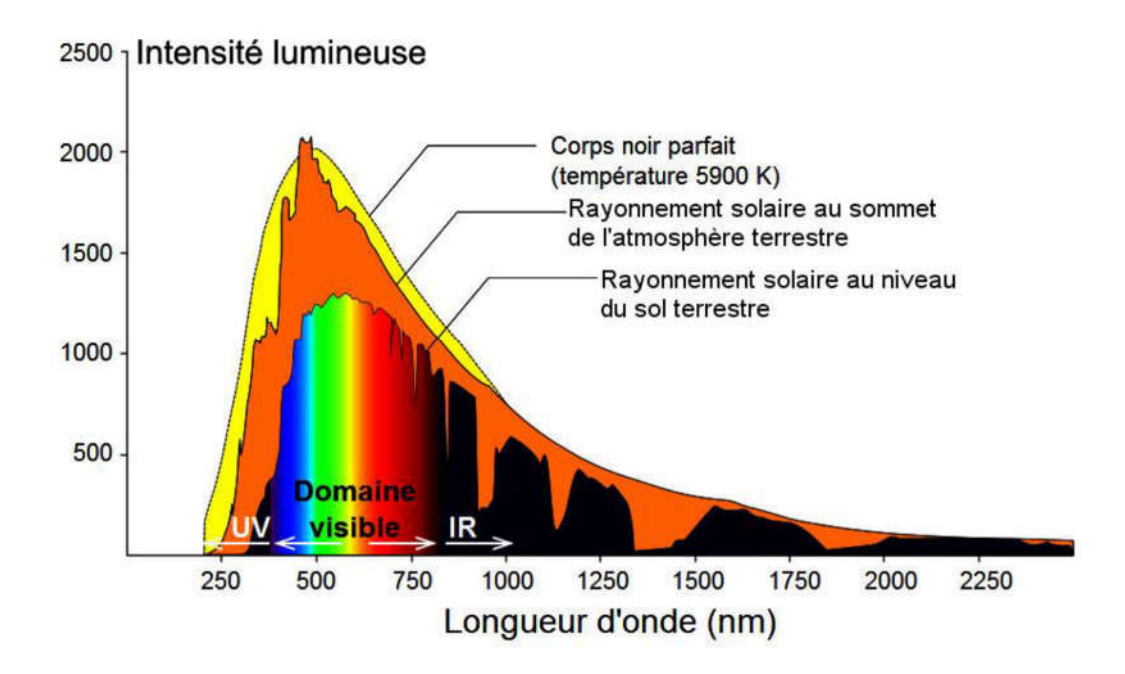

Fig. I.7 : Réponse spectrale d'une cellule PV. [8]

Pour tenir compte de l'épaisseur d'atmosphère traversée par le rayonnement solaire incident, on introduit un coefficient appelé *nombre de masse d'air* (AM) défini par :

 $AM = 1/\cos \theta$  (I.2)

Où θ est l'angle que fait le soleil avec son zénith. Par définition, AM0 correspond aux conditions hors atmosphère. Quand le soleil fait un angle de 48° par rapport au zénith, la lumière incidente est dite AM1.5, illustré sur la (Figure 1.8) Le nombre de masse d'air caractérise la puissance transportée par le rayonnement solaire (*83.3 mW/cm² pour AM1.5*), et de plus sert de standard pour quantifier les performances de nouveaux dispositifs photovoltaïques.

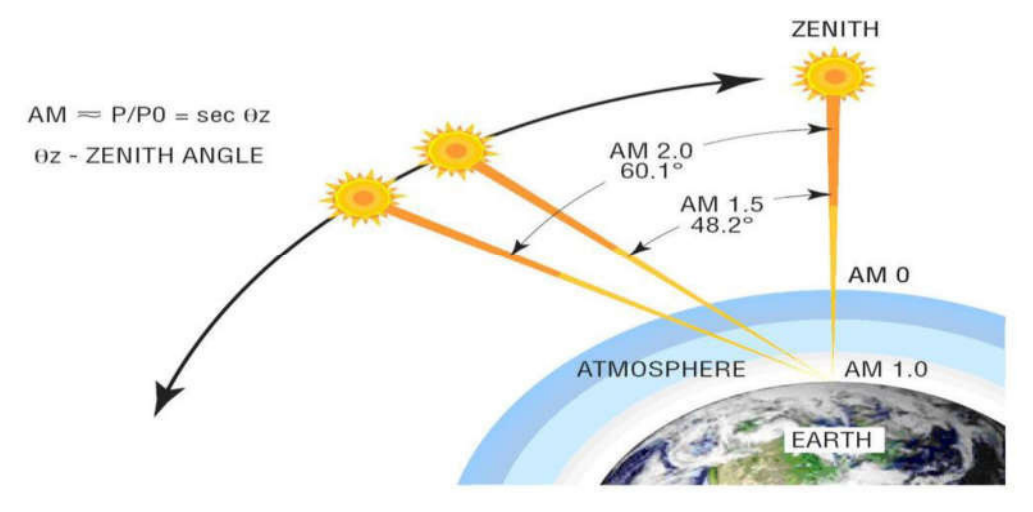

Fig.I.8 : Normes de mesures du spectre d'énergie lumineuse émis par le soleil, notion de la convention AM.

#### 5.2. Cellule et effet photovoltaïques

L'effet photovoltaïque a été découvert en 1839 par Antoine Becquerel

Il utilise l'effet photoélectrique, par lequel un photon incident (la lumière, donc) peut arracher un électron à un atome.

Un panneau photovoltaïque est constitué d'une série de cellules photovoltaïques, formées d'un matériau semi-conducteur en deux couches, l'une dopée positivement (P) et l'autre négativement (N). C'est une jonction PN. Lorsqu'un électron est arraché, il se forme à la place un « trou », se comportant comme une charge positive. L'électron et le trou s'échappent de part et d'autre de cette jonction PN (les électrons vers N et les trous vers P), créant une différence de potentiel (ce que l'on mesure en volts). Une cellule photovoltaïque produit donc ainsi du courant électrique continu. Celui-ci est transformé en courant alternatif par un onduleur pour la revente au réseau ou une autoconsommation.

La figure (I.9.) illustre principe de conversion d'une cellule photovoltaïque [9].

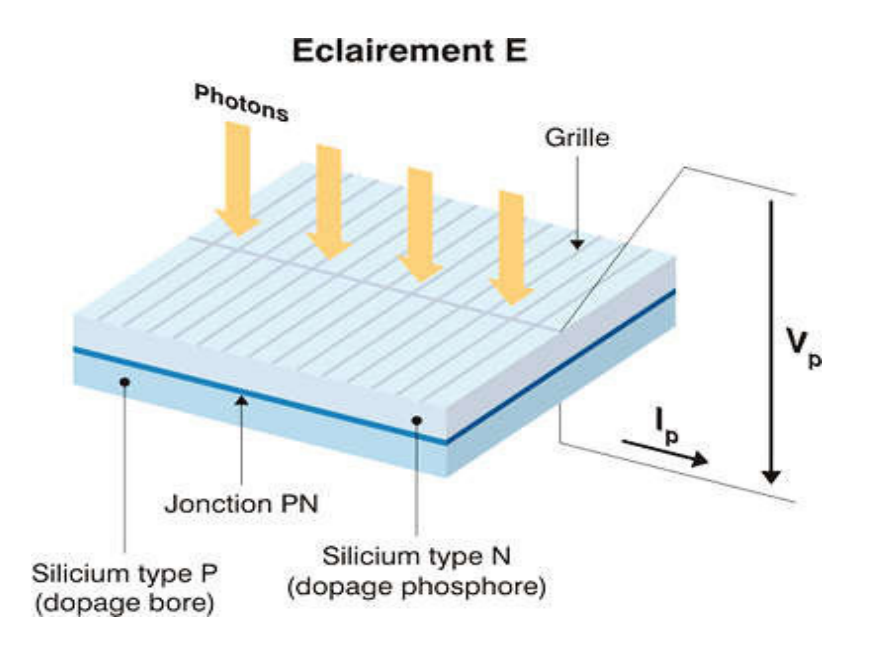

Figure I.9 : structure de base d'une cellule PV [9]

#### 5.3. Modèle électrique d'une cellule photovoltaïque

Les propriétés de la jonction PN et la réaction du semi-conducteur au rayonnement mènent au schéma du circuit équivalent idéal simplifié d'une cellule photovoltaïque représenté sur la figure I.10.

Chapitre I : Généralités sur les systèmes photovoltaïques

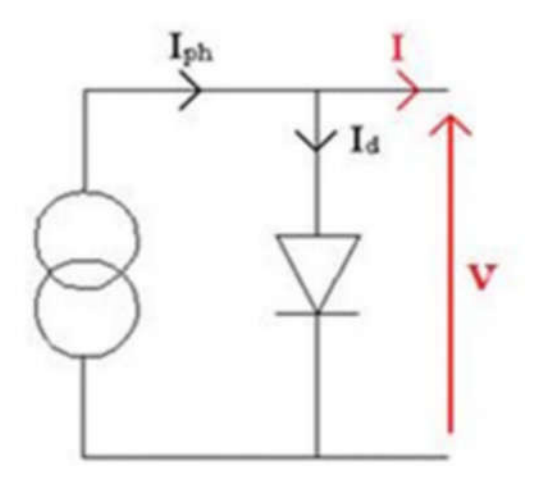

Figure I.10 : Schéma équivalent d'une cellule idéale.

Ce circuit est décrit par les équations suivantes :

$$
I_{pv} = I_{ph} \t I_D \t (I.3)
$$

$$
I_{ph} = I_{ph0} \frac{E}{E_0}
$$
 (I.4)

$$
I_D = I_0. \left( \exp\left(\frac{V_{pv}}{m.V_T}\right) \quad 1 \right) \tag{I.5}
$$

$$
V_T = \frac{K.T_c}{q}
$$
 (I.6)

Dans le modèle réel de la cellule, on tient en compte des propriétés résistives de la cellule qui sont représentées par une résistance série R<sub>s</sub> et des courants de fuites qui sont modélisés par une résistance parallèle  $R_{sh}$ . Ce modèle est donné par le circuit de la figure (I.9.).

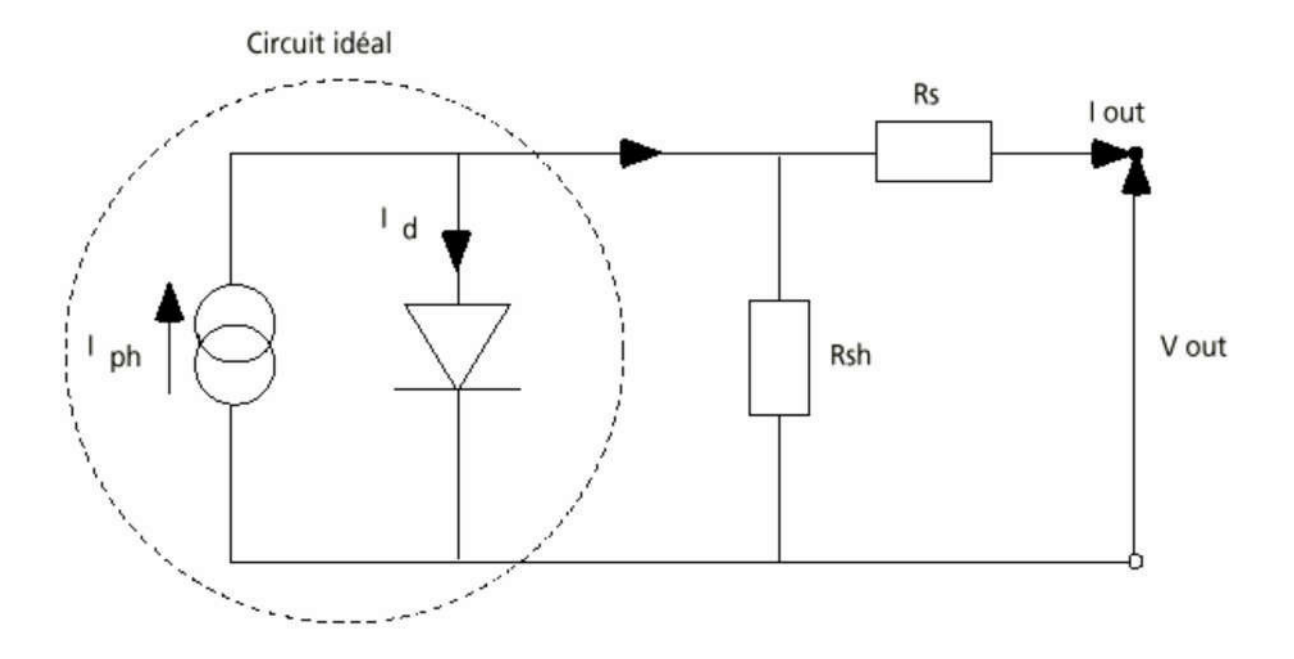

Fig. I.11. Circuits équivalents d'une cellule photovoltaïque

Le courant  $\, {\rm I}_{\rm pv}$  généré par ce circuit est donné par :

$$
I_{pv} = I_{ph} \tI_D \tI_{Rsh} \t(1.7)
$$

Où

$$
I_{D} = I_{0} \left[ exp\left(\frac{v_{pv} + I_{pv}R_{s}}{m_{.}V_{T}}\right) - 1\right]
$$
 (I.8)

Et

$$
I_{Rsh} = \frac{V_{pv} + I_{pv}R_s}{R_{sh}}
$$
 (I.9)

Le courant de saturation de la diode est donné par l'équation suivante [4] :

$$
I_0 = I_{cc} \left(\frac{T_c}{T_{c\,ref}}\right)^3 . \exp(\frac{q.E_g}{m.K} \left(\frac{1}{T_{c\,ref}} - \frac{1}{T}\right))
$$
 (I.10)

Une cellule photovoltaïque débite un certain courant, sous une différence de potentiel. Cette relation courant-tension (caractéristique I-V), déduite de l'équation (I.7), est illustrée par la figure (I.12)

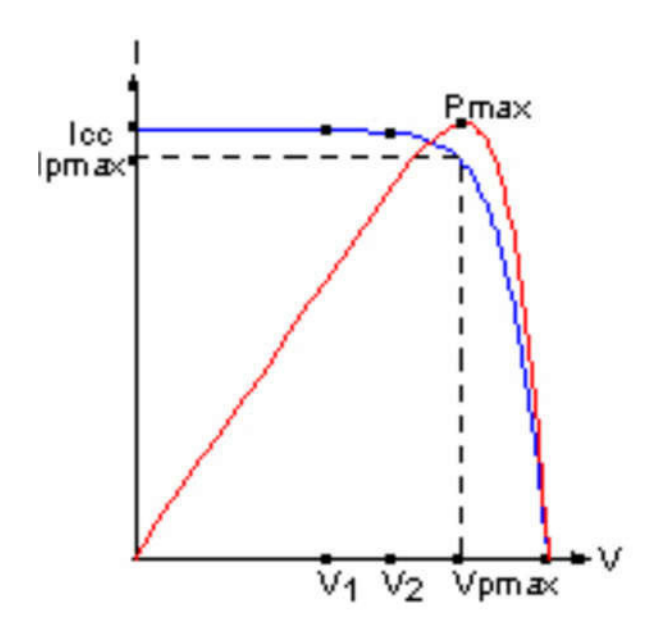

Fig. I.12. Caractéristique I(V) et P(V) d'une cellule photovoltaïque pour un éclairement et une température donnés.

Une cellule réelle peut être caractérisée par les paramètres principaux présentés par la figure (I.12)

Icc *: Le courant de* court-circuit c'est le cas ou quel la tension aux bornes de la cellule est nulle. Vco *: La* tension pour laquelle le courant débité par le générateur PV est nul

**Pm** : La puissance utile maximale (Pm=Vm  $\times$  Im), s'obtient en optimisant le produit courant tension.

Quant au facteur de forme FF, dit aussi facteur de courbe ou facteur de remplissage, ou " fill factor ", il est défini par :

$$
FF = \frac{V_m I_m}{V_{co} I_{cc}} \tag{I.11}
$$

Ce facteur montre la déviation de la courbe de La figure (1.5) par rapport à un rectangle (de longueur *Vco* et largeur *Icc*)

Le rendement est le rapport entre la puissance maximale générée et la puissance incidente

$$
\eta = \frac{P_m}{P_o} \tag{I.12}
$$

13

Avec

 $P_o =$  E.S

E est l'l'éclairement (W/m²) et S la surface totale des cellules (Générateur) (m2).

#### 5.4. Influence de la température et l'ensoleillement

L'ensoleillement et la température ont une influence directe sur la caractéristique couranttension du générateur photovoltaïque, cela est représenté sur les figures

Suivantes :

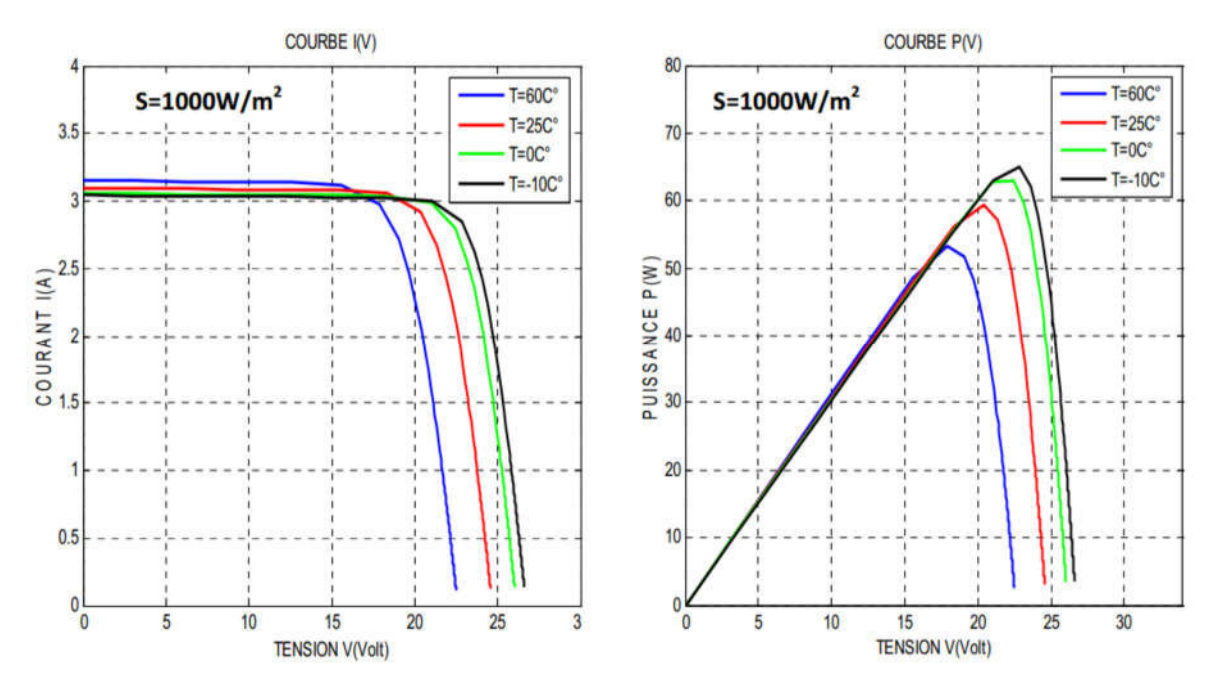

Fig. I.13: Caractéristiques I(V) et P(V) d'un générateur PV en fonction de différentes températures à S=1000 w/m2

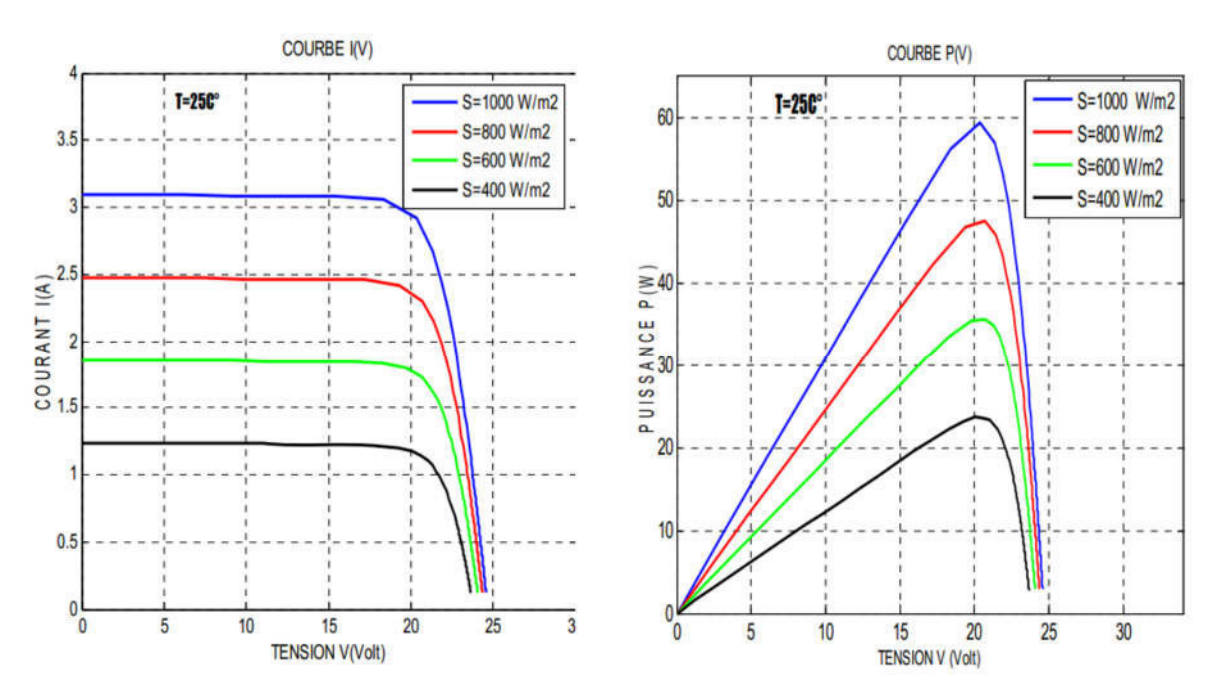

Fig. I.14 : Caractéristiques I(V) et P(V) d'un générateur PV en fonction de différentes irradiations à T=25°C

# 6. Générateur photovoltaïque (GPV)

Un module photovoltaïque est constitué d'un ensemble de cellules photovoltaïques élémentaires montées en série et/ou en parallèle afin d'obtenir des caractéristiques électriques désirées tels que : la puissance, le courant de court-circuit Icc ou la tension en circuit ouvert Vco. Un générateur photovoltaïque est constitué d'un ou plusieurs modules PV en série et / ou en parallèle (Figure I.15) [10].

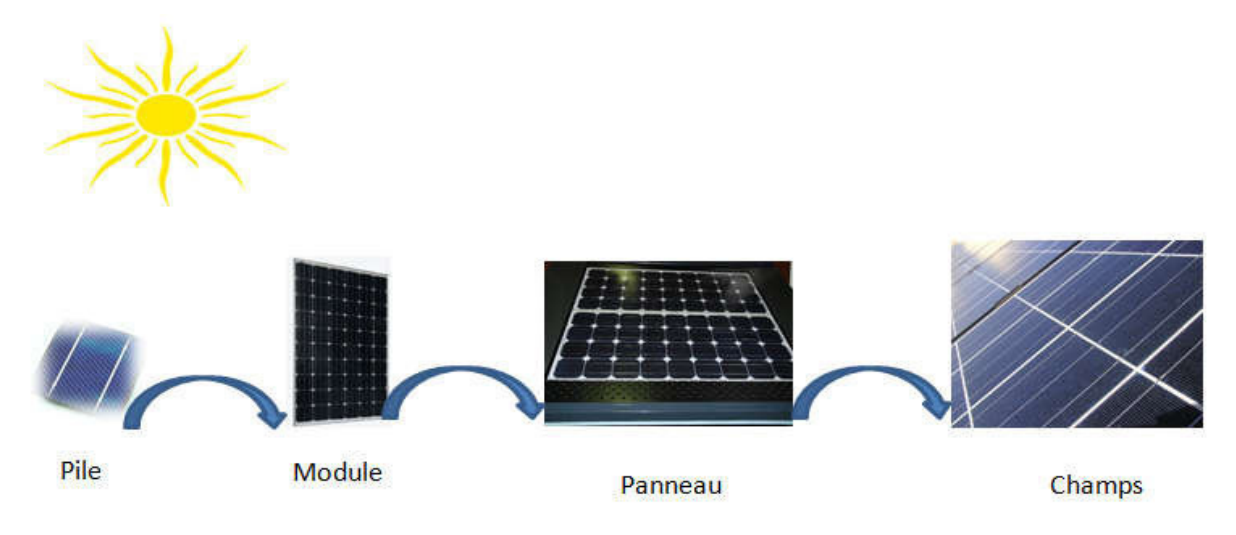

Fig. I.15. Cellule ; module et générateur PV [10]

#### 6.1. Association de modules photovoltaïques

#### 6.1.1 Groupement en série :

Dans un groupement de ns modules en série tous sont traversés par un même courant, la Figure ci-dessous montre la caractéristique résultante (Iscc, Vsco) d'un tel groupement dans des conditions idéales, obtenue pour ns module identiques (Icc, Vco) en sommant les caractéristiques élémentaires à courant constant : Vsco = ns\*Vco. (Figure I.16) [11].

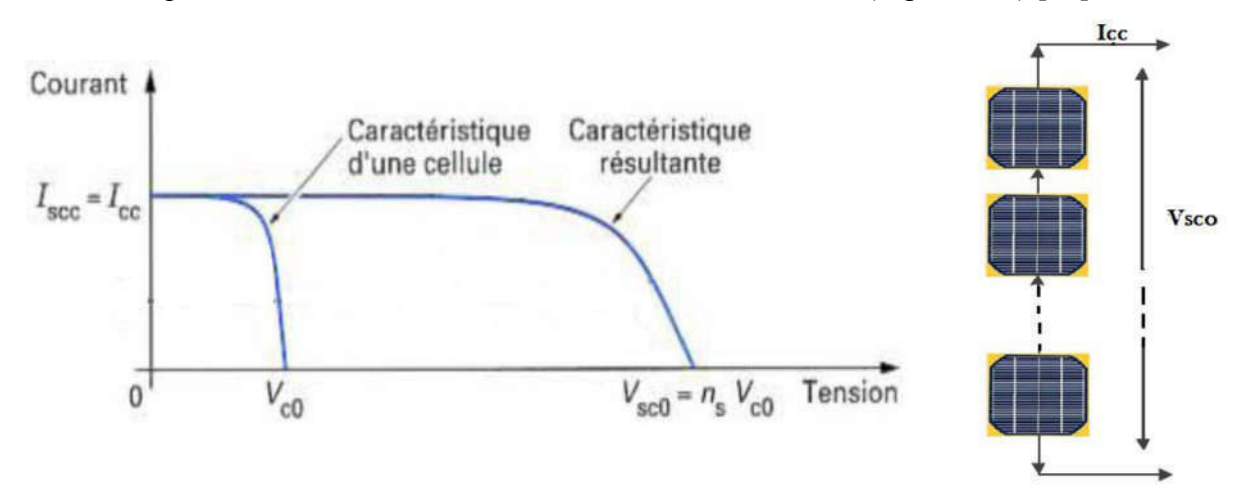

FigI.16 : Caractéristiques du groupement série des modules photovoltaïques [11]

#### 6.1.2 Groupement en parallèle

Dans un groupement en parallèle figure (I.17), les modules étant soumis à la même tension, les intensités s'additionnent : la caractéristique résultante est obtenue par addition de courants à tension donnée.

*Ipcc= npIcc*:le courant de court-circuit.

*Vpco=Vco*:la tension de circuit ouvert.

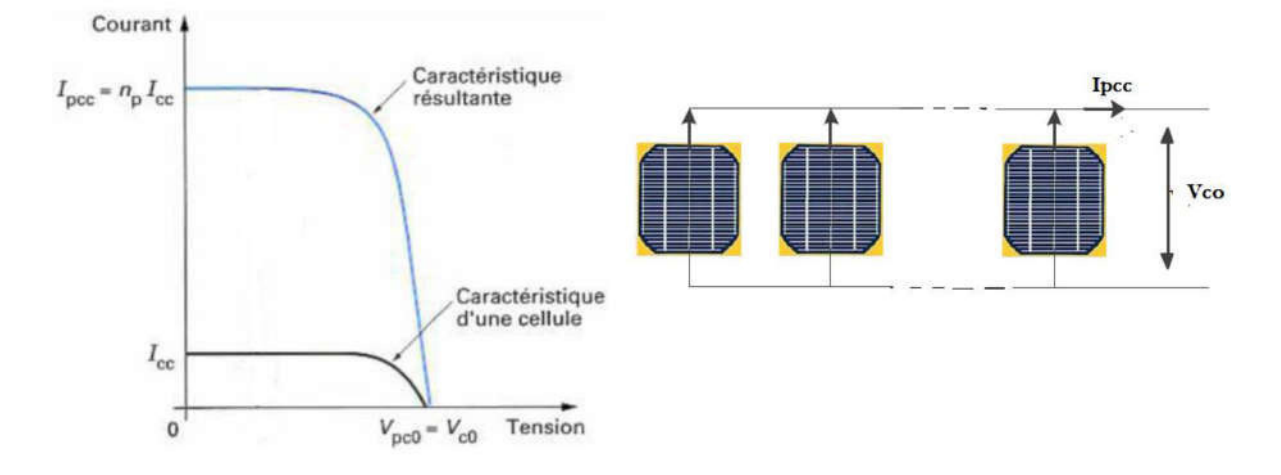

FigI.17 : Caractéristiques du groupement parallèle des modules photovoltaïques[11]

#### 6.2. Protections d'un GPV

Pour garantir une durée de vie importante d'une installation photovoltaïque destinée à produire de l'énergie électrique sur des années, des protections électriques doivent être ajoutées aux modules photovoltaïques afin d'éviter des pannes destructrices liées à l'association de cellules en séries et de panneaux en parallèles. Pour cela, deux types de protections classiques sont utilisés dans les installations actuelles (figure I.18) :

 A. la diode anti-retour empêchant un courant négatif dans les GPV. Ce phénomène peut apparaître lorsque plusieurs modules sont connectés en parallèle, ou bien quand une charge en connexion directe peut basculer du mode récepteur au mode générateur, par exemple une batterie durant la nuit.

B. les diodes by-pass peuvent isoler un sous -réseau de cellules lorsque l'éclairement n'est pas homogène évitant ainsi l'apparition de points chauds et la destruction des cellules mal éclairées. La mise en conduction de ces diodes affecte la caractéristique de sortie du générateur, par la perte d'une partie de la production d'énergie et par la présence de deux maximums de puissance [12].

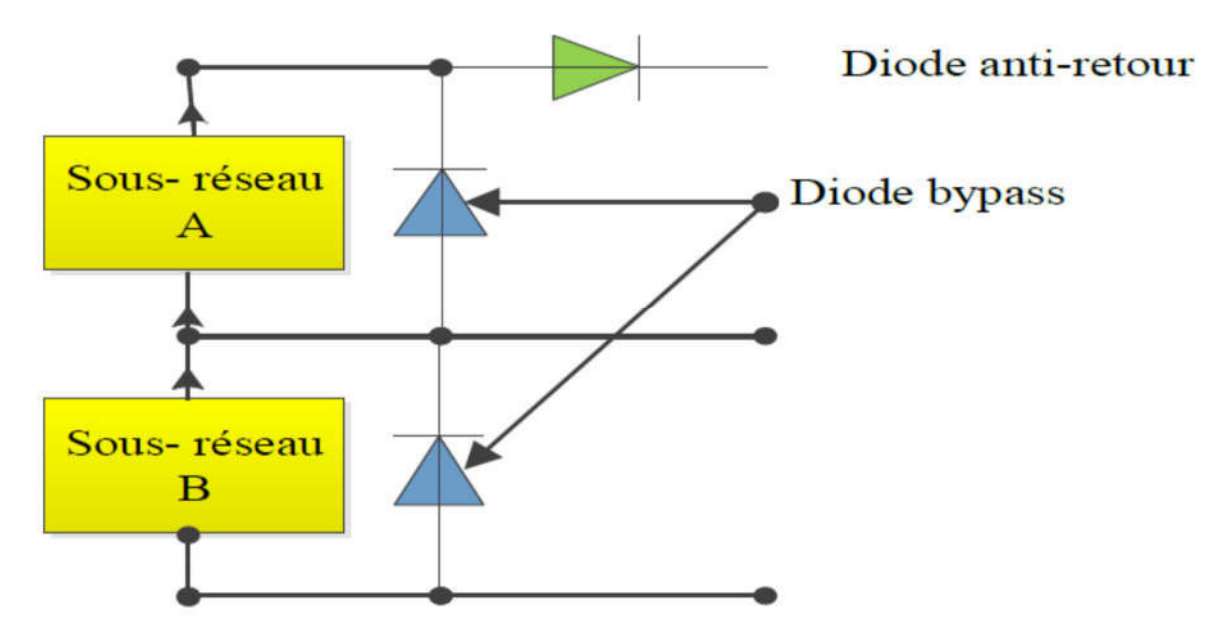

Figure I.18 : Schématisation d'un GPV élémentaire avec diodes by-pass et diode anti-retour. [12]

#### 6.3. Point de fonctionnement d'un générateur photovoltaïque

En effet, le point de fonctionnement du GPV résulte de l'intersection entre la caractéristique I-V du GPV et la caractéristique I-V de la charge.

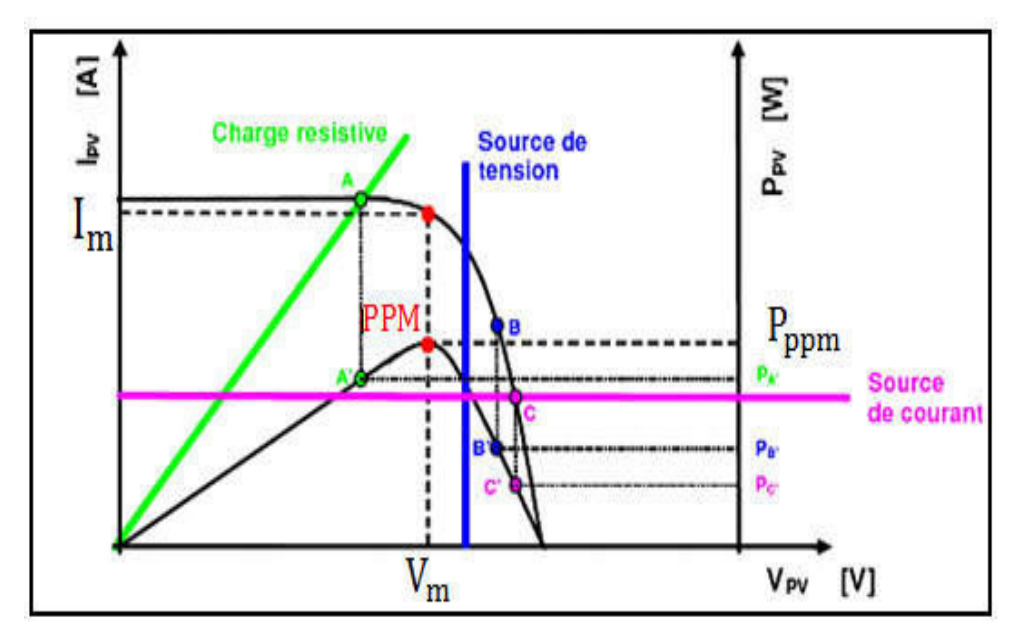

Fig. I.19. Points de fonctionnement d'un GPV en fonction de la charge[13]

Trois types de charges DC existent à savoir : charge purement résistive, charge de type source de tension et charge de type source de courant.

Sur la figure (I.19), nous avons représenté les caractéristiques I (V) et P (V) d'un GPV ainsi que les caractéristiques I (V) pour les trois types de charges. Le point de fonctionnement où la puissance fournie par le générateur est maximale (PMAX) pour un courant optimal (IOPT) et une tension optimale (VOPT) est le point d'intersection entre les caractéristiques I (V) du générateur et celles des trois types de charges :

1) point A pour une charge résistive,

2) point B pour une charge de type source de tension,

3) point C pour une charge en source de courant.

Pour ces trois points, la puissance fournie par le générateur est respectivement PA', PB' et PC', correspondant à des valeurs de puissance inférieures à la puissance maximale disponible PMAX. Ce qui nous permet de dire qu'une perte d'une partie de la puissance délevrable aux bornes du générateur PV entraînant à la longue des pertes de production énergétiques importantes. [13]

#### 6.4 Effet de l'ombrage (Shading)

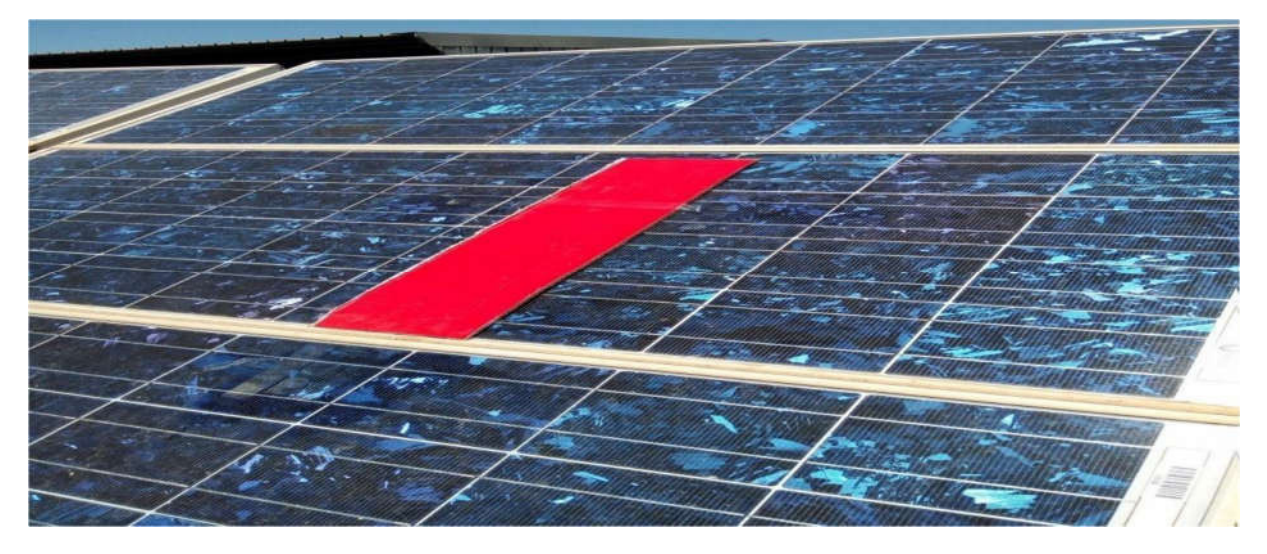

Figure I.20 le générateur photovoltaïque ombragé pareillement

Ombrager une partie d'un module PV a de dramatiques conséquences sur sa courbe puissance/tension P(V) et ce, même si une très faible partie du module ou de la cellule est à l'ombre, une diminution importante de la puissance produite en est alors la conséquence. Cet ombrage partiel peut être du a des cheminées, a des arbres ou à d'autres parties de construction. [14], certaines cellules deviennent consommatrices d'énergie. Pour faire alors face à ce problème, les modules ombragés sont court-circuités à l'aide des diodes by-pass. Cette perte affecte la caractéristique P-V par un émergement de plusieurs sommets comme montre la (figure I.21). La recherche du point de puissance maximale, en particulier en présence du problème d'ombrage, sera considérée dans les chapitres suivants.

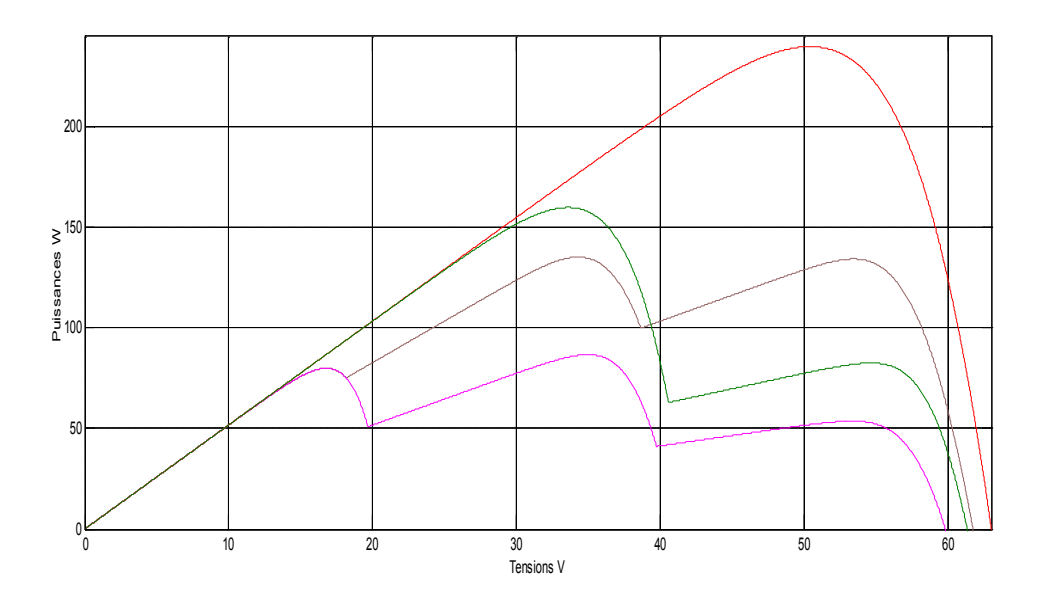

Fig. I.21. L'effet du l'ombrage sur la caractéristique P-V d'un module photovoltaïque

# 7.Conclusion

Dans ce chapitre, nous avons présenté la modélisation d'une cellule photovoltaïque et d'un panneau photovoltaïque, ainsi que les caractéristiques du générateur PV avec ses performances. Nous avons également étudié, l'influence de quelques paramètres sur ses caractéristiques., il est nécessaire d'utiliser un étage d'adaptation entre le générateur PV et la charge. Ce qui nous a permis de vérifier qu'un fonctionnement optimal d'un système photovoltaïque. Nous avons aussi montré l'effet de l'ombrage sur le rendement d'un générateur photovoltaïque et qu'une recherche, en temps réel, du point de puissance maximale est nécessaire.

Un outil efficace qui peut être utilisé pour trouver ce point, en présence du problème de l'ombrage, est l'algorithme d'optimisation par colonie d'abeilles artificiels. Le principe et les éléments de cet algorithme seront envisagés dans le chapitre suivant.

# **Chapitre II**

**Optimisation par colonie d'abeilles artificiels**

#### **1. Introduction :**

 Les problèmes d'optimisation occupent une place de plus en plus importante dans les processus décisionnels. Ces problèmes se divisent en deux grands approches. L'une de ces approches est dite déterministe et sur laquelle les algorithmes de recherche utilisent toujours le même acheminement pour arriver à la solution souhaitée. L'autre approche est l'approche aléatoire ou non déterministe et sur laquelle l'algorithme ne suivra pas obligatoirement le même acheminement pour aller vers la solution finale et peut même proposer différentes solutions et cela suivants des conditions initiales proposés. C'est vers cette approche qu'on va s'orienter et plus particulièrement vers un type bien précis des algorithmes de recherche aléatoires évolutionnaires à populations de solution. Il en existe plusieurs comme le montre la figure II.1. Parmi ces algorithmes, nous nous intéresserons particulièrement à l'algorithme des colonies d'abeilles artificielles (ABC) mais utiliserons aussi l'algorithme par essaim de particules (PSO).

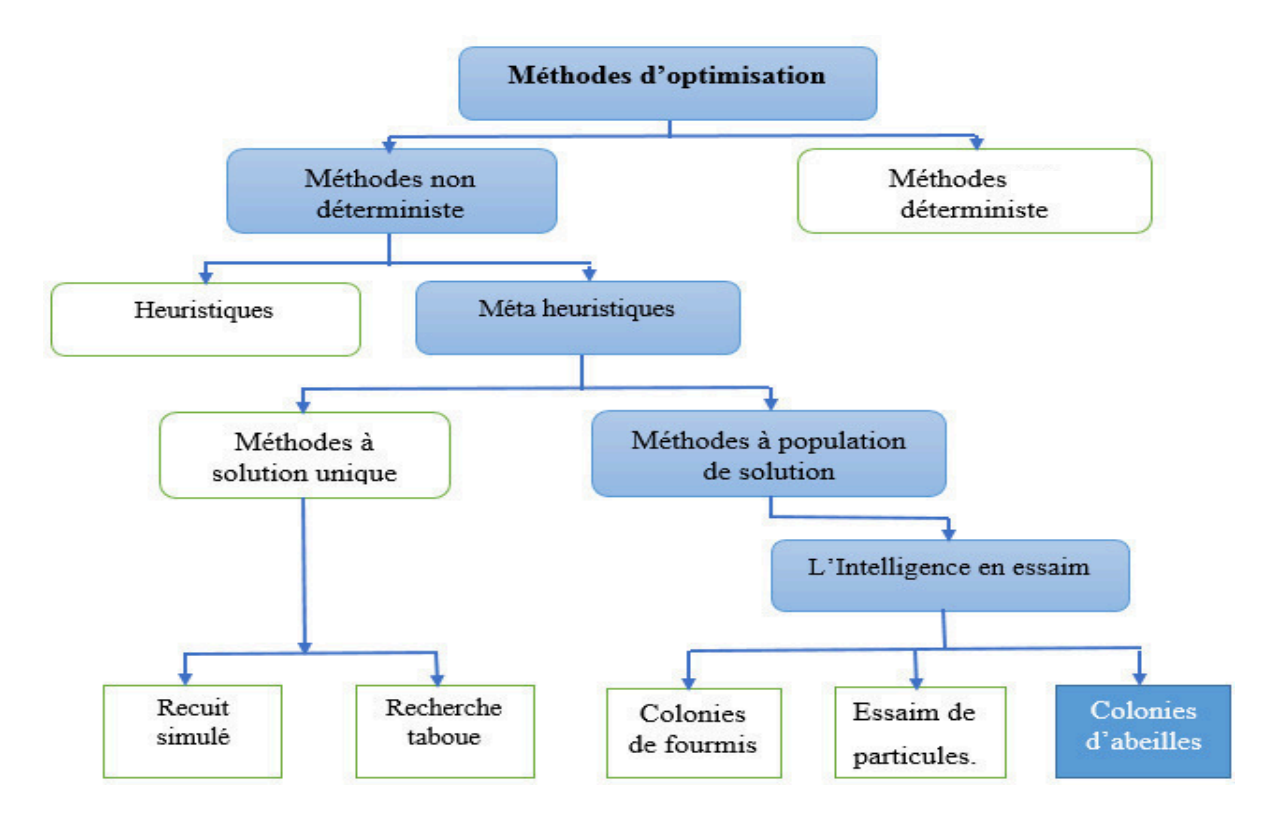

. II. 1 : Classification des méthodes d'optimisation [15]

#### **2.Problème d'optimisation :**

 Dans la majorité des cas, les problèmes technologiques, comme le dimensionnement des circuits intégrés analogique, peuvent être formulés sous forme d'un problème d'optimisation, dans lequel on définit les fonctions objectives qu'on cherche à maximiser ou à minimiser. Ces fonctions sont souvent soumises à des contraintes qui doivent être accomplies afin qu'une ou plusieurs solutions soient retenues. Selon le nombre d'objectifs qu'on cherche à optimiser, on distingue deux sortes de problème d'optimisation : une optimisation mono-objectif et une optimisation multi-objectifs.

#### **2.1. Les méthodes d'optimisations approchées**

#### **2.1.a. Heuristiques**

 Le mot heuristique vient du grec eurisko qui signifie « je trouve » d'où le célèbre Eureka d'Archimède. Contrairement aux algorithmes exacts ou aux algorithmes d'approximation, une heuristique, ou méthode approximative, est un algorithme approché qui fournit rapidement (en temps polynomial) une solution réalisable, pas nécessairement optimale, pour un problème d'optimisation. Une méthode heuristique est généralement conçue pour un problème particulier, en s'appuyant sur sa structure propre [16]

#### **2.1.b. Méta-heuristiques**

 Le mot méta heuristique est dérivé de la composition de deux mots grecs : méta, du grec signifiant « au-delà » (ou « à un plus haut niveau ») et heuristique.

Les Méta heuristiques sont des stratégies qui permettent de guider la recherche d'une solution optimale, sont un ensemble d'algorithmes d'optimisation visant à résoudre les problèmes d'optimisation difficiles. Elles sont souvent inspirées par des systèmes naturels, qu'ils soient pris en physique (cas du recuit simulé), en biologie de l'évolution (cas des algorithmes génétiques) ou encore en éthologie (cas des algorithmes de colonies de fourmis) ou de l'optimisation par essaims particulaires (voir figure II.2 par exemple). [16]

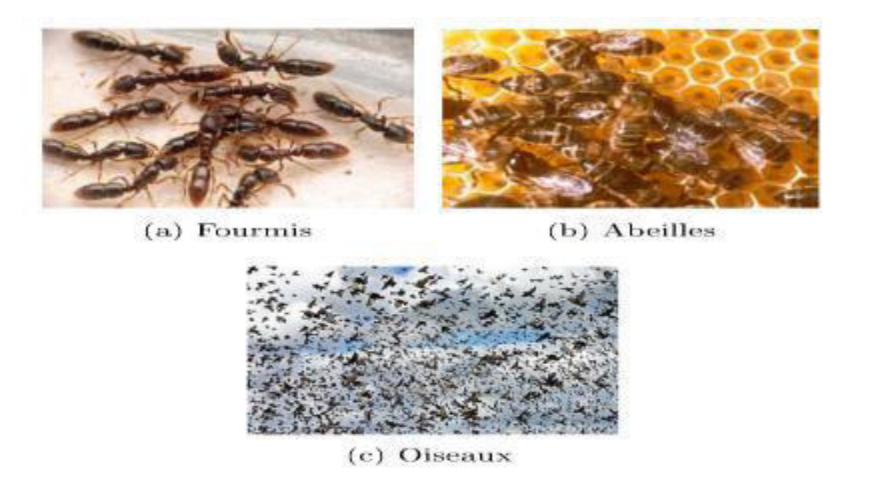

FigureII.2 : Exemple d'essaim [16]
On peut distinguer les métas heuristiques qui font évoluer une seule solution sur l'espace de recherche à chaque itération et les méta heuristiques à base de population de solutions. En général, les métas heuristiques à base de solution unique sont plutôt axés sur l'exploitation de l'espace de recherche, on n'est donc jamais sûr d'obtenir l'optimum. Parmi ces méthodes en trouve : le recuit simulé, la recherche taboue [17].

 Les métas heuristiques à base de population sont plutôt exploratoires et permettent une meilleure diversification de l'espace de recherche. Ces métas heuristiques disposent d'une "base" de plusieurs solutions, appelée population. L'Intelligence en essaim est une de ces métaheuristique, elle est basée sur le comportement collectif des insectes sociaux, des troupeaux d'oiseaux, ou des bancs de poissons [17]. Les exemples les plus connus sont, l'algorithme des colonies de fourmis, l'algorithme par essaim de particules et l'algorithme des colonies d'abeilles qui fera l'objet de ce mémoire.

Dans la partie suivante nous décrivons en détail deux algorithmes d'optimisation globale : l'optimisation par essaim particulaire et colonie d'abeilles artificielles

# **3.La méthode d'optimisation par essaim de particules**

 La méthode d'optimisation par essaim de particules PSO est une méthode d'optimisation fondée sur une population stochastique de points initialement repartis sur un domaine de recherche. Cette méthode a été publiée la première fois par Kennedy et Eberhart en 1995 [18]. Elle s'inspire fortement des relations grégaires des oiseaux migrateurs qui doivent parcourir des longues distances et qui doivent donc optimiser leurs déplacements en termes d'énergie dépensée, comme par exemple la formation en V.

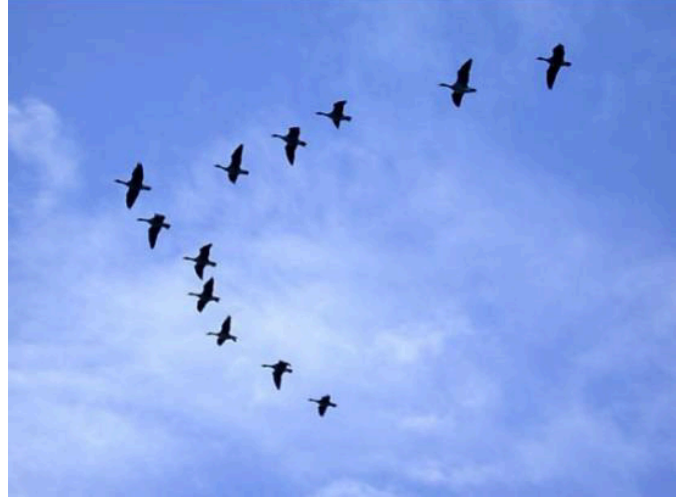

FigureII.3 : Volée d'oiseaux [18]

### **3.1. L'algorithme PSO**

L'algorithme PSO génère un essaim de particules dont chaque membre est une solution éventuelle du problème d'optimisation. Cet essaim vole dans l'espace de recherche et chaque membre de celui-ci est attiré par sa meilleure solution et celle de ses voisins. Chacune de ces particules est dotée [14] :

- D'une position, c'est-à-dire ses coordonnées dans l'ensemble de définition.

- D'une vitesse qui permet à la particule de se déplacer. De cette façon, au cours des itérations, chaque particule change de position.

Elle \_évolue en fonction de son meilleur voisin, de sa meilleure position, et de sa position précédente. C'est cette \_évolution qui permet de tomber sur une particule optimale [14].

- D'un voisinage, c'est-à-dire un ensemble de particules qui interagissent directement sur la particule, en particulier celle qui a le meilleur critère.

A tout instant, chaque particule connait :

- Sa meilleure position visitée. On retient essentiellement la valeur du critère calculée ainsi que ses coordonnées.

- La position du meilleur voisin de l'essaim qui correspond à l'ordonnancement optimal.

- La valeur qu'elle donne à la fonction objectif car à chaque itération il faut une comparaison entre la valeur du critère donnée par la particule courante et la valeur optimale.

Dans les algorithmes d'optimisation PSO, les membres de la population (particules) se déplacent sur l'espace de recherche comme suit [19] :

$$
v(m+1) = v(m) + a(m+1)
$$
 (II.1)

$$
X(m+1) = x(m) + v(m+1)
$$
 (II.2)

Ou a ; v ; x et t sont l'accélération, la vitesse, la position et le temps (compteur d'itérations), respectivement. Les particules possèdent une mémoire des meilleurs (par rapport à une fonction objectif) endroits qu'elles ont visités dans le passé ; leurs meilleures positions personnelles ou pbest, et de leurs valeurs de la fonction coût <fitness >. En outre, les particules ont accès au meilleur emplacement de toute autre particule de leur voisinage, habituellement désigne comme le meilleur voisinage ou gbest. Naturellement, ces deux endroits concéderont si la particule a le meilleur des meilleurs endroits dans son voisinage. Chaque particule partage des informations avec toutes les autres particules dans l'essaim fin qu'il y ait un seul meilleur attracteur global gbest représentant le meilleur emplacement trouvé par l'ensemble essaim.

Dans l'ensemble, l'accélération de la ième particule dans équation (II.3) est donnée par [20] :

$$
a_i = \chi \Big[ c \dot{\phi}_1 \Big( P_g - X_i \Big) + c \dot{\phi}_2 \Big( P_i - X_i \Big) \Big] - \Big( 1 - \chi \Big) v_i \tag{II.3}
$$

Ou  $\dot{\rho}_1$  and  $\dot{\rho}_2$  sont des vecteurs de nombres aléatoires tires de la distribution uniforme sur [0 ; 1], c > 2 est la constante de rappel et **pi** et **pg** sont les attracteurs personnels et global respectivement. Cette formulation de la dynamique des particules souligne le resserrement comme une force de frottement, de sens opposé et proportionnelle à la vitesse. Les valeurs standard sont  $c = 2:05$  et x= 0,729843788 [20].

L'algorithme complet PSO pour optimiser une fonction objectif f se résume comme suit :

**Pour chaque particule i**  Initialiser aléatoirement  $v_i$ ,  $x_i = p_i$ **Evaluer**  $f(p_i)$  $p_g = \text{argmax } f(p_i)$ **Répéter Pour chaque particule i Mettre à jour la position des particules xi selon les équations (II.1), (II.2) et (II.3)**  Evaluer  $f(x_i)$ **Mettre à jour la meilleure position personnelle**   $Si f(X_i) > f(p_i)$  Alors  $\mathbf{p}_i = \mathbf{x}_i$ **Mettre à jour la meilleure position globale**   $Si f(x_i) > f(p_\sigma)$  Alors  $p_g$  = argmax  $f(p_i)$ **Jusqu'à ce que le critère d'arrêt soit atteint.**

L'organigramme de la figure (II.4.) illustre l'algorithme de base PSO. Les principes de la méthode de base PSO, peuvent être décrites comme suit :

**Etape 1 :** Initialisation des particules soit aléatoirement suivant une distribution uniforme sur l'espace de recherche, soit sur les nœuds de la grille qui couvrent l'espace de recherche avec des points équidistants. Les vitesses initiales sont prélevées au hasard.

Etape2 : Evaluer la valeur de la fonction coût de chaque particule.

**Etape 3 :** Mise à jour des meilleures valeurs individuelles et globales de la fonction coût ( $p_{best}$ , i et  $g_{best}$ ) et des positions actuelles en comparant les valeurs de la fonction coût nouvellement calculées par rapport aux précédentes, et en remplaçant le $p_{best}$ , i et  $g_{best}$  ainsi que leur positions correspondantes si nécessaire.

**Etape 4 :** Mise à jour de la vitesse et de la position de chaque particule dans l'essaim en utilisant les équations  $(II, 1)$ ,  $(II, 2)$  et  $(II, 3)$ .

**Etape 5 :** Consulter le critère de convergence. Si le critère de convergence est atteint, le processus peut être interrompu, sinon le nombre d'itérations augmente de « 1 » et passez à l'étape 2.

L'algorithme PSO a une faiblesse sérieuse qui pourrait réduire sérieusement ses performances si aucune action ne doit être prise. Principalement, l'algorithme PSO a un problème pour maintenir un équilibre sain entre l'exploration de l'espace de recherche et l'exploitation de régions éminentes de l'espace de recherche [21-22]. En conséquence directe, l'algorithme d'optimisation serait susceptible d'être piégé dans un environnement optimal local, en particulier sur des paysages multimodaux, robustes et non séparables [23]. Ainsi, l'algorithme sera vulnérable au problème de la convergence prématurée

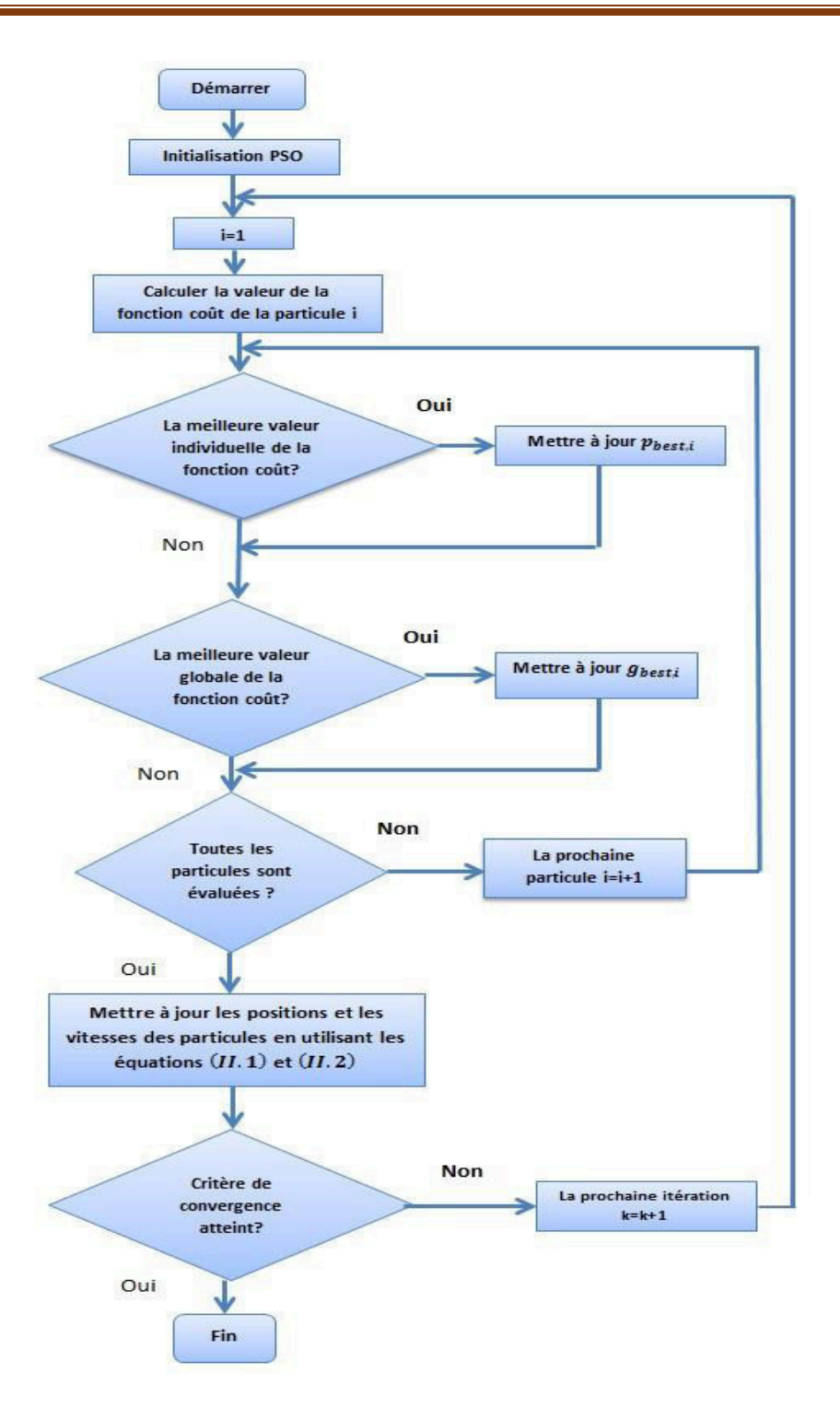

Fig. II.4. Organigramme du PSO standard [20]

# **4. Optimisation par colonie d'abeilles artificiels**

L'algorithme de colonie d'abeille artificielle (ABC) a été introduit par Karaboga [Kar05] pour l'optimisation de fonction. Chaque solution représente Une position de nourriture potentielle dans l'espace de recherche et la qualité de la solution correspond à la qualité de la position alimentaire. Agents (abeilles artificielles) recherche d'exploiter les sources de nourriture dans l'espace de recherche.

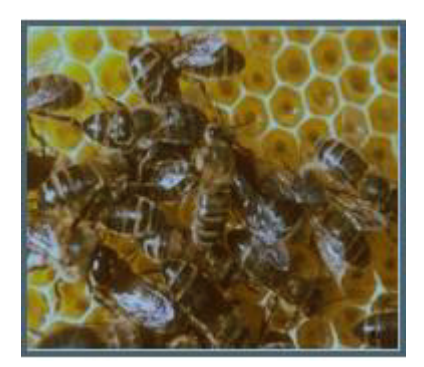

FigureII.5. Essaim des abeilles

Dans leur comportement intelligent, les abeilles utilisent deux concepts fondamentaux : l'autoorganisation et la division de travail [17].

## **4.1. Auto-organisation :**

Peut être définie comme un ensemble des mécanismes dynamiques qui établissent les règles de bases concernant l'interaction entre les composantes du système. Les règles font en sorte que les interactions soient exécutées sur la base des informations purement locales sans aucun rapport avec le schéma global. Les quatre propriétés fondamentales sur lesquels repose l'autoorganisation des abeilles dans la ruche sont :

• Rétroaction positive :

Comme la quantité de nectar des sources de nourritures augmente, le nombre de leurs visites par les abeilles augmente aussi.

• Rétroaction négative :

Le processus d'exploitation des sources de nourriture pauvres est arrêté par les abeilles.

• Fluctuations :

Les scouts mènent un processus de recherche aléatoire pour découvrir des nouvelles sources de nourriture.

• Interaction multiples :

Les abeilles partagent leurs informations sur les sources de nourriture avec les onlookers sur la piste de danse.

# **4.2. Division de travail :**

Différentes tâches sont exécutées simultanément par des agents spécialisés.

### **4.3. Modèle de comportement d'abeille :**

Le modèle qui décrit le comportement des abeilles se compose de trois éléments essentiels : les sources de nourriture, les abeilles employées et les abeilles non employées et il définit deux modes principaux du comportement : le recrutement d'une source de nectar et l'abandon d'une source [17].

### **Sources de nourriture :**

La valeur d'une source de nourriture dépend de nombreux facteurs tels que sa proximité de la ruche, sa richesse, le gout de son nectar ou la concentration de son énergie et la facilité d'extraction de cette énergie.

### **Abeilles employées :**

Elles sont associées à des sources de nourriture particulière dont elles en sont actuellement exploitantes, elles transportent avec elles et partagent avec une certaine probabilité des informations à propos de cette source, sa direction, sa distance de la ruche et la rentabilité.

### **Abeilles non employées :**

Elles cherchent sans cesse des sources de nourriture à exploiter. Il existe deux types des abeilles non employées : les éclaireuses(scouts) qui recherchent dans l'environnement entourant la ruche pour des nouvelles sources de nourriture et les spectatrices(onlookers) qui attendant dans la ruche et choisissent une source de nourriture par le bais des informations partagées par les abeilles employées.

### **4.4. Analogie entre la nature et l'optimisation :**

Pour faire l'analogie entre les abeilles à la recherche de nourriture dans la nature et les abeilles dans les problèmes d'optimisation, les principales idées utilisées pour la conception du méta heuristique sont identifiées dans le tableau II.1.

Ces analogies permettent d'adapter les caractéristiques naturelles d'auto-organisation et de partage de rôles aux problèmes d'optimisation pour garantir la performance globale de la colonie d'abeilles artificielles. [17].

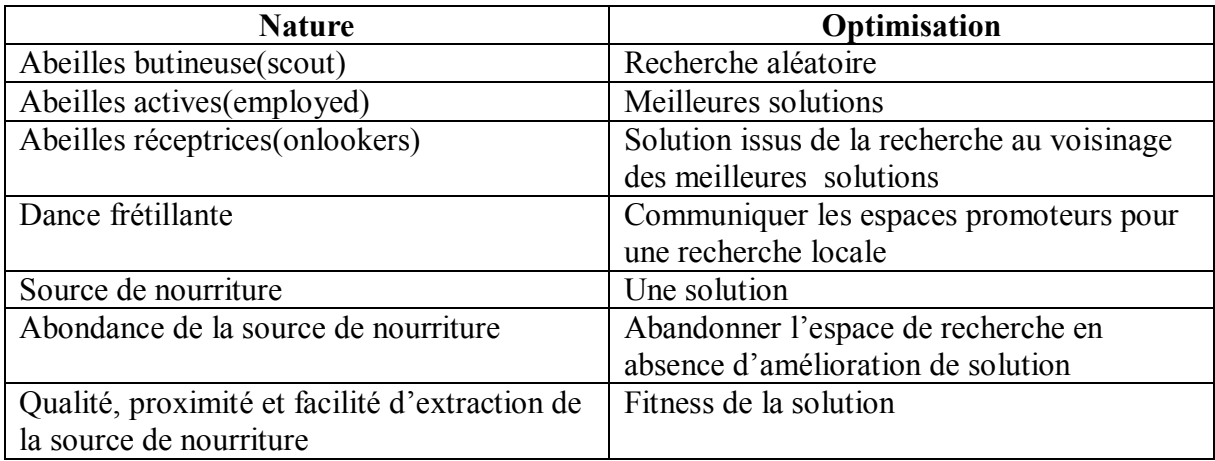

Tableau II.1: Analogie entre les abeilles en nature et les abeilles en optimisation [17]

### **4.5. Structure algorithmique :**

La colonie d'abeilles artificielles (ABC) contient trois groupes d'abeilles : les abeilles Employées associées à des sources alimentaires spécifiques, les abeilles spectateurs observant la danse des abeilles Employées dans la ruche pour choisir une source de nourriture, et les éclaireuses (scouts) qui cherchent de nouvelles sources de nourriture de façon aléatoire. Les spectateurs et les éclaireuses sont aussi appelées abeilles non Employées. Initialement, toutes les positions des sources de nourriture sont découvertes par les éclaireuses. Par la suite, le nectar des sources de nourriture est exploité par les abeilles Employées et les abeilles spectateurs. Si la source de nourriture ne contient plus de nectar, l'abeille employée devient une abeille éclaireuse. Le tableau (II.2) illustre sommairement les déférent phases de l'algorithme ABC.

### 1.Initialisation

### 2.**REPETER**

 -Phase employed : Envoyer les abeilles employeuses aux sources de nourriture et actualiser chaque solution

 -Phase onloooker : Réaliser une solution base sur la fonction d'adéquation puis actualiser chaque solution(recherche des nouvelles solutions)

 -Phase scout : Répéter la solution la plus inactive (épuisement de site), et la remplacer par une nouvelle solution générée aléatoirement

3.**JUSQU'A** (satisfaire le conditions d'arrêt)

Tableau II.2: les déférent phases de l'algorithme ABC [17].

Comme représenté en tableau (II.2) chaque cycle de recherche se fond sur trois étapes : phase Employed, phase Onlooker, phase Scout. Dans cette structure, la position d'une source de nourriture représente une solution possible au problème et la quantité de nectar d'une source de nourriture correspond à la qualité (fitness) de la solution associée. Dans la forme de base, le nombre d'abeilles empoyed est égal au nombre de sources de nourriture (solutions) puisque chaque abeille Employée est associée à une et une seule source de nourriture. Les onlookers sont affectés aux sources de nourritures en se basant sur un processus de sélection dit gourmande qui utilise un mécanisme probabiliste. La teneur en nectar d'une source est élevée d'autant sa probabilité de sélection par onlooker est augmenté. Chaque colonie possède des scouts qui sont les explorateurs de la colonie les scouts n'ont pas d'orientation particulière, elle se contentent de prospecter le voisinage de la ruche à la recherche éventuelle sources.

Dans l'algorithme ABC une abeille employed est remplacé par une scout lorsque la solution représentée par cette abeille n'est pas améliorée. Cette situation fait référence à l'épuisement de la source de nourriture qui est contrôlée par un paramètre de contrôle appelé ''limit'' en d'autre terme au cas où une solution représentant une source de nourriture donnée n'est pas améliorée après un nombre prédétermine d'essais ou d'itération, cette source de nourriture sera alors abandonnée par l'abeille employed qui deviendra par la suite un scout. Le nombre d'essais nécessaire à l'abandon d'une source de nourriture est égal à la valeur de seuil ''limit''qui est un paramètre de contrôle important de l'algorithme ABC [24].

### **4.6. Les paramètres de l'algorithme ABC :**

Les paramètres essentiels pour que l'algorithme ABC tourne sont représentées dans le tableau suivant :

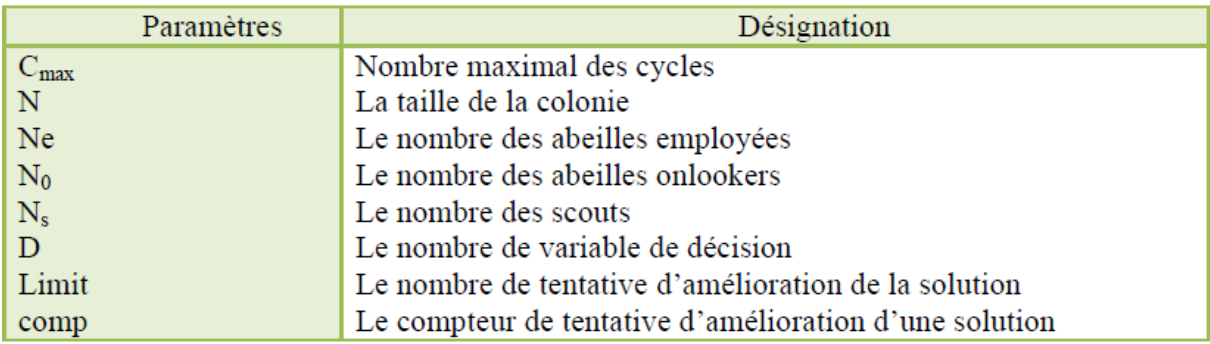

Tableau II.3: Les paramètres de l'algorithme ABC [24]

# **4.7. Modèle de base de l'algorithme ABC**

Comme tous les autres algorithmes basés sur la population, ABC a un processus itératif. Les étapes de l'ABC de base peuvent être expliquées comme suit :

### **1. Initialisation de la population**

L'algorithme génère aléatoirement une population initiale de SN solutions. Soit xi  $(i=1,$ 2,…….SN) représente la i ème source de nourriture dans la population. Chaque source de nourriture est générée comme suit :

$$
x_{i,j} = x_{min,j} + rand(0,1)(x_{max,j} - x_{min,j}),
$$
\n(II.4)

Ou i=1,2,...,SN, j=1,2,...,n. X<sub>max,j</sub>, et X<sub>min,j</sub> sont les limites inférieures et supérieures de la dimension j . Ces sources de nourritures sont réparties au hasard sur le nombre d'abeilles employées et leur fitness sont évalués.

#### 2. **Etape des abeilles employées**

Dans cette étape, chaque abeille employée Xi génère une nouvelle source de nourriture Vi dans le voisinage de sa position actuelle à l'aide de l'équation suivante :

$$
V_{ij} = x_{ij} + \phi_{ij}(x_{ij} - x_{kj})
$$
\n(II.5)

Où k ∈ {1, 2,. . ., SN} et j ∈ {1, 2,. . ., n} sont des indexes choisis aléatoirement; *k* doit être différent de i ;  $\phi_{ij}$  est un nombre aléatoire dans l'intervalle<sup>[-1, 1]</sup>.

Une fois que Vi est obtenue, elle sera évaluée et comparée à Xi. Si la valeur de fitness de Vi est égale ou supérieure à celle de Xi, Vi remplacera pour devenir un nouveau membre de la population, sinon Xi est conservée. En d'autres termes, un mécanisme de sélection est utilisé entre l'ancienne solution et la solution candidate.

### 3. **Calcul des valeurs de probabilité impliquées dans la sélection probabiliste**

Après que toutes les abeilles employées complètent leurs recherches, ils partagent leurs informations relatives aux quantités de nectar et les positions de leurs sources avec les abeilles spectateurs sur la piste de danse. L'abeille spectateur évalue les informations de nectar tiré de toutes les abeilles employées et choisit une source de nourriture avec une probabilité liée à sa quantité de nectar. Cette sélection probabiliste dépend des valeurs de la fonction d'évaluation des solutions dans la population

Dans l'algorithme de base, le schéma de sélection de la roue de roulette, dans lequel chaque tranche est proportionnelle à la taille de la valeur de fitness est utilisée comme suit :

$$
P_i = \frac{fit_i}{\sum_{n=1}^{SN} fit_n}
$$
 (II.6)

Ou Fiti est la valeur de fitness de la solution xi. Évidemment, plus le Fiti est grand, plus la probabilité que la ieme source de nourriture est sélectionnée. [32]

### 4. **Etape d'abeille spectateur**

L'abeille spectateur évalue les informations de nectar tiré de toutes les abeilles employées et sélectionne une source de nourriture Xi en fonction de sa valeur de probabilité Pi. Une fois que le spectateur a choisi sa source de nourriture Xi, elle produit une modification de Xi en utilisant l'Equation (II.5). Comme dans le cas des abeilles employées, si la source de nourriture modifiée a une quantité de nectar meilleure ou égale à Xi, la source de nourriture modifiée remplacera Xi pour devenir un nouveau membre dans la population.

### 5. **Etape d'abeille éclaireuse**

 Si une source alimentaire Xi ne peut être encore améliorée par un nombre prédéterminé et limité d'essais, la source de nourriture est censée être abandonnée, et l'abeille employée correspondante devient une abeille éclaireuse. L'abeille éclaireuse produit une source de nourriture au hasard comme suit :

$$
x_{i,j} = x_{min,j} + rand(0,1)(x_{max,j} - x_{min,j}),
$$
 (II.7)

Afin de décider si une source de nourriture est abandonnée ou pas, le paramètre de contrôle ''limit'' est utilisé. A la fin des itérations, des valeurs limite sont comparée avec le nombre d'essai non améliorés de chaque solution. Il y'a un compteur pour chaque solution qui est incrémenté par la valeur''1'' après chaque échec ou est mis à zéro à la suite d'un essai mené avec succès soit par une abeilles employed ou par une abeille onlooker.

La structure générale de la démarche d'optimisation par l'algorithme ABC est donnée comme suit :

1 : Paramètres d'initialisation :

Nombre de solution : SN, nombre de Cycle : C Le paramètre (limit*).* 

2 : Initialiser la population des solutions x*i ; i=1; ….;SN* Utilisant l'équation (II.4)

3 : Évaluer la fonction d'adéquation fit (xi) de la population

 $4 : C=1$ 

Répéter

### **{--phase des abeilles employeuses--}**

5 : Produire une nouvelle solution (*vi)* Pour les abeilles employées et les évaluer (*fit (vi)*) utilisé l'équation (II.5)

6 : Appliquer le processus de sélection gourmand pour les abeilles employées

7 : Calculer les valeurs de probabilité pi pour les solutions xi par l'équation (II.6)

### **{-- phase des abeilles spectateurs--}**

8 : Sélectionner une solution  $x_i$  en fonction de  $p_i$ 

9 : Produire les nouvelles solutions vi en utilisant l'équation (II.5) [32]

Sélectionner et 'évalué la solution (fit (vi))

10 : Appliquer le processus de sélection gourmand pour les spectateurs

### **{-- Phase des abeilles éclaireuses --}**

11 : Déterminer la solution abandonnée pour le scout, s'il existe, et le remplacer par une nouvelle solution produite au hasard xi utilisant l'équation (II.4)

12 : Mémorisez la meilleure solution jusqu'à présent

 $13 : C = C + 1$ 

Jusqu'à  $(C = \text{nombre de cycle maximal})$ 

# **4.8. Applications des algorithmes ABC**

 L'ABC a été utilisé dans de nombreux domaines ; Mais sa présence dans le cadre de l'ingénierie de contrôle est assez limitée. En fait, dans le sondage mentionné ci-dessus, seuls neuf documents de recherche ont été classés dans le domaine du contrôle des systèmes. De plus, les deux tiers de ces documents traitent uniquement de la conception du contrôleur différentiel proportionnel (PID) et de ses paramètres d'accord. En voyant les bonnes performances de l'algorithme ABC et son implémentation réussie dans de nombreux domaines d'ingénierie [26- 32], et le fait que la communauté de contrôle n'a pas encore exploité pleinement l'algorithme ABC pour résoudre les différents problèmes d'ingénierie de contrôle, en particulier le contrôle prédictif non linéaire Un, on s'attend à ce que son utilisation dans le contrôle prédictif donne de bons résultats.

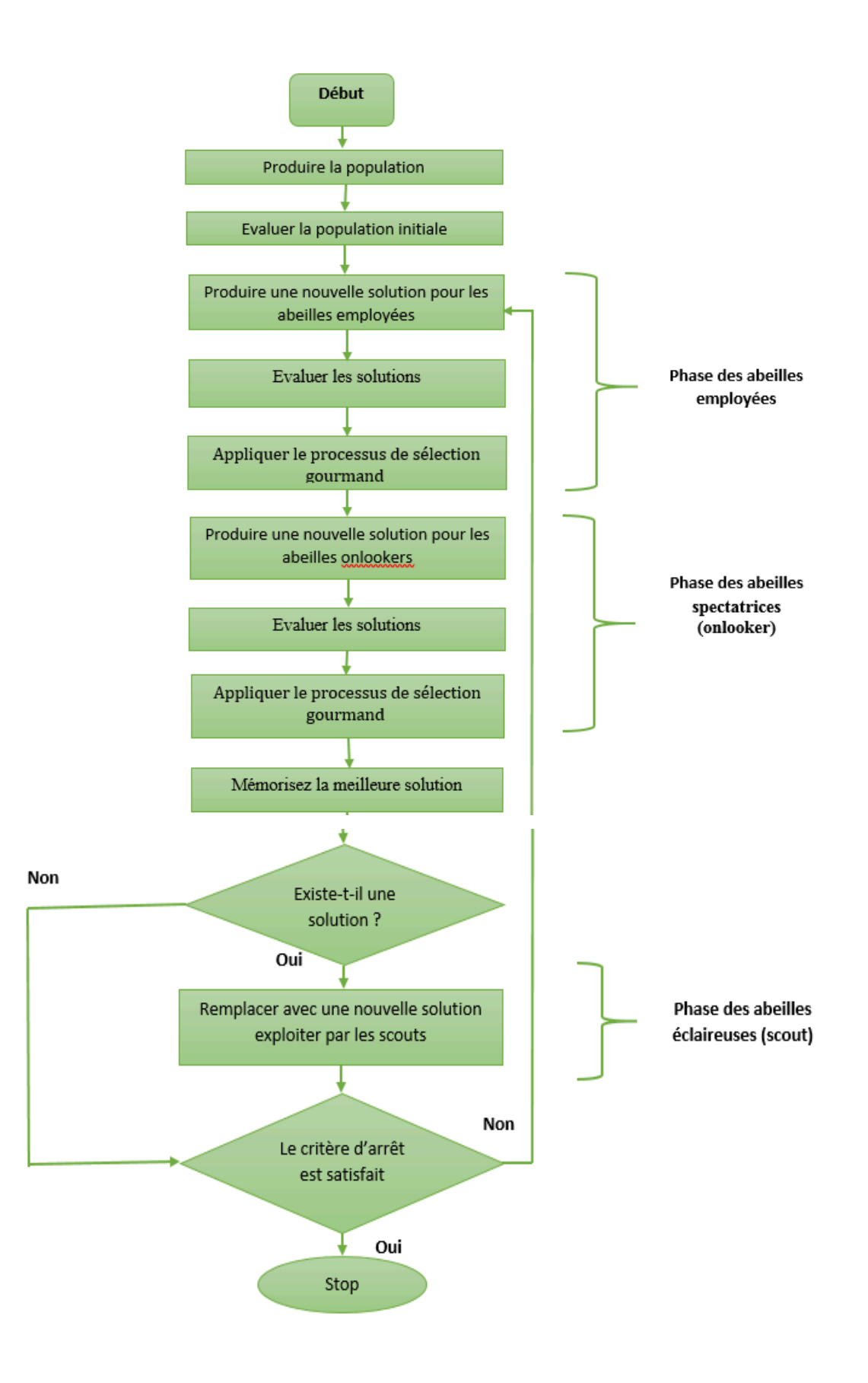

Fig. II.6. Organigramme du ABC standard [24]

### **5.Exemples d'optimisation en utilisant les deux méthodes PSO et ABC**

 Dans cette partie, nous utilisons les deux algorithmes pour optimiser un maximum global d'une fonction de cout qui possède plusieurs maximums locaux. Nous avons utilisé le logiciel MATLAB pour coder les deux algorithmes PSO et ABC. Les programmes obtenus sont exécutés dans les trois cas 10000 fois :

(a).  $f(x) = 18.51 * (5 \sin(\pi x) + 3 + 0.02 \sin(52.5 \pi x) + 0.03 \sin(450 \pi x))$ avec  $F(x)$ max=149.1 (figure II.7)

(b). 
$$
f(x) = 14.8786 * (2 \sin(3\pi x) + 2 \sin(1.25\pi x) + 3 \sin(0.062\pi x) + 3 +
$$
  
0.02 sin(50 $\pi x$ ) + 0.025 sin(450 $\pi x$ ))  
 $F(x)$ max=96.83 (figure II.8)

c. 
$$
f(x) = 4.29 * (sin(4.5πx) + 2 sin(3.3πx) + 3 sin(0.0825πx) + 1.5 sin(5πx) + 3 + 0.002 sin(52.5πx) + 0.03 sin(450πx))
$$
  
\n[1.9]

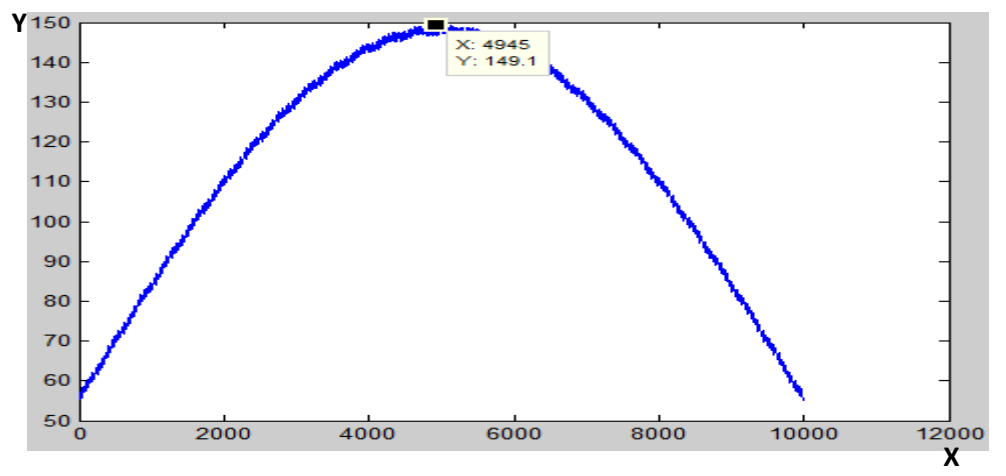

Figure.II.7. Courbe de la fonction cout (a)

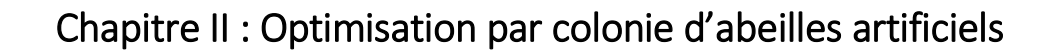

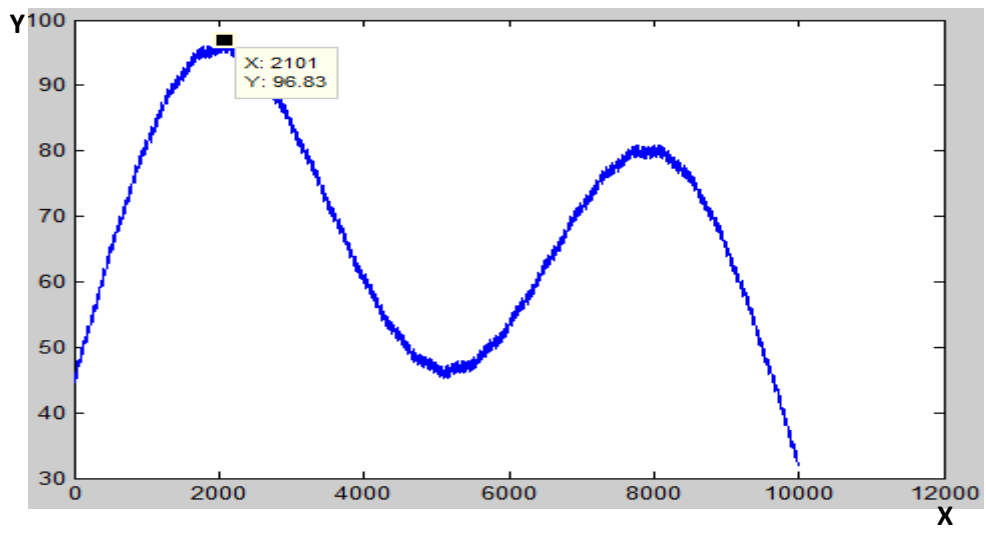

Figure.II.8. Courbe de la fonction cout (b)

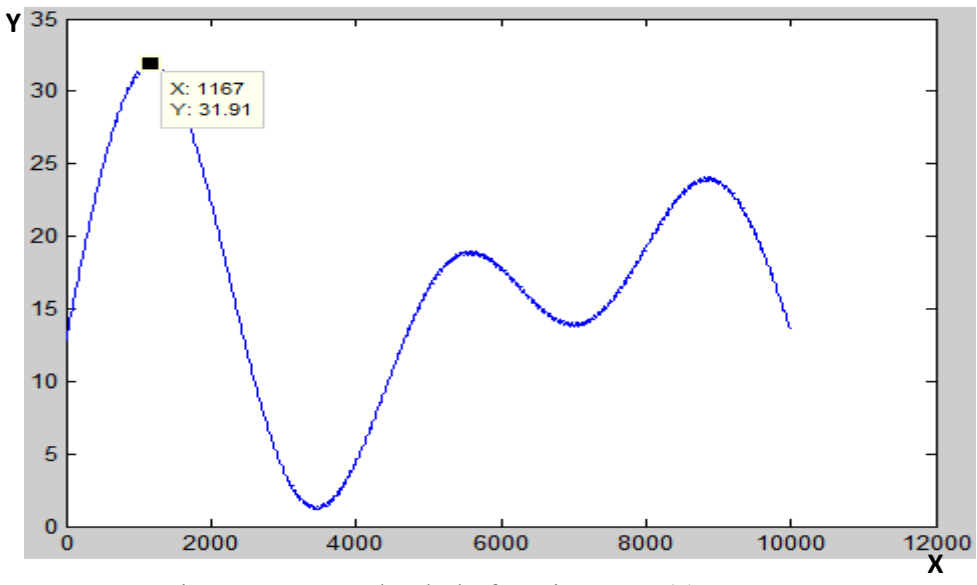

Figure.II.9. Courbe de la fonction cout (c)

### **5.1. Résultats obtenus**

 Les résultats obtenus de l'application d'algorithme PSO et ABC pour trouver le maximum global des trois fonctions (a), (b)et (c), sont donnés dans les tableaux suivants, la figure (II.10) montre le taux de craquage des doux algorithmes dans le premier maximum local (cas de la troisième fonction).

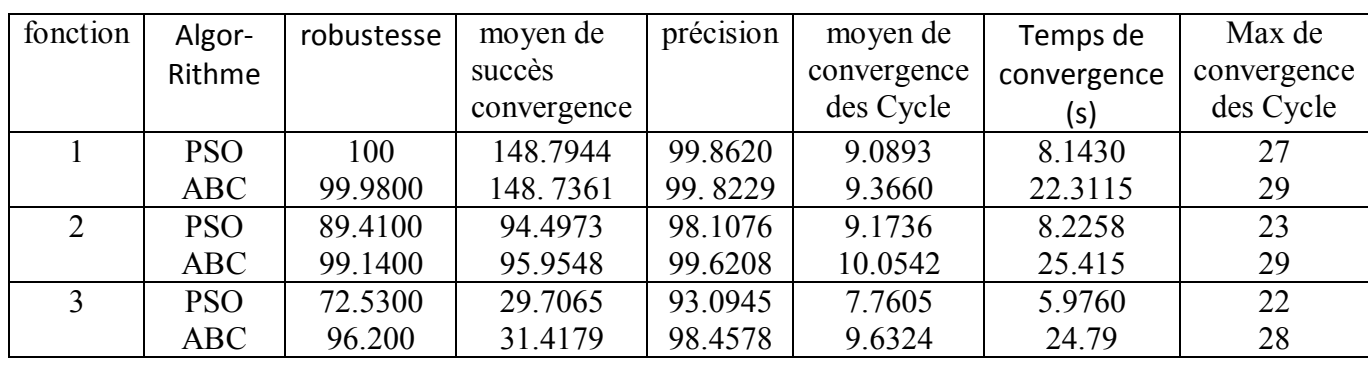

# Chapitre II : Optimisation par colonie d'abeilles artificiels

 Tableau.II.5. Résultats d'optimisation en utilisant la méthode PSO et ABC pour les trois fonctions

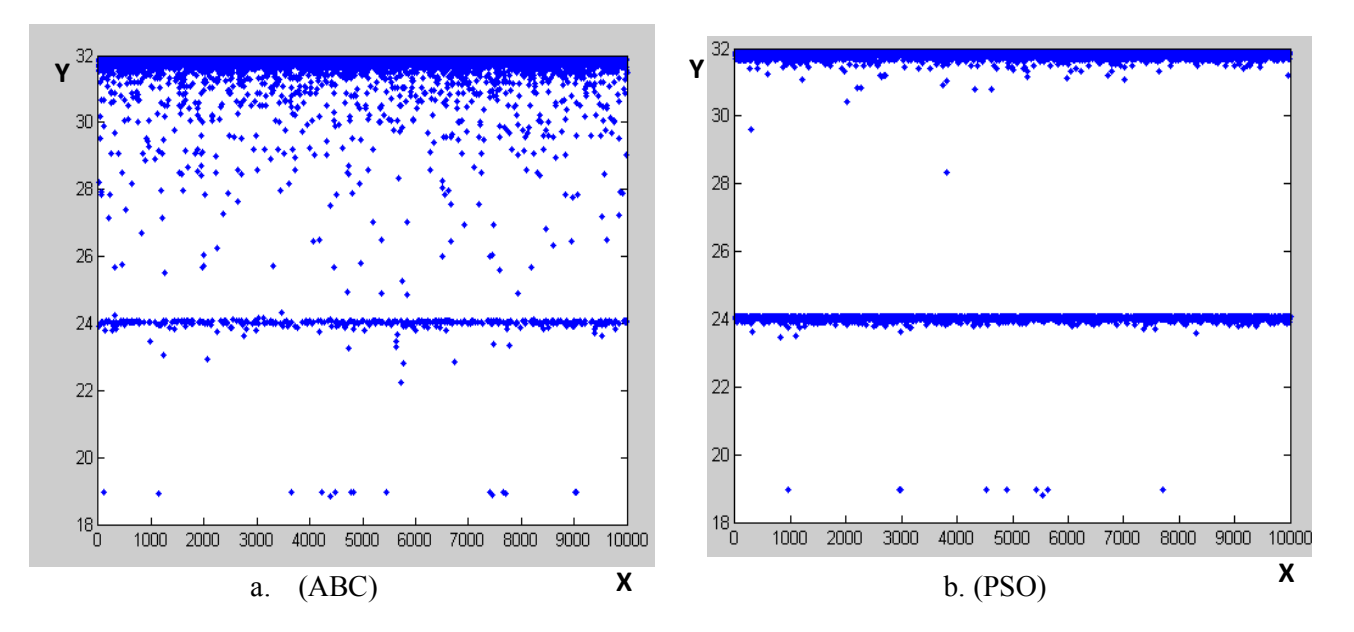

Figure.II.10. Représentation des fitness pour les deux algorithmes

D'après ces résultats, la méthode ABC a donnée des bons résultats de maximisation dans les trois cas (un, deux et trois sommets).

Une baisse de précision est remarquée lors de l'augmentation de la complexité du problème d'optimisation en utilisant PSO.

#### **5.2. Influence de paramètres sur l'ABC :**

 Dans le tableau suivant, en premier cas nous avons fixé la taille de population à 6 abeilles et testé Plusieurs valeurs pour le nombre maximal des itérations et dans le deuxième cas nous avons fixé le nombre d'itérations à 30 et essayé plusieurs tailles de la population (PN) Pour chaque essai le programme est exécuté 10000 fois.

# Chapitre II : Optimisation par colonie d'abeilles artificiels

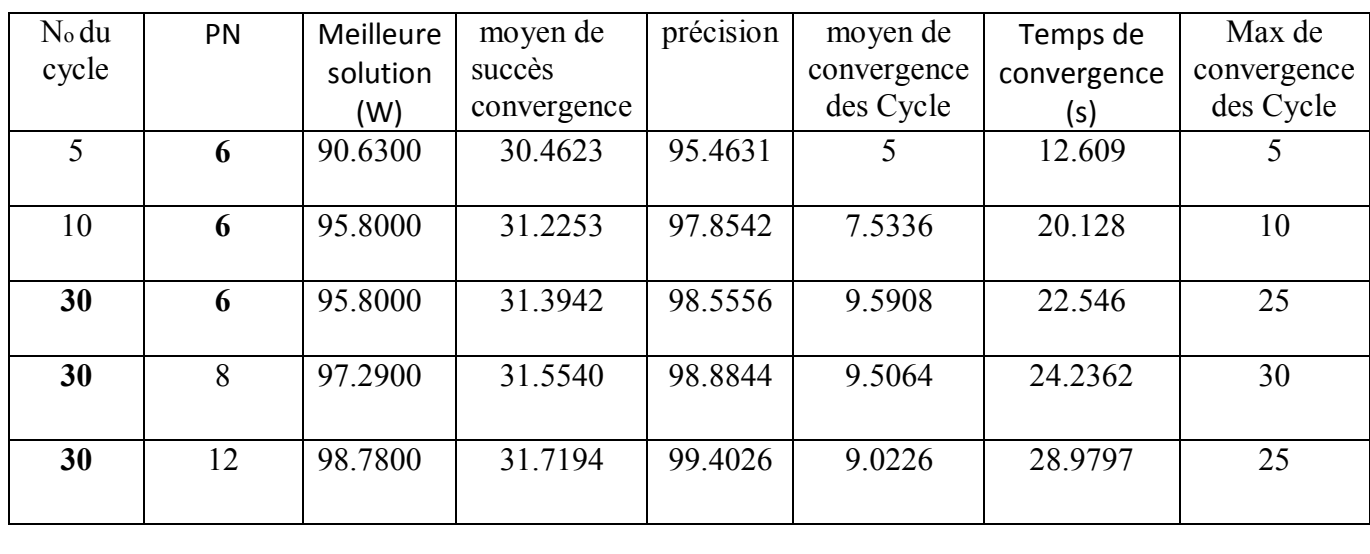

Tableau.II.6. Résultats d'optimisation en utilisant la méthode ABC pour plusieurs population et itérations

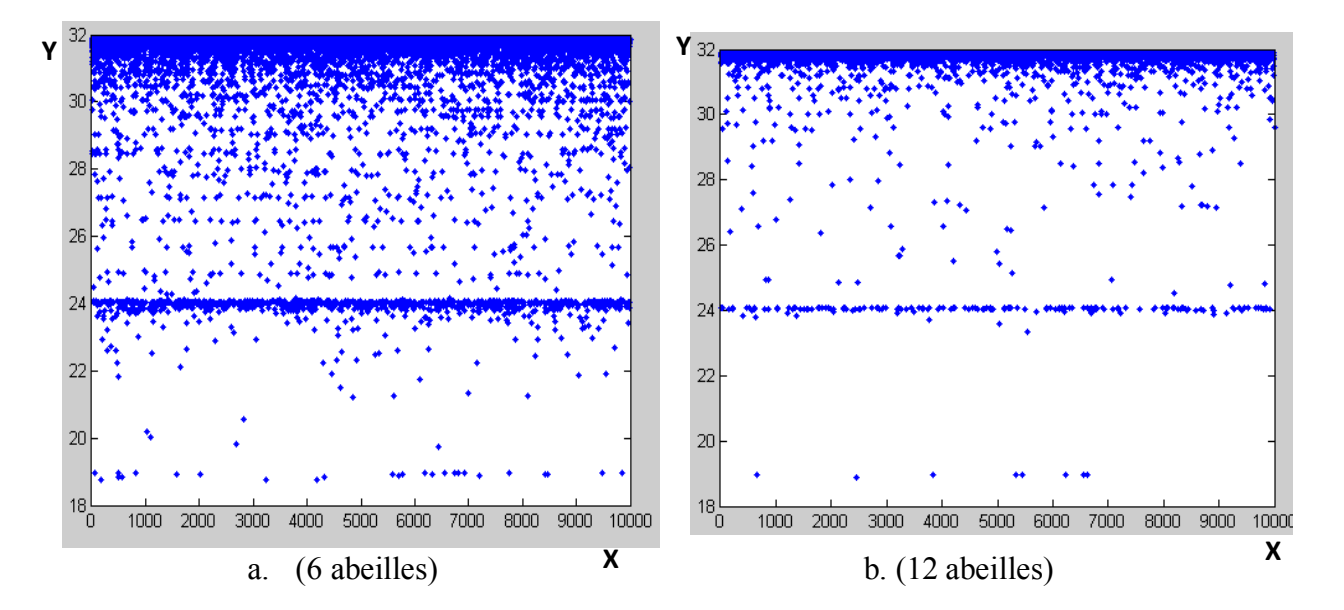

Figure.II.11. Représentation des fitness pour les deux cas (6 et 12 abeilles) pour 30 itérations

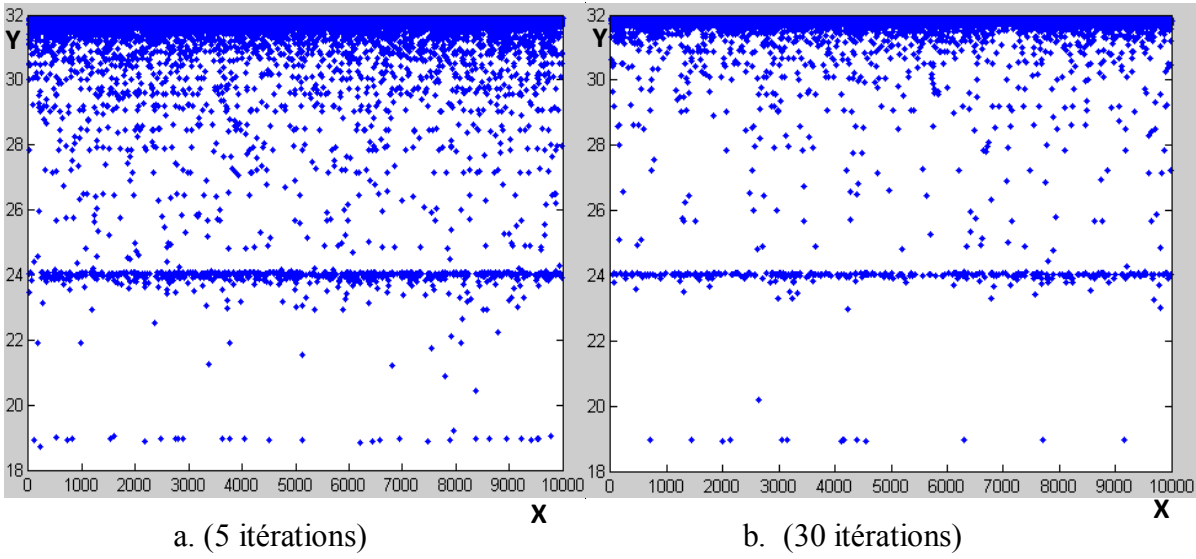

Figure.II.12. Représentation des fitness pour les deux cas (5 et 30 itérations) pour PN=6

 Les résultats obtenus, montrent une amélioration au niveau de la précision lors de l'augmentation du nombre d'itérations et celui d'individus de la population. Comme le montre le dernier cas de 12 individus, quand le nombre d'agents de recherche devient important, la complexité du problème ne présente aucun obstacle à l'algorithme. La précision du résultat dépend du nombre d'individus et d'itérations utilisé

# **6.Conclusion**

 Dans ce chapitre, nous avons présenté le concept d'optimisation. Tout d'abord, nous avons donné la définition d'un problème d'optimisation et les étapes d'un processus d'optimisation. Puis nous avons présenté une famille de méthodes de résolution de problèmes d'optimisation : les métaheuristiques et plus particulièrement les méthodes basées sur la population. Enfin, les algorithmes (optimisation par essaim particulaire et colonie d'abeilles artificielles) sont décrits en détail.

. En utilisant le logiciel MatLab, nous avons codé et testé l'algorithme PSO et ABC en considérant l'optimisation de deux fonctions mathématiques possédants plusieurs maxima. Dans le chapitre suivant, nous motive à développer des commande MPPT à base de ces algorithmes pour déterminer le point de puissance maximum d'un système photovoltaïque en présence du problème de shading.

# **Chapitre III:**

**Commande MPPT : Etude et Simulation**

# **I. Introduction**

L'objectif de notre travail est d'utiliser la technique ABC présenté dans le chapitre précédent pour déterminer le point de puissance maximale d'un système de production photovoltaïque (SPP) fonctionnant dans des conditions d'ombrage partielle. La courbe P-V présente dans ce cas, de multiples points de puissance maximale locaux et les algorithmes classiques de la commande MPPT ne peuvent pas converger vers le maximum global. En premier lieu, le principe de la commande MPPT sera donné et les algorithmes classiques de cette commande seront rappelés. Ensuite, nous considérons la mise en œuvre de l'algorithme de la commande MPPT en utilisant l'algorithme ABC, nous présentons une étude sur le convertisseur DC-DC utilisé pour la poursuite du point de puissance maximale.

# **2.Principe de la recherche du point de puissance maximal**

Des lois de commandes spécifiques existent pour amener des dispositifs à fonctionner à des points maximums de leurs caractéristiques (sans qu'a priori ces points soient connus à l'avance, ni sans que l'on sache à quel moment ils ont n'été modifiés ni qu'elles sont les raisons de ce changement). Pour le cas de sources énergétiques, cela se traduit par des points de puissance maximum. Ce type de commande est souvent nommé dans la littérature « Recherche du Point de Puissance Maximum » ou bien « Maximum Power Point Tracking » en anglo-saxon (MPPT). Le principe de ces commandes est d'effectuer une recherche du point de puissance maximal tout en assurant une parfaite adaptation entre le générateur et sa charge de façon à transférer le maximum de puissance [27].

La figure **(**III.1**)** représente une chaîne de conversion photovoltaïque élémentaire associée à une commande MPPT. Pour simplifier les conditions de fonctionnement de cette commande, une charge DC est choisie. Comme nous pouvons le voir sur cette chaîne, la commande MPPT est nécessairement associée à un quadripôle possédant des degrés de liberté qui permettent de pouvoir faire une adaptation entre le GPV et la charge. Dans le cas de la conversion solaire, le quadripôle peut être réalisé à l'aide d'un convertisseur DC-DC de telle sorte que la puissance fournie par le GPV corresponde à la puissance maximale (PMAX) qu'il génère et qu'elle puisse ensuite être transférée directement à la charge.

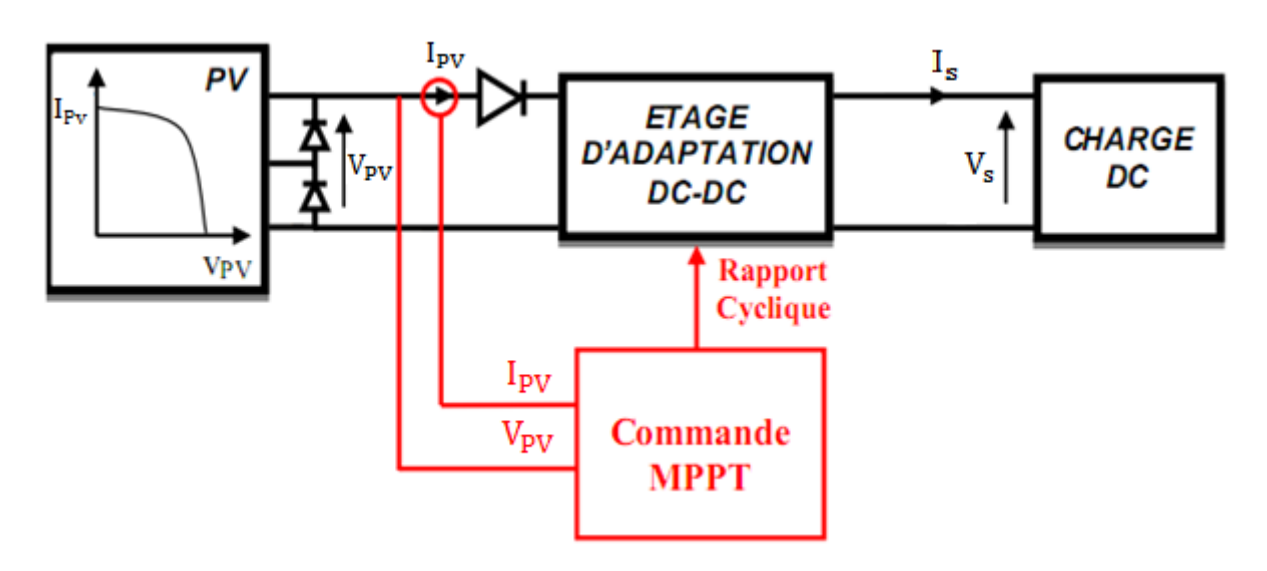

La figure.III.1 **:** chaîne élémentaire de conversion photovoltaïque

La technique de contrôle généralement utilisée consiste à agir sur le rapport cyclique de l'étage d'adaptation de telle manière à amener le générateur PV à sa puissance maximale qu 'elles que soient les instabilités météorologiques ou variations brutales de charges qui peuvent survenir à tout moment.

En résumé, le suivi du PPM est réalisé au moyen d'une commande spécifique nommée MPPT qui agit essentiellement sur le rapport cyclique du convertisseur statique (CS) pour rechercher et atteindre le PPM du GPV. La figure (III.3, III.4) montre le principe de recherche et de recouvrement du Point de Puissance Maximal [27].

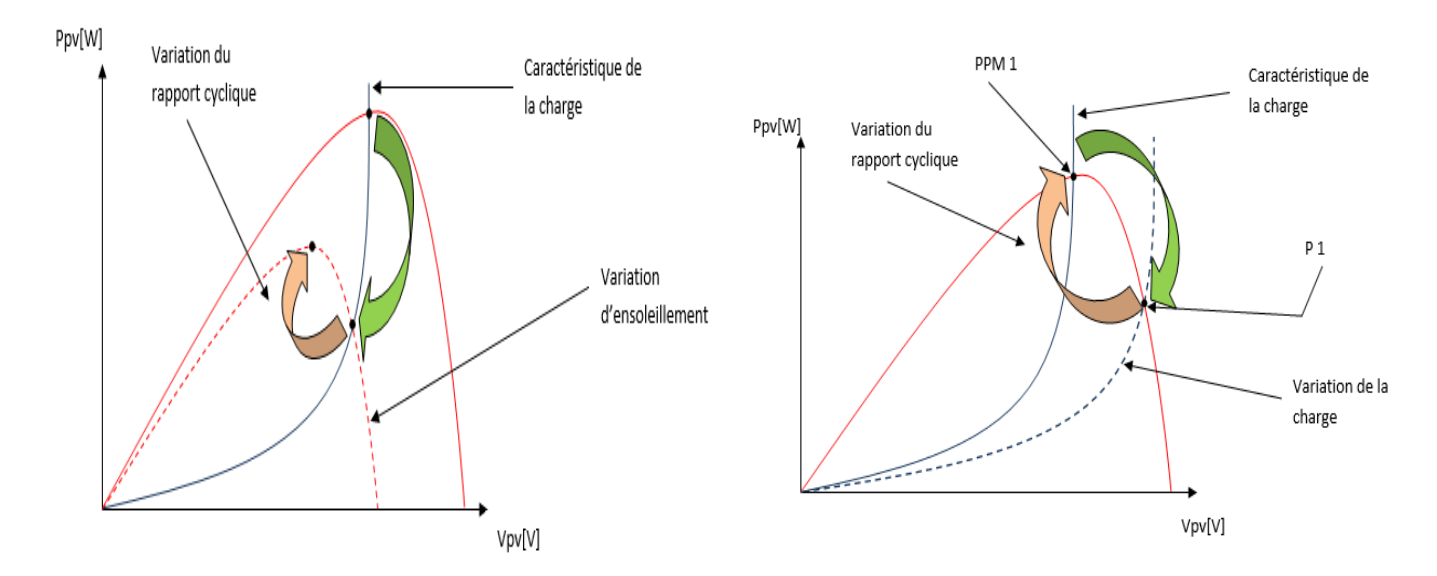

Figure III.3: a.variation d'ensoleillement b. charge variable avec Tet E constants

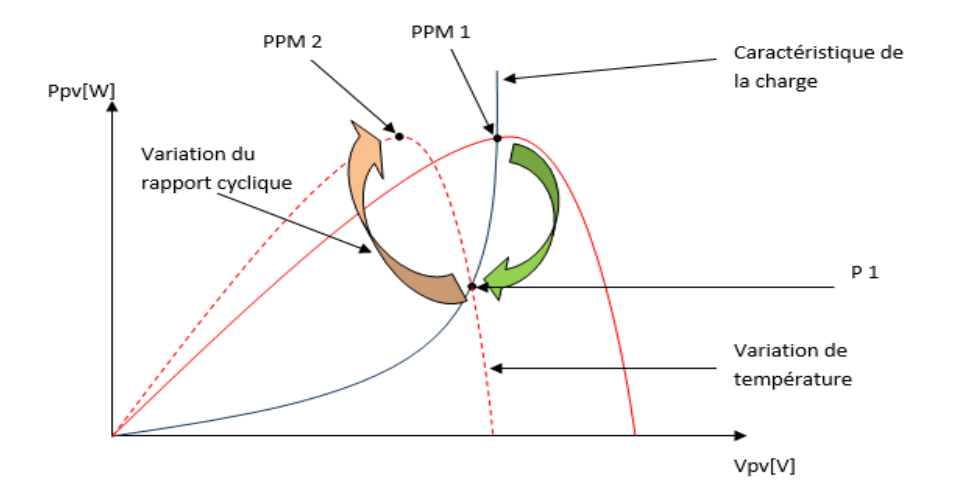

 Figure III.4 : charge fixe, insolation constantes et température variable Les trois méthodes les plus couramment rencontrés sont communément appelés respectivement Hill Climbing, Pertub and Observe (P&O) et l'incrément de conductance (IncCond).

# **3. Les convertisseur statique DC-DC (Hacheur)**

Une commutation d'un convertisseur est constituée de condensateurs, des inductances et des de la haute efficacité de commutation des convertisseurs. L'interrupteur est réalisé avec un interrupteurs. Tous ces dispositifs idéalement ne consomment pas d'énergie, qui est la raison dispositif à semi-conducteurs en mode commuté, généralement un MOSFET. Dans cette partie, le principe de la conversion de la puissance de commutation est introduit et ses détails sont discutés. Le modèle mathématique pour le convertisseur boost est dérivé de représenter l'état stable du circuit et du comportement dynamique.

Dans cette partie nous présentons le principe de convertisseurs DC/DC (Buck-Boost), utilisés fréquemment dans les systèmes photovoltaïques pour générer les tensions et les courants souhaités. Ce type de convertisseurs n'est constitué que par des éléments réactifs (Selfs, Capacités) qui, dans le cas idéal, ne consomment aucune énergie [31]. C'est pour cette raison qu'ils sont caractérisés par un grand rendement. L'interrupteur du convertisseur est attaqué par un signal MLI (Modulation Large Impulsion), avec une fréquence Fs fixe et un rapport cyclique D variable.

### **3.1. Le convertisseur Buck-boost**

La topologie de base de ce convertisseur est donnée par la figure (III.5). Dans ce dispositif, la tension peut être augmentée ou diminuée selon le mode de commutation. Cependant, La tension de sortie est de signe opposé à la tension d'entrée. Dans le cas où le transistor est sur la position (on) le courant dans l'inductance augmente, l'énergie est stockée ; et quand le commutateur tourne sur la position (off). La tension à travers l'inductance est renversée et l'énergie stockée se transfert vers la charge via la diode.

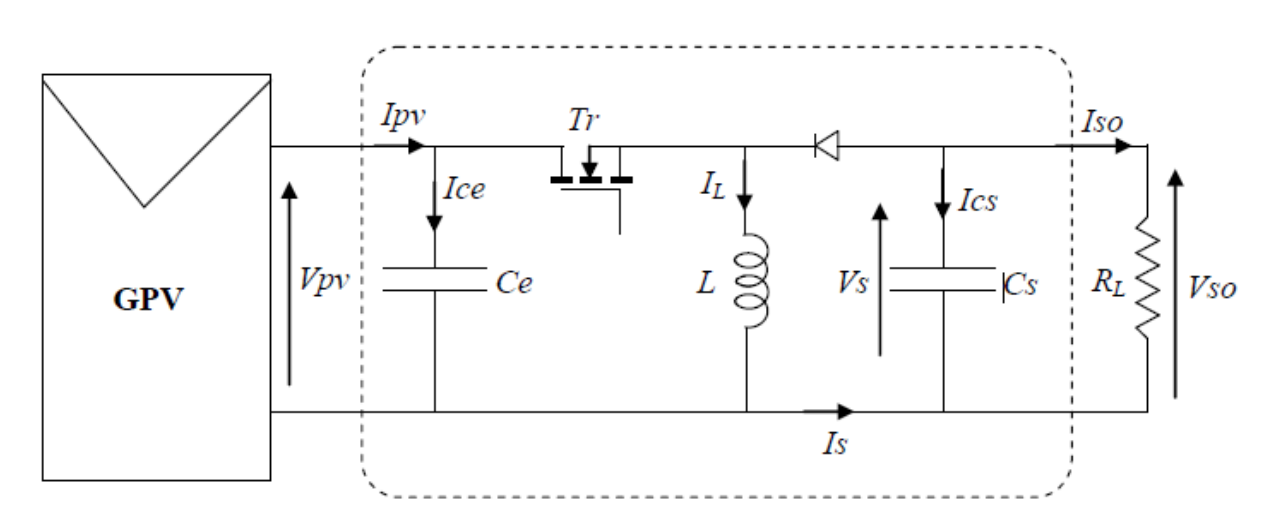

Figure III.5 Système PV conçu autour d'un hacheur survolteur/dévolteur [28]

### **3.1.1. Valeur moyenne de la Tension de sortie de l'hacheur**

Afin de déterminer l'expression de *VSO* nous commençons par calculer la valeur moyenne de la tension au borne de l'inductance L, nous avons :

$$
0 < t < \delta T \tag{III.1}
$$

$$
\delta T < t < T \tag{III.2}
$$
\n
$$
V_L = V \text{so}
$$

II vient : 
$$
\langle V_L \rangle = \frac{1}{T} \int_0^T V_L(t) dt = \frac{1}{T} \int_0^T V_P v dt + \frac{1}{T} \int_{\sigma}^T V \text{ }s \text{ } o \text{ } dt
$$
 (III.3)

Enfin : 
$$
\langle V_L \rangle = \delta V p v + (1 - \delta) V s o
$$
 (III.4)

On sait que la tension moyenne aux bornes de l'inductance est toujours nulle donc on a, en conduction continue la valeur moyenne de tension de sortie :

$$
Vso = -\frac{\delta}{(1-\delta)}Vpv
$$
 (III.5)

Donc le Courant moyen de sortie égale à :

$$
Iso = -\frac{(1-\delta)}{\delta} Ipv
$$
 (III.6)

### **3.1.2. Ondulation du courant dans l'inductance**

Pendant la phase ou le transistor est passant la tension au borne de l'inductance s'écrit :

$$
Vpv = L\frac{dI_L}{dt}
$$
 (III.7)

$$
\Delta I_L = \frac{1}{L} \int_0^{\delta T} V p v dt = \frac{V p v}{L f} \delta
$$
 (III.8)

Cette ondulation permet de dimensionner l'inductance L pour assurer le mode de conduction continue.

### **3.1.3. Ondulation de la tension de sortie**

de  $\theta$  à  $\alpha T$  l'interrupteur commandé est fermé, la diode est ouverte et la bobine stocke l'énergie fournie par le générateur d'entrée. On aura :

$$
\langle Ipv \rangle = I_L \tag{III.9}
$$

$$
Ics = -Iso \tag{III.10}
$$

De αT à T, l'interrupteur commandé est ouvert et la diode devient passante, la bobine restitue alors son énergie à la charge

$$
I = I_0 \tag{III.11}
$$

$$
(III.12)
$$

La variation  $V<sub>S</sub>$  de la tension de sortie sont défini par :

$$
Ics = Cs \frac{d\tilde{v}_s}{dt}
$$
 (III.13)

Compte tenu des hypothèse adopté le courant dans le condensateur varie linéairement ce qui permet d'écrire :

$$
\widetilde{\nu}_S = \frac{1}{Cs} \int_0^{s} Isodt \tag{III.14}
$$

$$
\Delta V s = \frac{1}{Cs} \, Iso \, \delta \, T \tag{III.15}
$$

$$
\Delta V_s = \frac{1}{R_L C s f} V s o \delta \tag{III.16}
$$

### **3.1.4. Ondulation de la tension d'entrée**

Le courant dans l'inductance peut être décomposé en courant continu égale au courant d'entre superpose à un courant alternatif triangulaire  $I<sub>l</sub>$ <sub>alt.</sub> [28]

$$
Ice = -I_{Lalt}
$$
 (III.17)

L'ondulation de la tension d'entre <sub>PV</sub> se déduit de l'équation différentielle régissant la tension et le courant dans le condensateur, soit

$$
Vpv = \frac{1}{Ce} \int Ice \, dt + Vpv_0 \tag{III.18}
$$

En développement : 
$$
Vpv = -\frac{1}{Ce} \int I_{Lah} dt + Vpv_0
$$
 (III.19)

.

Ou Vpv0 tension à l'entré a un instant donné

L'intégration sur une demi période de la tension nous donne

$$
\Delta V p v = \frac{1}{Ce} \left( \frac{T \Delta I_L}{8} \right) \tag{III.20}
$$

En tenant compte de l'équation (III.8) on obtient

$$
\Delta V p v = \frac{\delta V p v}{8 L C e f^2}
$$
 (III.21)

46

#### **3.1.5. Condition d'adaptation pour un hacheur buck-boost**

Dans ce qui suit nous allons déterminer la plage de variation de la résistance d'entre d'un hacheur buck-boost connecte à un générateur PV

En régime continu nous avons

$$
R_i = Rpv = \frac{Vpv}{Ipv}
$$
 (III.22)

A partir des équations (III.5) et (III.6) l'équation (III.22) devient

$$
R_i = \left(\frac{1-\delta}{\delta}\right)^2 R_L \tag{III.23}
$$

$$
d'o\dot{u}: \lim_{\delta \to 0} R_i = +\infty \qquad \text{et} \qquad \lim_{\delta \to 1} R_i = 0
$$

la résistance d'entre d'un hacheur buck-boost peut donc prendre n'importe quelle valeur entre 0 et ∞ par voie de conséquence l'hacheur buck-boost est affranchi des restrictions impose aux deux autre convertisseur [28]

Le point de puissance maximale peut donc être atteint quelle que soit la valeur de la charge par contre pour un Convertisseur Buck on a :

La résistance d'entre du convertisseur est donne par :

$$
R_i = \frac{1}{\delta^2} R_L \tag{III.24}
$$

D'où : 
$$
\lim_{\delta \to 0} R_i = +\infty
$$
 et  $\lim_{\delta \to 1} R_i = R_L$ 

Cette résistance varie donc dans l'intervalle  $[R_L \infty]$ . De par son concept, le système de poursuite de point de puissance va modifier la valeur de La résistance d'entre du convertisseur dans le but d'avoir  $R_i = R_{PPM} = \frac{V_{PM}}{I_{DM}}$ 

Si la valeur de R<sub>PPM</sub> n'est pas dans l'intervalle défini, le point de fonctionnement optimale ne sera jamais atteint

On définit pour  $R_L > R_{PPM}$  zone de « non capture » de PPM

Et la même chose peut être constaté avec un Convertisseur boost ou La résistance d'entré du convertisseur est donne par :

$$
R_i = (1 - \delta)^2 R_L \tag{III.25}
$$

$$
d'o\dot{u}: \lim_{\delta \to 0} R_i = R_L \qquad \text{et} \qquad \lim_{\delta \to 1} R_i = 0
$$

Cette résistance varie donc dans l'intervalle [0 RL].

On définit pour RL <RPPM zone de « non capture » de PPM

Pour un fonctionnement correct de système PV il faut que la charge soit supérieur a la charge optimale R<sub>PPM</sub>

### **3.2. Dimensionnement du convertisseur Buck-Boost**

Le dimensionnement des éléments de chaque convertisseur est depend de l'application et des caractéristiques du générateur PV utilisé, dans notre cas le panneau photovoltaïque utilisé contient 60 cellules en série avec 3 diodes by-pass. Le choix de la valeur de la tension de sortie dépend de ce que nous voulons faire (cahier de charge). Pour notre application nous l'avons choisie égale à 30V (nous prenons une charge résistive R=10Ω).

#### **a. Caractéristiques du panneau**

Les Caractéristiques du panneau photovoltaïque utiliser dans notre travail sont donnés dans le tableau suivant :

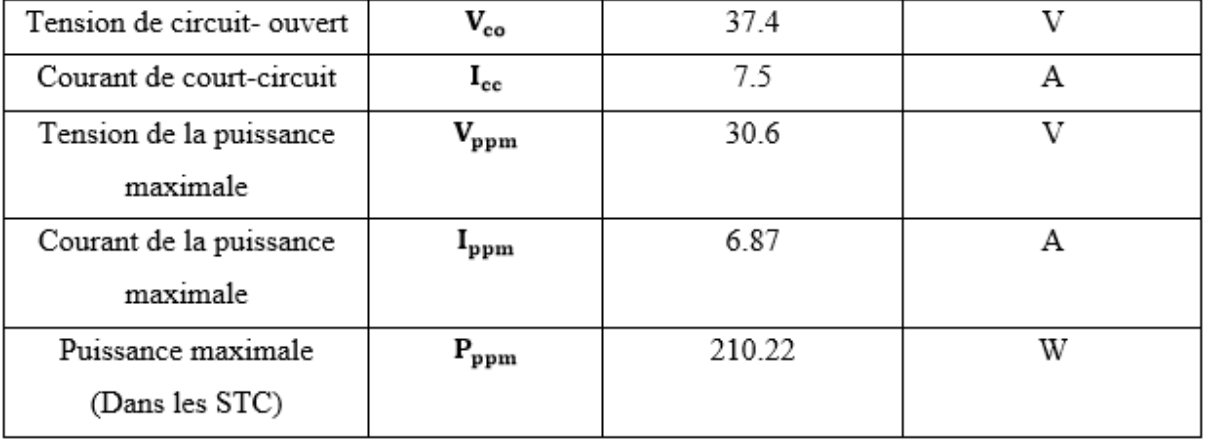

Tableau III.1. Caractéristiques électriques du panneau SLK60P6 de Siliken.

 $V_{\text{pv}} = V_{\text{pmm}} = 30.6 \text{ V}$ et  $V_{\text{so}} = 30 \text{ V}$ .

En appliquant l'équation (III.5), nous trouverons :

$$
\delta_{\text{optimal}} = \frac{V_{\text{so}}}{V_{\text{so}} + V_{\text{pv}}} = \frac{30}{30 + 30.6} = 0.495
$$

### **b. Fréquence de commutation**

La fréquence de découpage des convertisseurs DC-DC se situe généralement dans la gamme de 20kHz à 1MHz au-delàs des fréquences audibles, en fonction de la vitesse des dispositifs semiconducteurs. Dans notre travail, nous avons choisi d'opérer à une fréquence de commutation de 20kHz.

#### **c. Ondulations de courant et de tension**

Il a été recommandé dans des études pareilles de prendre une ondulation de tension (entrée ou sortie) égale à 1% de la tension globale et une ondulation du courant dans la bobine égale à 10% du courant d'entré [14], [29].

Nous avons :

$$
\Delta i_L = 10\%(I_e) = 10\%(6.87) = 0.6874A
$$

D'après l'équation (III.8) nous aurons :

$$
L = \frac{V_{pv} * \delta}{\Delta i_L * f} = \frac{30.6 * 0.495}{0.687 * 20 * 10^3} = 1.01 \text{ mH}
$$

Il s'agit de la valeur minimale de l'inductance qui assure le mode de conduction continue, pour éviter de sortir de l'intervalle de garantie

$$
\Delta V_{\rm so} = 1\%V_{\rm so} = 0.3 \text{ V}.
$$

D'après l'équation (III.16) :

$$
C_{s} = \frac{\delta V_{so}}{\Delta V_{so} * R_{charge} * f} = \frac{0.495 * 30}{0.3 * 10 * 20 * 10^{3}} = 247.5 \text{ }\mu\text{F}
$$

 $\Delta V_{\text{nv}} = 1\%V_{\text{nv}} = 1\% * 30.6 = 0.306$  V

D'après l'équation (III.21)

$$
C_e = \frac{\delta V_{pv}}{8 * \Delta V_{pv} * L * f2} = \frac{0.495 * 30.6}{8 * 0.306 * 10^{-3} * (20 * 10^3)} = 63.87 \text{ }\mu\text{F}
$$

### **3.3. Plage de variation du rapport cyclique**

Dans ce qui suit, la valeur  $V_{ppm}$ doit être compriseentre 0 et  $V_{co\_max}$ et le rapport cyclique doit être dans l'intervalle [0 1]. En pratique, avoir des informations sur la localisation du point de puissance maximale global permet de réduire l'espace de recherche et donc de fixer les limites de la plage de variation du rapport cyclique  $[\delta_{min} \delta_{max}]$ avec  $\delta_{min} > 0$ et $\delta_{max} < 1$ . La figure (III.6) donne la caractéristique I-V relevée sous des conditions extrêmes [14]**.** En prenant comme conditions minimales 200W/m² et 7°C, et conditions maximales 1000W/m² et 65<sup>o</sup>C, les valeurs limites (V<sub>co\_max</sub>, V'<sub>co\_min</sub>, I<sub>cc\_max</sub> et I'<sub>cc\_min</sub>) sont déterminées alors par l'intersection des droites de charge avec les courbes I-V.

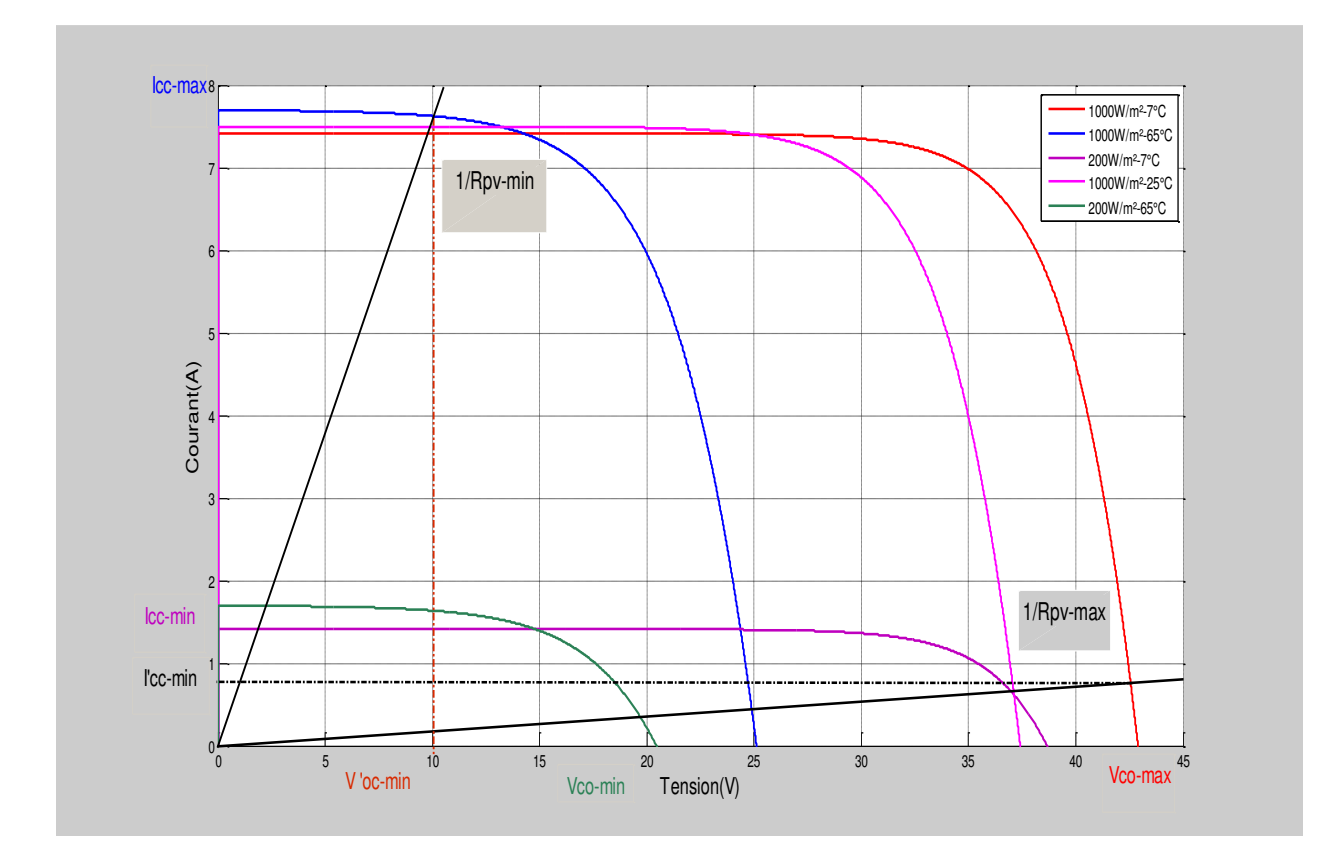

Fig. III.6. Courbes I(V) et droites de charge maximale et minimale sous des conditions extrêmes [14].

D'après la figure (III.6), nous pouvons calculer  $R_{pv,min}$  et  $R_{pv,max}$ comme suit :

$$
R_{pv\_min} = \frac{V'_{co\_min}}{I_{cc\_max}} = \frac{10}{7.70} = 1.3 \Omega
$$
 (III.26)

$$
R_{pv\_max} = \frac{V_{co\_max}}{I'_{cc\_min}} = \frac{42.9}{0.73} = 58.76 \Omega
$$
 (III.27)

A partir de l'équation (III.23), nous trouvons :

$$
\delta = \frac{\sqrt{R_{L}}}{\sqrt{R_{pv}} + \sqrt{R_{L}}}
$$
 (III.28)

De l'équation (III.25), nous pouvons déterminer les expressions de  $\alpha_{min}$  et  $\alpha_{max}$ :

$$
\delta_{\min} = \frac{\sqrt{R_L}}{\sqrt{R_{pv\_max} + \sqrt{R_L}}} = 0.29
$$
 (III.29)

$$
\delta_{\text{max}} = \frac{\sqrt{R_L}}{\sqrt{R_{pv\_min} + \sqrt{R_L}}} = 0.71
$$
 (III.30)

# **4. Algorithmes classiques de la commande MPPT**

### **4.1. Principe des techniques Hill Climbing (H.C)**

La technique de contrôle nommée Hill Climbing consiste à faire monter le point de fonctionnement le long de la caractéristique du générateur présentant un maximum.

Pour cela, deux pentes sont possibles. La recherche s'arrête théoriquement quand le point de puissance maximal est atteint. Cette méthode est basée sur la relation entre la puissance du panneau et la valeur du rapport cyclique applique au Convertisseur. Mathématiquement, le PPM est atteinte lorsque ( $\frac{dPpv}{d\delta}$ ) est forcé à zéro par la commande.

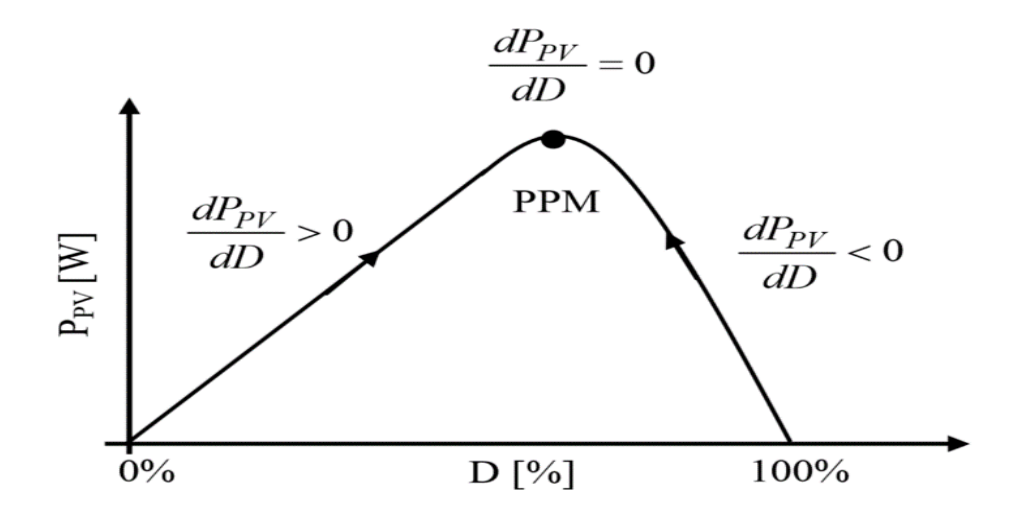

Figure III.7. Relation entre P(V) et le rapport cyclique D du convertisseur statique [29].

# **4.2. Principe des techniques "Incrément de conductance" (Inc.CoN)**

Pour localiser le PPM, la deuxième technique se base sur la connaissance de la variation de conductance du GPV et des conséquences sur la position du point de fonctionnement par rapport à un PPM. [29]. Ainsi, la conductance du module photovoltaïque est définie par le rapport entre le courant et la tension du GPV comme indiqué ci-dessous.

$$
G = \frac{\text{Ipv}}{Vpv} \tag{III.31}
$$

Et une variation élémentaire (incrément) de conductance peut être définie par :

$$
\Delta G = \frac{\Delta lpv}{\Delta Vpv} \tag{III.32}
$$

D'autre part, l'évolution de la puissance du module (*PPV*) par rapport à la tension (*VPV*) donne la position du point de fonctionnement par rapport au PPM. Lorsque la dérivée de puissance est nulle, cela signifie que l'on est sur le PPM, si elle est positive le point d'opération se trouve à gauche du maximum, lorsqu'elle est négative, on se situe à droite. La figure (III.8) permet d'écrire les conditions suivantes :

-si 
$$
\frac{dP_{pv}}{dV_{pv}}
$$
 > 0 le point de fonctionnement est à gauche de PPM.

 $-Si\frac{dP_{pv}}{dV}$  $\frac{dP_{pv}}{dV_{pv}}$  = 0, le point de fonctionnement est sur le PPM.  $-si\frac{dP_{pv}}{dV}$  $\frac{dP_{pv}}{dV_{pv}}$  < 0, le point de fonctionnement est à droite de PPM.

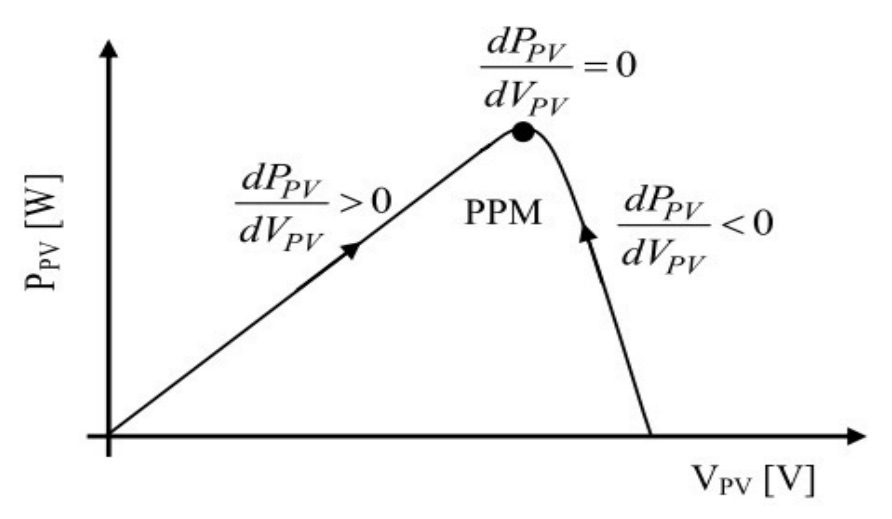

Figure III.8: Trajectoire par Incrémentation de Conductance

### **4.3. Algorithme Perturber et observer, 'P&O'**

Le principe de cet algorithme est d'effectuer une perturbation sur la tension du panneau PV tout en agissant sur le rapport cyclique D comme illustré sur la figure (III.9). En effet, suite à cette perturbation, on calcule la puissance fournie par le panneau PV à l'instant k, puis on la compare à la précédente de l'instant (k-1), si la puissance augmente, on s'approche du point de puissance maximale, 'PMP' et la variation du rapport cyclique est maintenue dans le même sens.au contraire, si la puissance diminue, on s'éloigne du point de puissance maximale, 'PMP'. Alors, on doit inverser le sens de la variation du rapport cyclique [30]

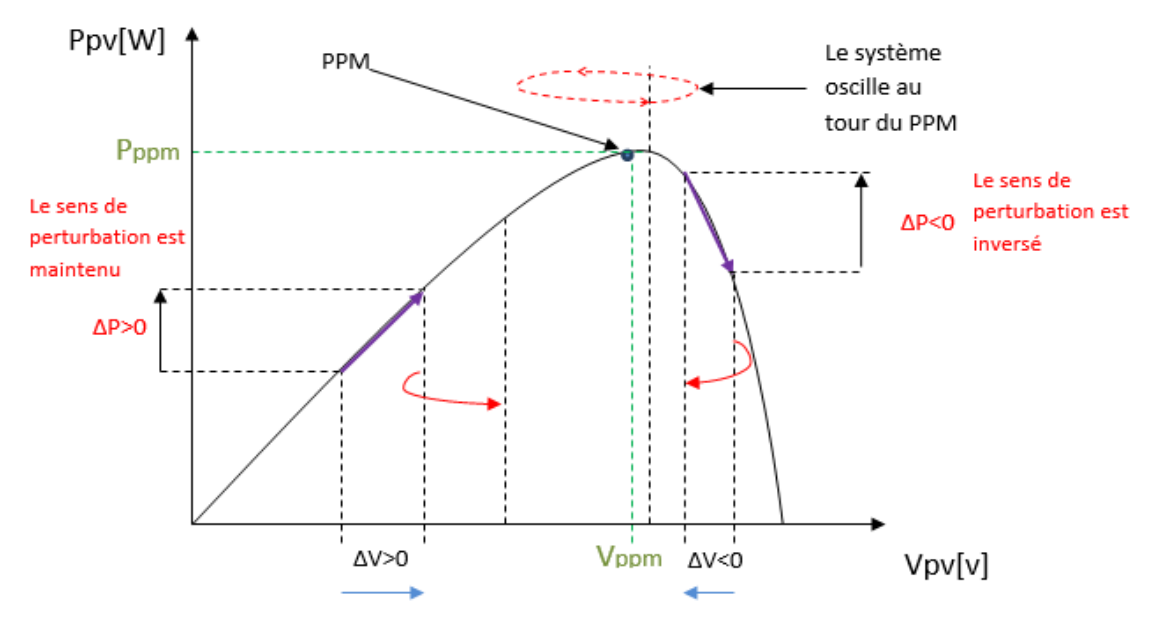

Figure III.9 : Puissance disponible en fonction de la tension aux bornes d'un panneau solaire [30].

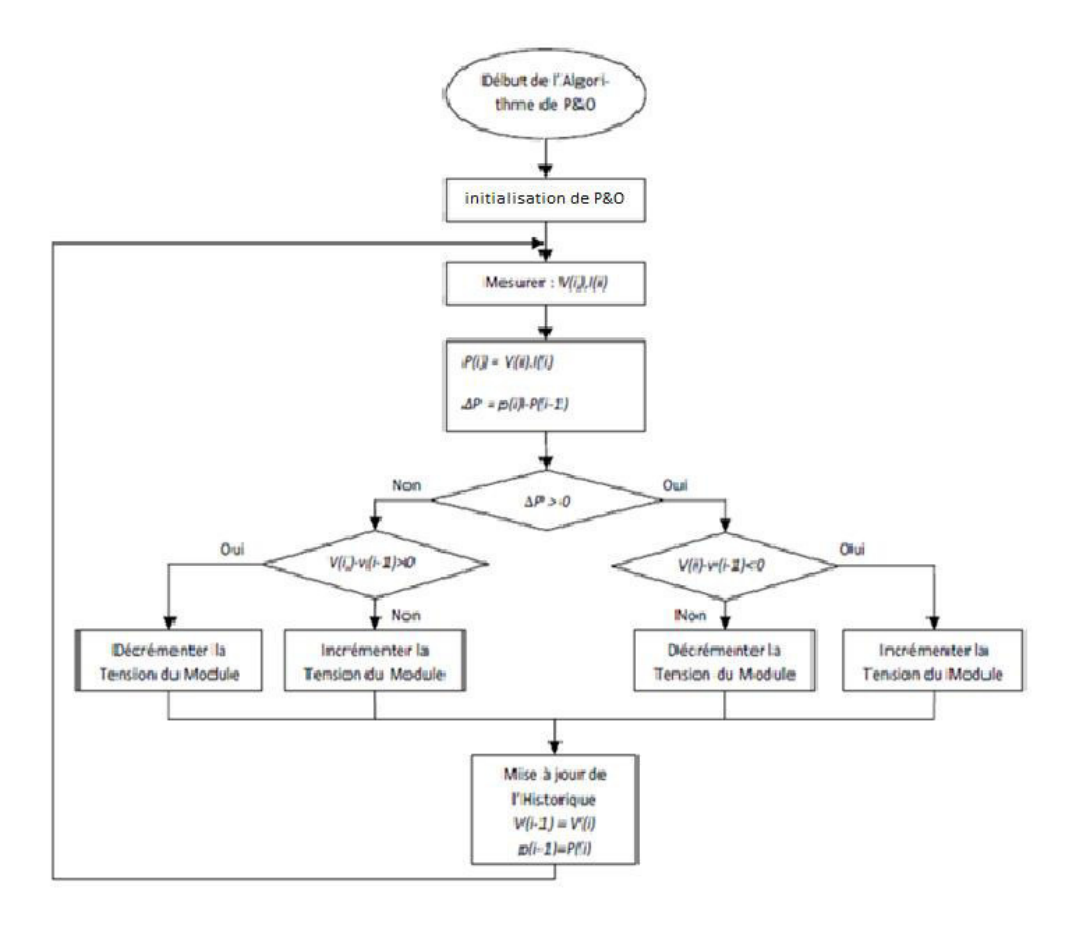

FigIII.10. Organigramme de l'algorithme P&O [30]

# **5. Algorithmes intelligentes de la commande MPPT**

Les méthodes classiques rond efficace dans le cas où la caractéristique  $p(v)d'$ un seul point optimal (absence d'ombrage). Dans le cas contraire, l'application de ces algorithmes pour localiser le point de puissance maximale en présence des conditions d'ombrage (régime dynamique) donne des résultats non satisfaisantes, l'algorithme trempe dans la recherche plus précisément il converge vers premier maximum local. Pour faire face au problème d'existence de plusieurs maxima locaux, nous envisageons ici la mise en œuvre d'une commande MPPT basée sur les techniques intelligentes PSO et ABC.

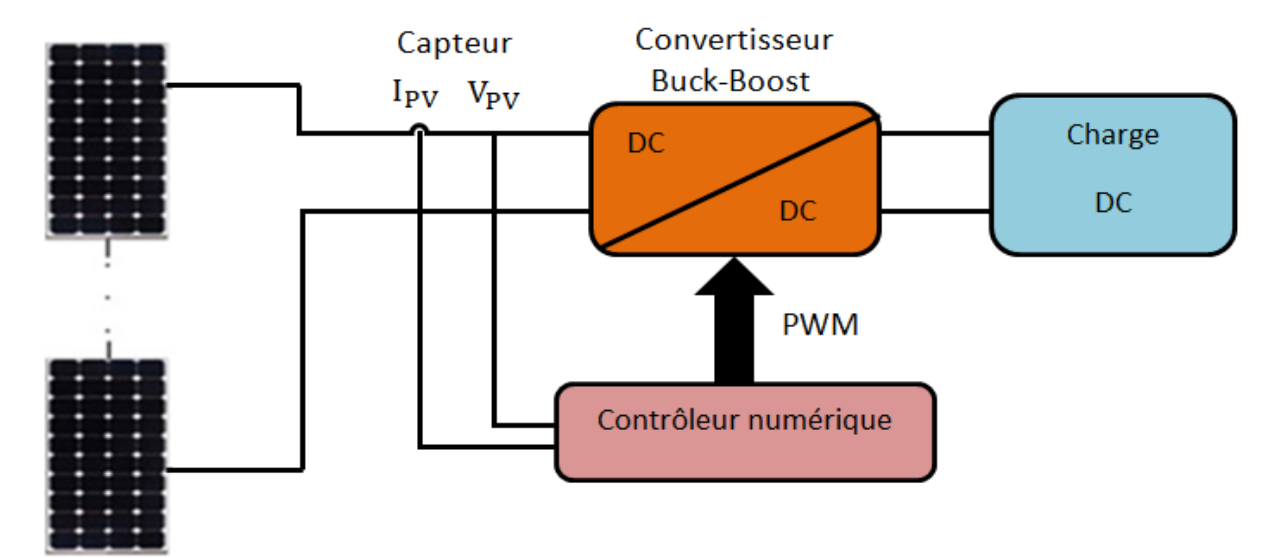

Fig. III.11. Schéma de principe du système proposé.

La technique de contrôle généralement utilisée dans Le système considéré (Fig. III.11) consiste à agir sur le rapport cyclique commandant le convertisseur DC-DC de manière automatique pour amener le générateur à sa valeur optimale de fonctionnement qu'elles que soient les instabilités météorologiques ou les variations brutales de charges qui peuvent survenir à tout moment. Autrement dit, faire un balayage par la droite de charge sur toute la caractéristique I-V. Le convertisseur DC-DC utilisé dans notre travail est de type Buck-Boost qui est capable de fonctionner dans une large gamme de tensions de sortie et pour des charges différentes.

# **5.1. Commande MPPT en utilisant la technique PSO**

L'algorithme de commande MPPT basée sur la technique PSO que nous avons mis en œuvre est donné par l'organigramme de la figure (III.12). Les étapes principales de cet algorithme sont décrites comme suit :

**Etape 1** : La position des particules est définie comme étant la valeur du rapport cyclique α du convertisseur DC-DC, et la fonction coût est choisie en tant que la puissance  $P_{nv}$ générée de l'ensemble du système de production photovoltaïque.

**Etape 2** : En phase d'initialisation du PSO, les particules peuvent être placées sur des positions fixes dans l'espace de recherche de manière aléatoire. Fondamentalement, s'il y a des informations disponibles concernant la localisation du point de puissance maximale global

# Chapitre III Commande MPPT : Etude et simulation

PPMG dans l'espace de recherche, il est plus logique d'initialiser les particules autour de ce point. Les particules sont initialisées sur des positions fixes qui couvrent l'espace de recherche $[\alpha_{min}, \alpha_{max}]$ .  $\alpha_{max}$  et  $\alpha_{min}$  Représentent le rapport cyclique maximal et le rapport cyclique minimal du signal PWM à appliquer sur le convertisseur DC-DC utilisé, respectivement.

**Etape 3** : Pour chaque particule i, mesurer la tension  $V_{PV}$  et le courant  $I_{PV}$  du panneau photovoltaïque, ensuite évaluer la fonction coût donnée par la puissance $P_{\text{nv}}$ , Le but de l'algorithme MPPT est de maximiser la puissance générée par le panneau photovoltaïque correspondante. Il convient de noter que, dans le but d'acquérir des échantillons corrects, l'intervalle de temps entre deux évaluations successives de particules doit être supérieur au temps de stabilisation du convertisseur de puissance.

**Etape 4** : Mettre à jour les meilleures données individuelles et globales. Si la valeur de la fonction coût (fitness) de la particule i est meilleure que la meilleure valeur de la fonction coût dans la mémoire  $p_{best}$ , définissez la valeur actuelle comme une nouvellep $_{best}$ . Ensuite, choisissez la particule avec la meilleur valeur de la fonction coût de toutes les particules commeg<sub>best</sub>.

**Etape 5 :** Mettre à jour la vitesse et la position de chaque particule. Après que toutes les particules soient évaluées, la vitesse et la position de chaque particule dans l'essaim doivent être mises à jour.

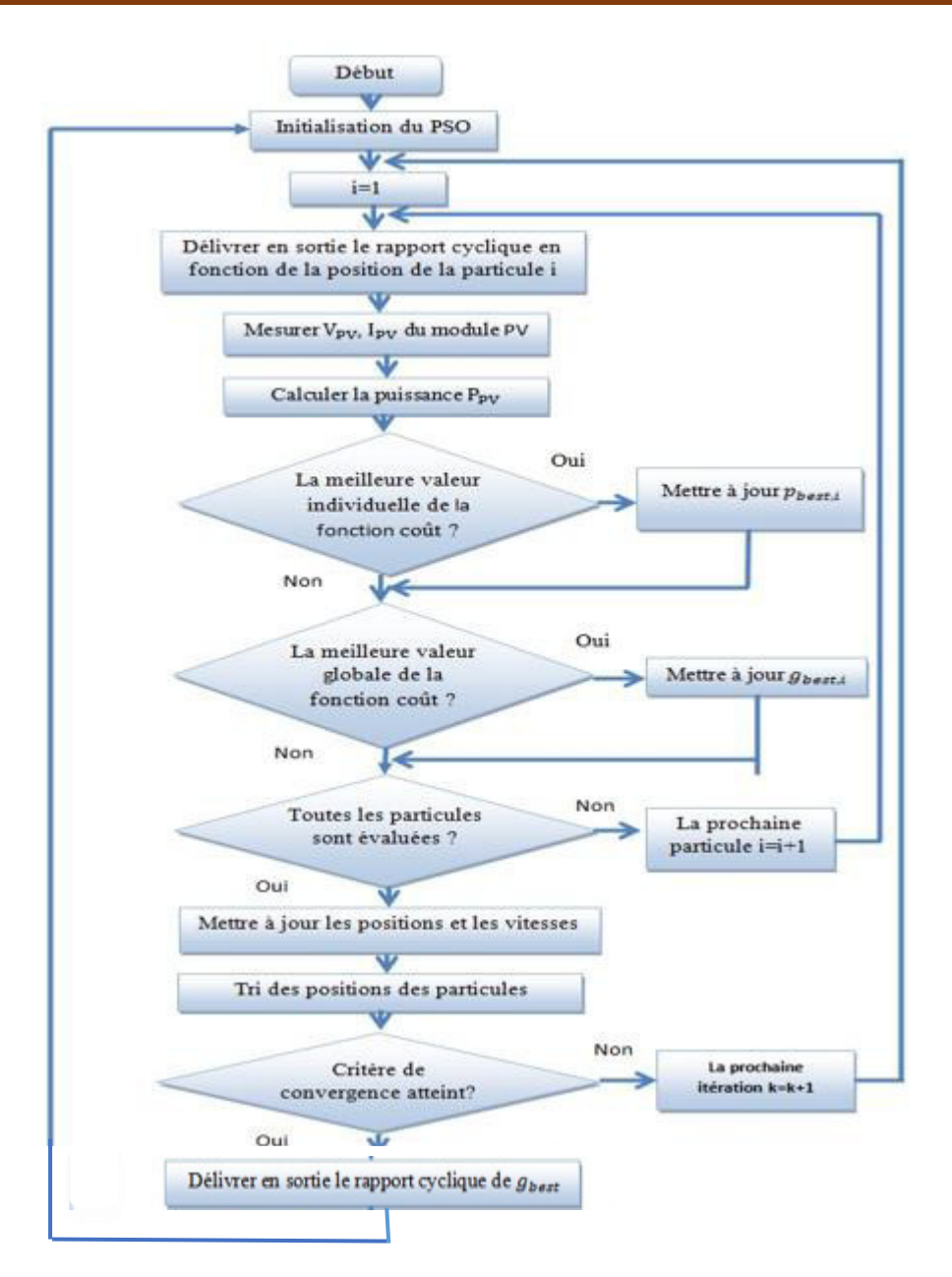

Fig. III.12. Organigramme de l'algorithme proposé PSO

# **5.2. Commande MPPT en utilisant la technique ABC**

L'optimisation ABC décrite dans le chapitre précédent est maintenant appliqué au sein d'une technique MPPT avec un léger changement dans la phase des éclaireurs.

Pour réaliser le MPPT basé sur ABC, chaque candidat Solution est définie comme la valeur de rapport cyclique D du convertisseur DC-DC, Donc le problème d'optimisation a un paramètre à optimiser ( $D = 1$ ). Ainsi, les Eq. (II.4) et (II.5) deviennent :

$$
d_i = d_{\min} + rand[0,1](d_{\max} - d_{\min})
$$
\n(III.33)

$$
new_d = d_i + \phi_i(d_i - d_k) \tag{III.34}
$$

57
L'aptitude de chaque solution (rapport cyclique) est choisie comme puissance générée Ppv de panneau. Ainsi, l'équation (II.6) devient :

$$
P_i = \frac{P p v_i}{\sum_{n=1}^{SN} P p v_i}
$$
 (III.35)

Pour évaluer les rapports cycliques, le contrôleur numérique produit successivement le signal PWM selon la valeur de Di, puis les valeurs de la tension Vpv et de courant Ipv peuvent être mesurés et la Puissance (Ppv) peut être calculée à chaque valeur de rapport cyclique Di.

Il convient de noter que, pour obtenir des échantillons corrects, l'intervalle de temps entre deux évaluations successives du rapport cyclique (Ts) doit être supérieur au temps de stabilisation du convertisseur de puissance.

La procédure d'application de la méthode proposée peut être divisé en quatre phases :

#### **- Phase d'initialisation**

Définir les paramètres de l'algorithme en incluant le nombre de solutions SN, le nombre maximal de cycles MCN et le temps d'échantillonnage Ts. Ensuite, on génère des rapports cycliques SN exclusifs répartis de manière décalée à l'aide de l'équation (III.36) et évalués.

$$
Di (i = 1, 2, ..., SN)
$$
 (III.36)

#### **Phase des abeilles employées**

Les rapports cycliques des abeilles employées sont mis à jour en utilisant *(III.4)* puis évalués. Ensuite, le processus de sélection gourmand est appliqué et la valeur de probabilité Pi pour chaque rapport cyclique (d) en utilisant l'équation (III.35) est calculée.

#### **Phase des spectateurs**

La sélection de la roulette est utilisée pour recruter les abeilles spectateurs pour la recherche locale autour de la valeur du rapport cyclique choisie qui dépend de la probabilité calculée Pi. Les nouveaux rapports cycliques sont évalués puis le processus de sélection gourmand est appliqué.

### **Phase des éclaireurs**

L'équation (III.33) est utilisée pour remplacer le rapport cyclique, ce qui donne moins de puissance avec le nouveau rapport cyclique choisi au hasard. L'évaluation du rapport cyclique généré est ensuite évaluée.

À la fin de chaque cycle de recherche, l'algorithme mémorise la meilleure solution jusqu'à présent et répète la procédure à partir de la phase d'abeilles employée jusqu'à ce que le numéro de cycle maximum (MCN) soit atteint ou jusqu'à ce que la valeur de puissance reste inchangée dans un nombre de cycles spécifié.

L'organigramme de l'ABC de l'MPPT de systèmes PV proposé est illustré à la figure (III.13).

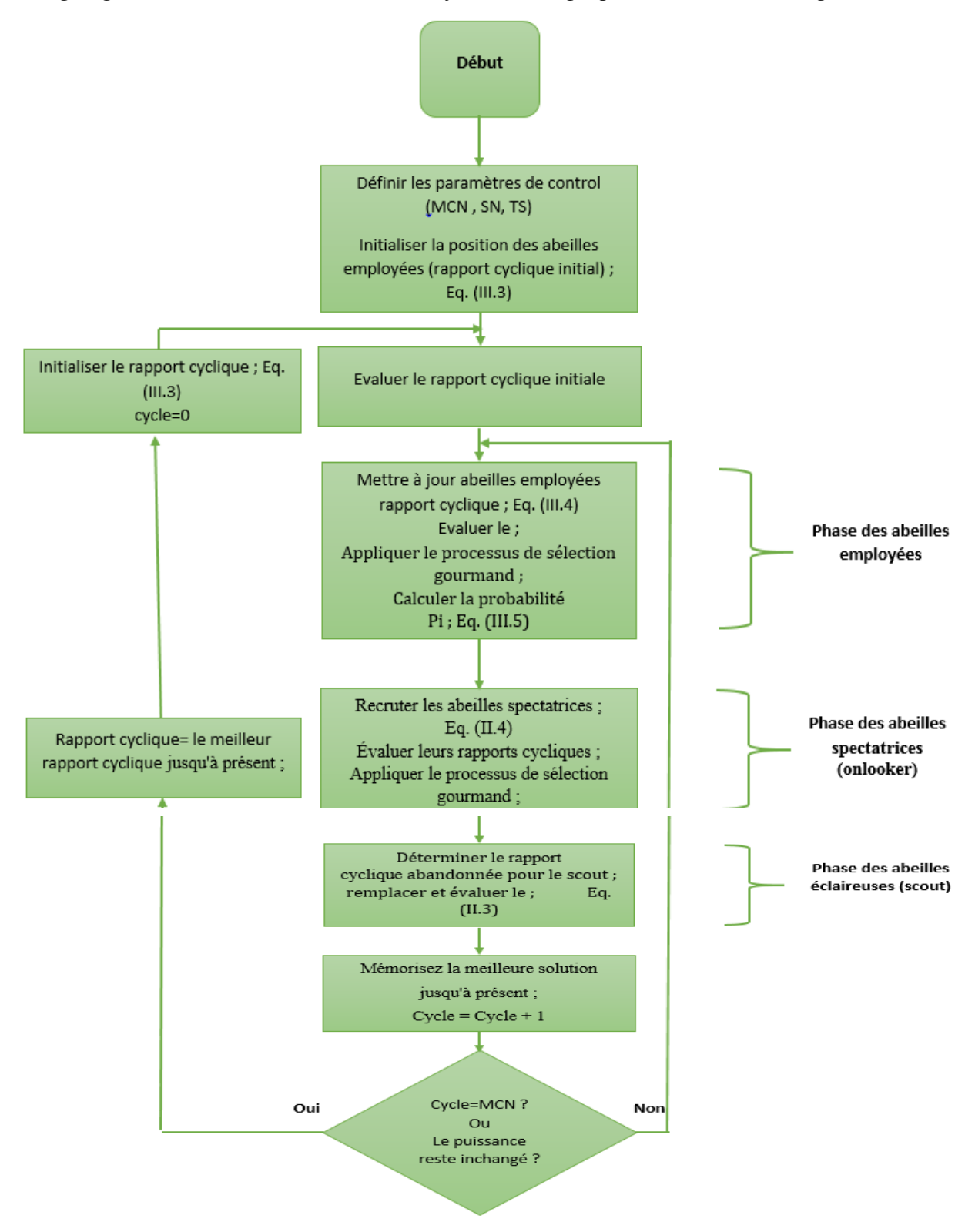

Fig. III.13. Organigramme de l'algorithme proposé ABC [26]

# **6. Simulation des commande MPPT**

Dans le cadre de cette étude, la simulation est réalisée à l'aide de deux logiciels :

• Le simulateur Psim pour la simulation de la partie électronique (Hacheur buck-Boost et Panneaux solaires). Le schéma de simulation est donné par la figure (III.14).

• SimuLink/MatLab pour programmer l'algorithme de la commande MPPT. Le schéma de simulation est donné par la figure (III.15).

Où

- le couplage entre les deux logiciels est fait par le bloc SimCoupler.

- le bloc « MatLab Function » permet de faire appel à un fichier m-file (.m) contenant le programme de la commande MPPT utilisé.

#### **Présentation du logiciel de simulation**

Le Psim (power simulation) est un logiciel de simulation de l'électronique et l'électrotechnique, il représente le comportement réel des composants électriques. Il contient aussi une bibliographie relative aux énergies renouvelables contenant les panneaux solaires et les aérogénérateurs.

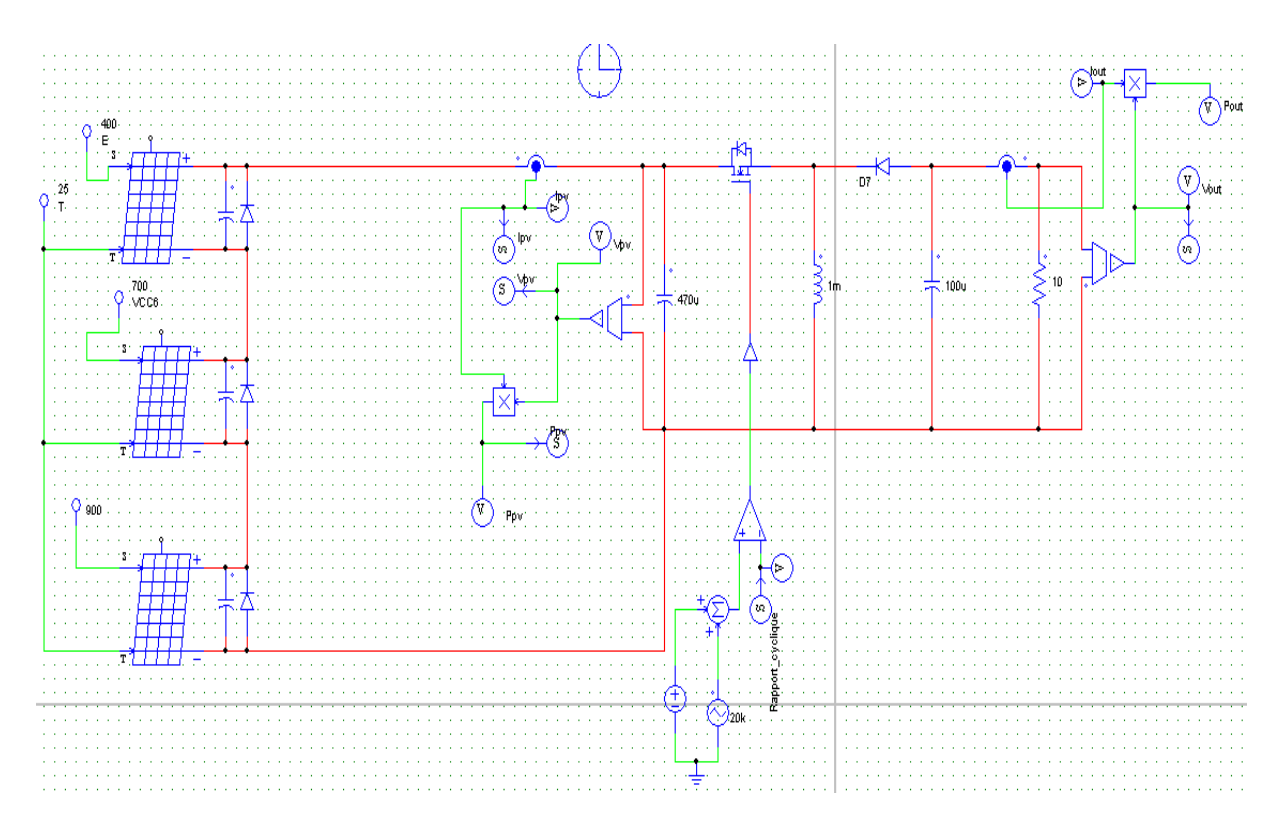

Figure III.14 La partie électronique de la simulation à l'aide du logiciel Psim

Chapitre III Commande MPPT : Etude et simulation

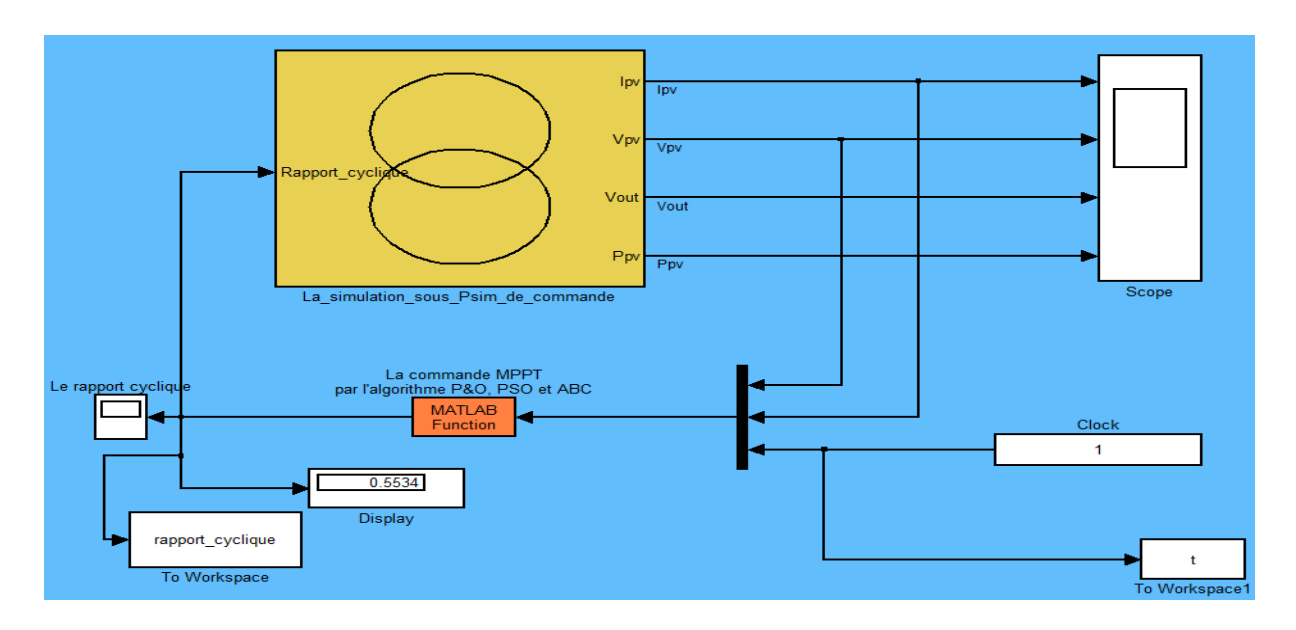

Fig. III.15. La partie commande de la simulation dans l'environnement SimuLink/MatLab

### **6.1. Conditions de simulation**

Dans les exemples de simulation suivantes, nous allons faire une comparaison entre la puissance délivrée par le générateur photovoltaïque en cas d'absence et celle en présence d'ombrage en appliquant la technique classique de la commande MPPT à base de P&O et les techniques métaheuristique à base de l'ABC et PSO.

### **6.1.1. Cas d'un seul maximum**

Dans un premier temps, nous avons soumis le système à une radiation de 1000w/m et une température égale à 25 degrés, et la puissance maximale dans ces conditions est de 210w (figure  $(III.16)$ 

On note que le rapport cyclique  $(\delta)$ est représenté par temps (T) dans tous les cas suivants.

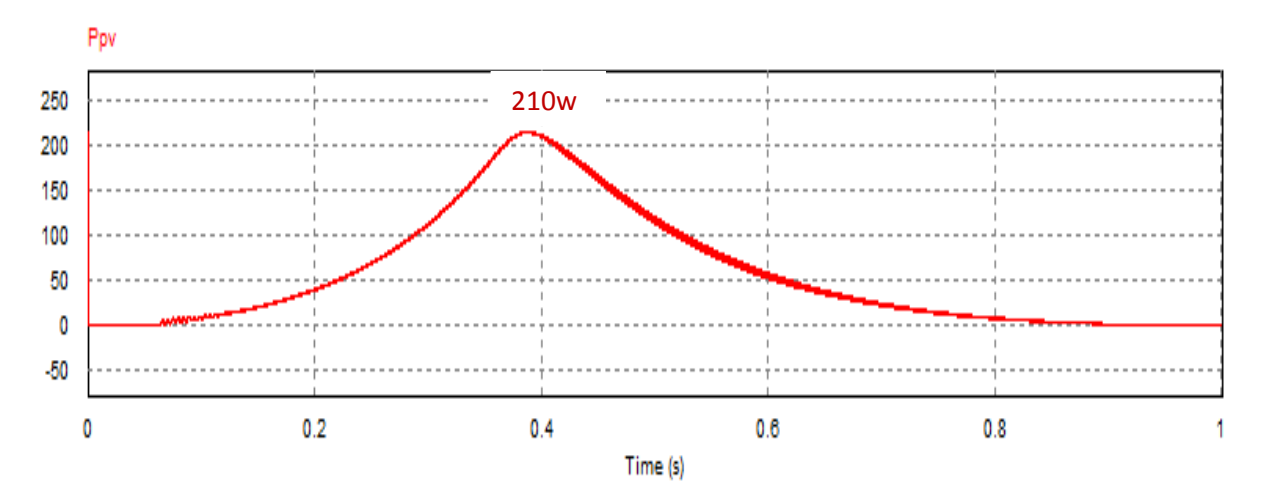

Fig. III.16. Courbe P(t) avec éclairement uniforme de 1000W/m²

#### **6.1.2. Cas de deux maximums**

Dans un deuxième test nous considérons le changement de la valeur de l'ensoleillement (400 w/m2 ,1000 w/m2 ,400w/m2) ce qui va donner une courbe PV à deux maximums La puissance maximale délivrée par le GV dans ce cas est 90 W.

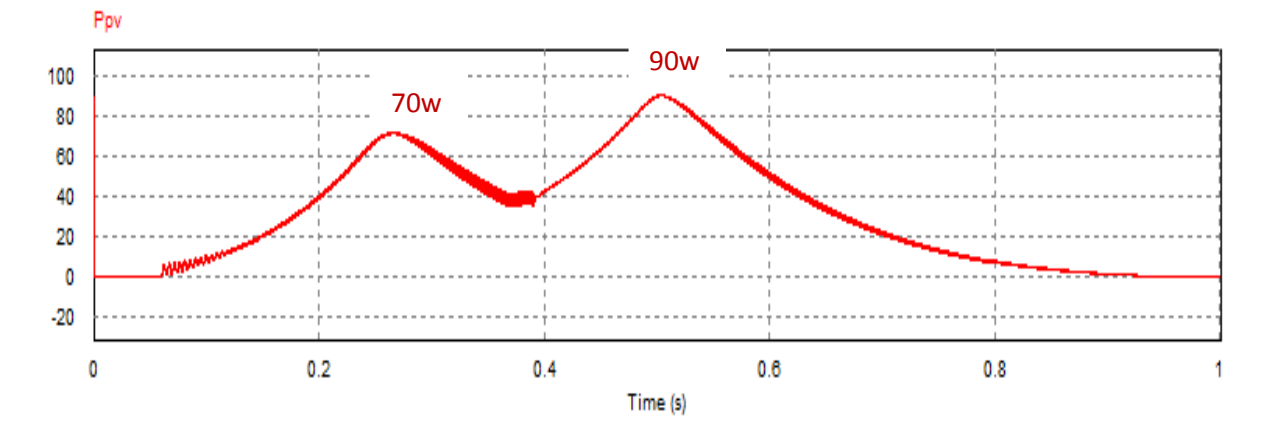

Fig. III.17. Courbe P(t) avec des conditions d'ombrage (cas de deux maximums, le max global se trouve avant le max local)

Pour montrer l'insensibilité de l'algorithme de la commande MPPT à la position du maximum global, nous considérons la courbe P-V donnée par la figure (III.18), nous sommes toujours dans le cas de deux maximums, la différence par rapport à l'exemple précédent est la position du maximum global (1000 w/m2 ,400 w/m2 ,1000w/m2), ou (max local=97.1w) et (max  $globale=142.57w$ 

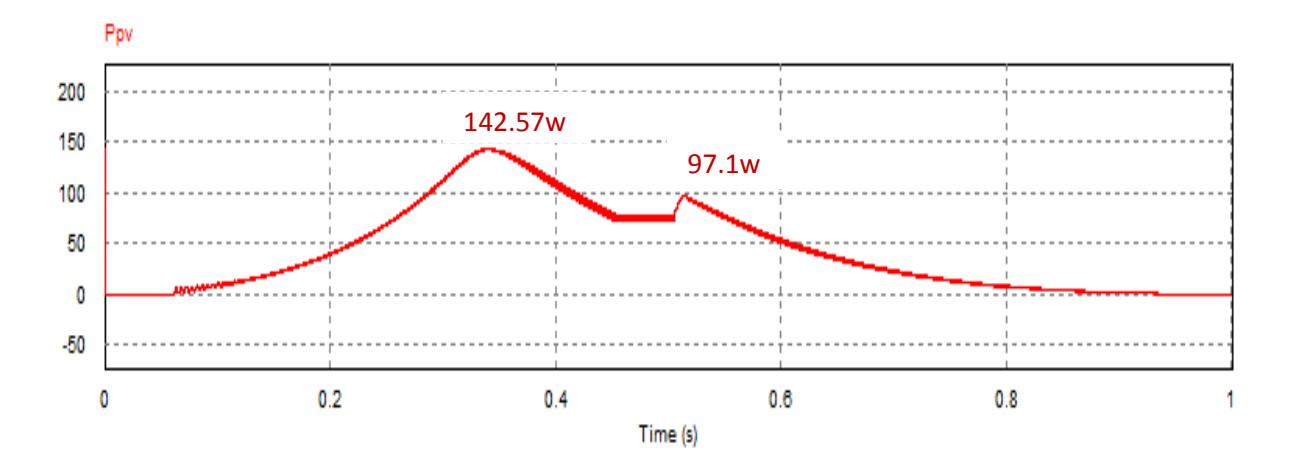

 Fig. III.18. Courbe P(t) avec des conditions d'ombrage (cas de deux maximums, le max global se trouve après le max local)

### **6.1.3. Cas de trois maximums**

Dans le 3ème test, les radiations pour les trois panneaux donnés par 400 w/m2, 700 w/m2, 900 w/m2 (Figure III.19). La puissance maximale dans ces conditions est de 105.57 W et la figure de la caractéristique P(t) aura trois maximums. (Le premier max local= 64.15W)

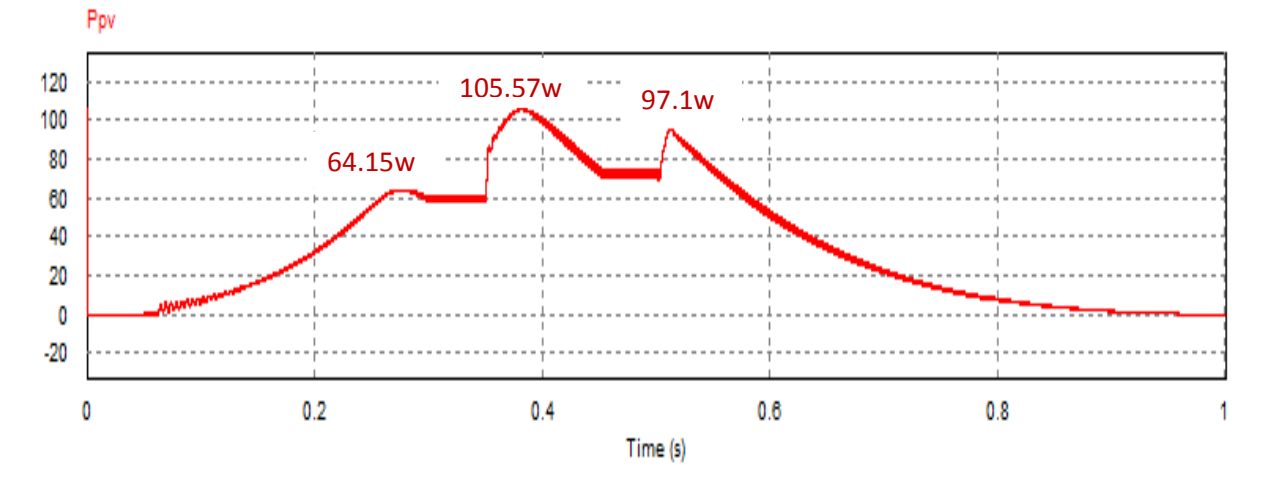

Fig. III.19. Courbe P(t) avec des conditions d'ombrage (cas de trois maximums)

# **6.2. Résultats de la simulation**

### **6.2.1. Techni que P&O**

Les résultats de la simulation qui sont la variation de la puissance et du rapport cyclique(d) (cas d'un seul sommet, deux sommets ; max global avant max local, max local avant max global et trois sommets) lors de l'application de l'algorithme sont représentés par les Figures III.20 (a –

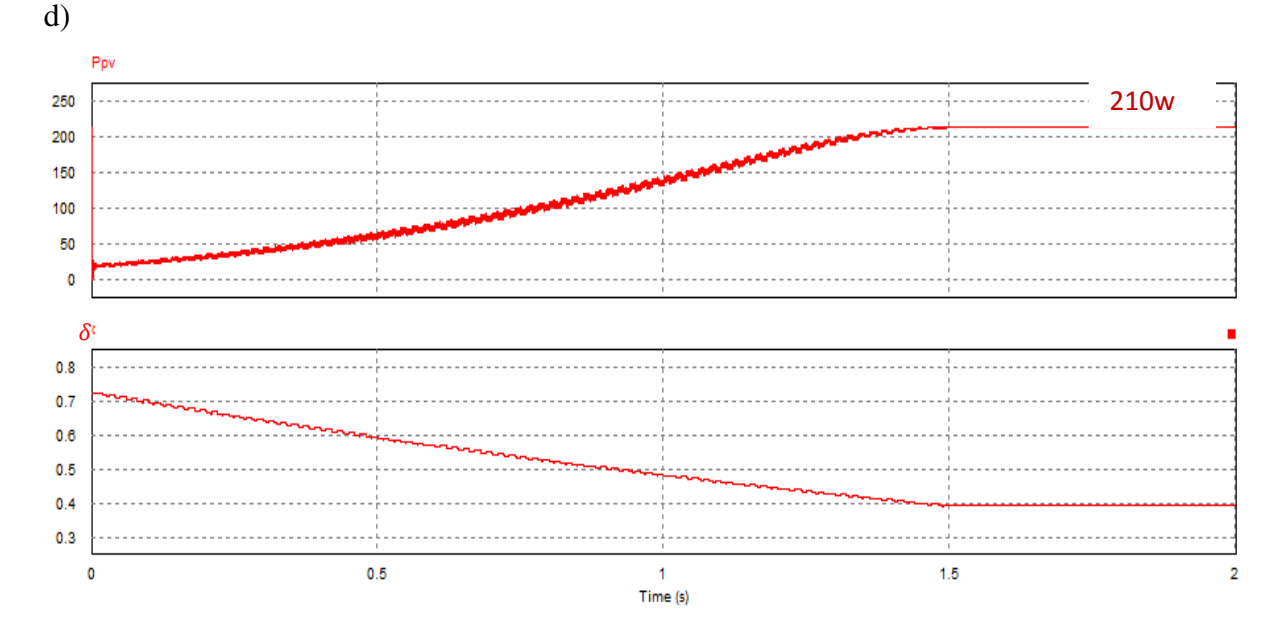

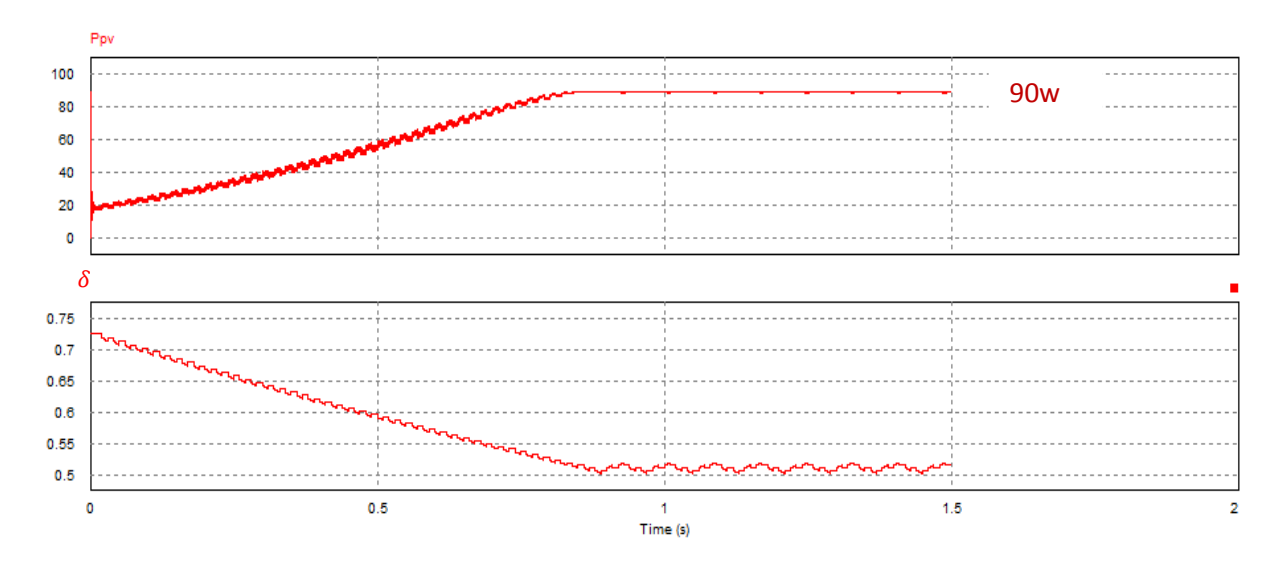

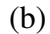

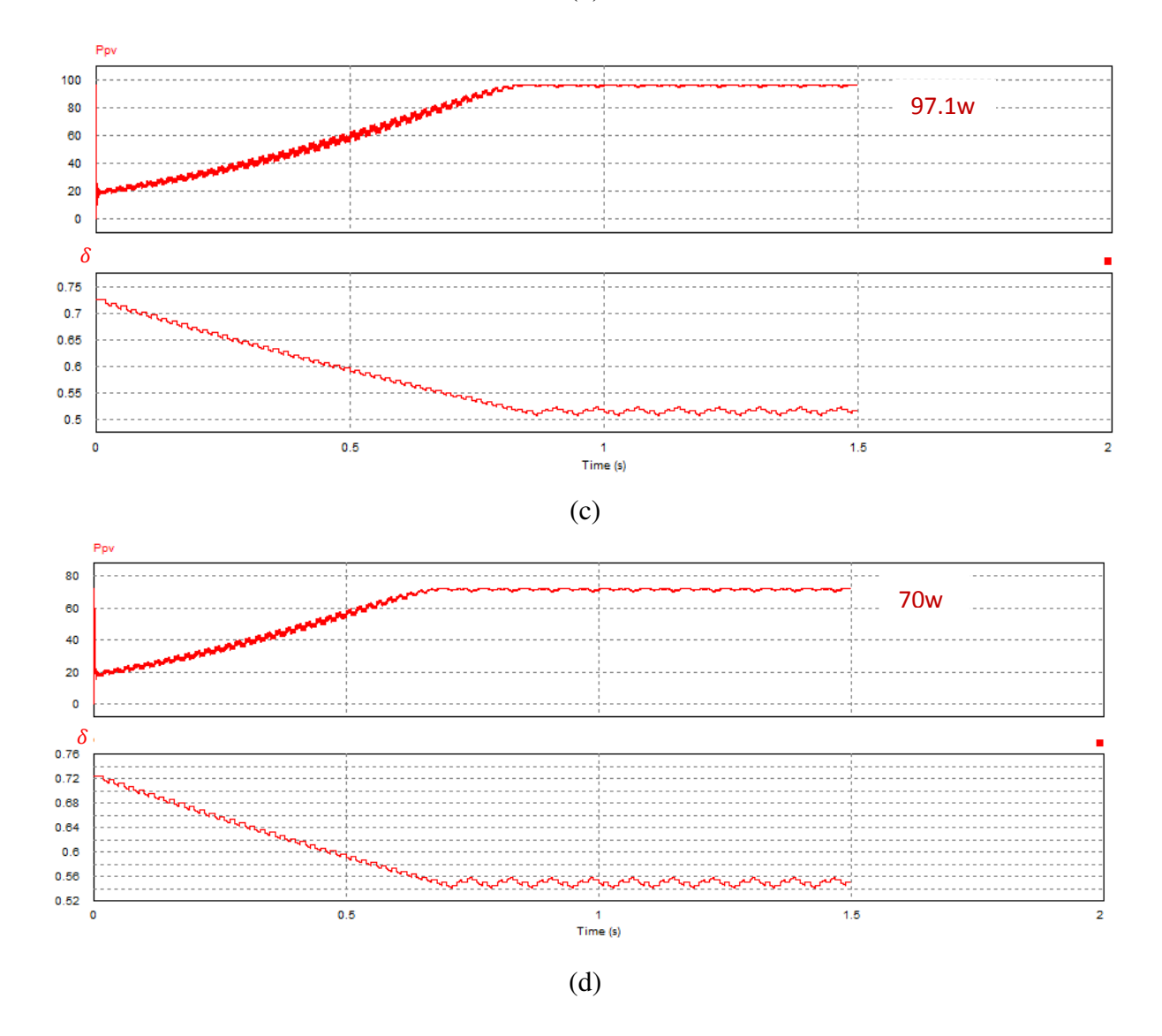

Fig. III.20. Puissance du GV, (a : un seul sommet, b : 2 sommets max global avant max local, c : 2sommets max local avant max global, d : 3 sommets).

### **Remarque**

La variation de rapport cyclique se fait de la droite vers la gauche (de 0.72 à 0.29)

Les résultats donnés par la figure (a), cas d'un seul sommet (Pmax=210w) et la figure (b) cas de deux maximums ou le max global se trouve avant le max local (Pmax=90w), montrent qu'il y a toujours convergence vers le maximum global. Par contre, la courbes de la figure (c) cas de deux maximums, ou le max global se trouve après le max local montrent que l'algorithme P&O ne converge pas vers le maximum global (145W), il converge plutôt vers un maximum local(97.1w).et la même remarque être donné pour la figure (d) cas de 3 maximum, l'algorithme P&O n'a pas pu converger vers le maximum global (95w).

Ceci, montre clairement l'efficacité de la méthode P&O dans le cas d'un seul point optimal (absence d'ombrage). Dans le cas contraire, l'application de l'algorithme P&O dans l'extraction d'un point de puissance maximale en présence des conditions d'ombrage (régime dynamique) donne des mauvais résultats, en réalité, on peut clairement voir que l'algorithme P&O converge toujours vers le premier optimum qu'il rencontre soit un global optimum où. Donc ces résultats ont montré l'importance d'aller vers des technique d'optimisation plus intelligente et efficaces dans le cas d'ombrage

## **6.2.2. Technique PSO et ABC**

### **6.2.3. Paramétrages des algorithmes**

Les algorithmes ABC et PSO comportent des paramètres à ajuster avant de les utiliser dans la commande MPPT. La qualité des résultats va dépendre essentiellement des valeurs des paramètres choisis. Nous avons effectué plusieurs tests afin de pouvoir parvenir à des résultats acceptables. Le temps de réponse et l'efficacité de la recherche sont pris en considération lors du paramétrage des algorithmiques ABC et PSO.

Les valeurs choisies des paramètres pour chaque technique sont données dans le tableau suivant

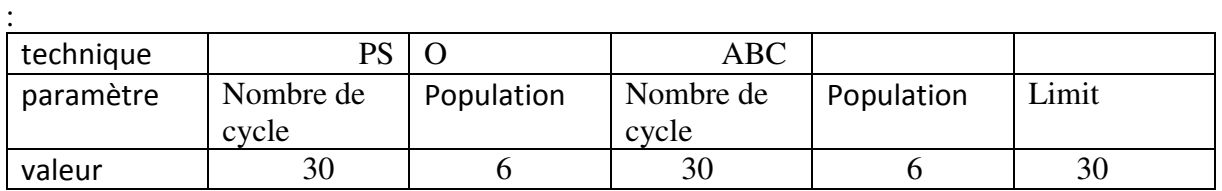

### Tableau III.2. Valeurs choisies des paramètres dans la simulation

Lors de la simulation, la comparaison entre les deux méthodes est basée principalement sur deux caractéristiques :

- 1- Temps moyen de convergence : le temps nécessaire pris par l'algorithme pour converger vers la valeur finale.
- 2- Le rendement : les puissances trouvées après convergence de l'algorithme pour chaque test sont devisées par la valeur de la puissance maximale.

Pour faire cette comparaison on simule les deux algorithmes ABC & PSO en langage Matlab, sur un même Pc (Intel® Core ™ i3-4005U (1.7GHz,3MB L3) en utilisant les mêmes paramètres pratiqués pour la simulation (comme indique le tableau si dessus).

Les résultats de la simulation des deux algorithmes PSO et ABC (cas d'un seul sommet, deux sommets et trois sommets) sont représentés respectivement par les figures III.22 (a – c) et  $\lnot$ gures III.23 (a– c).

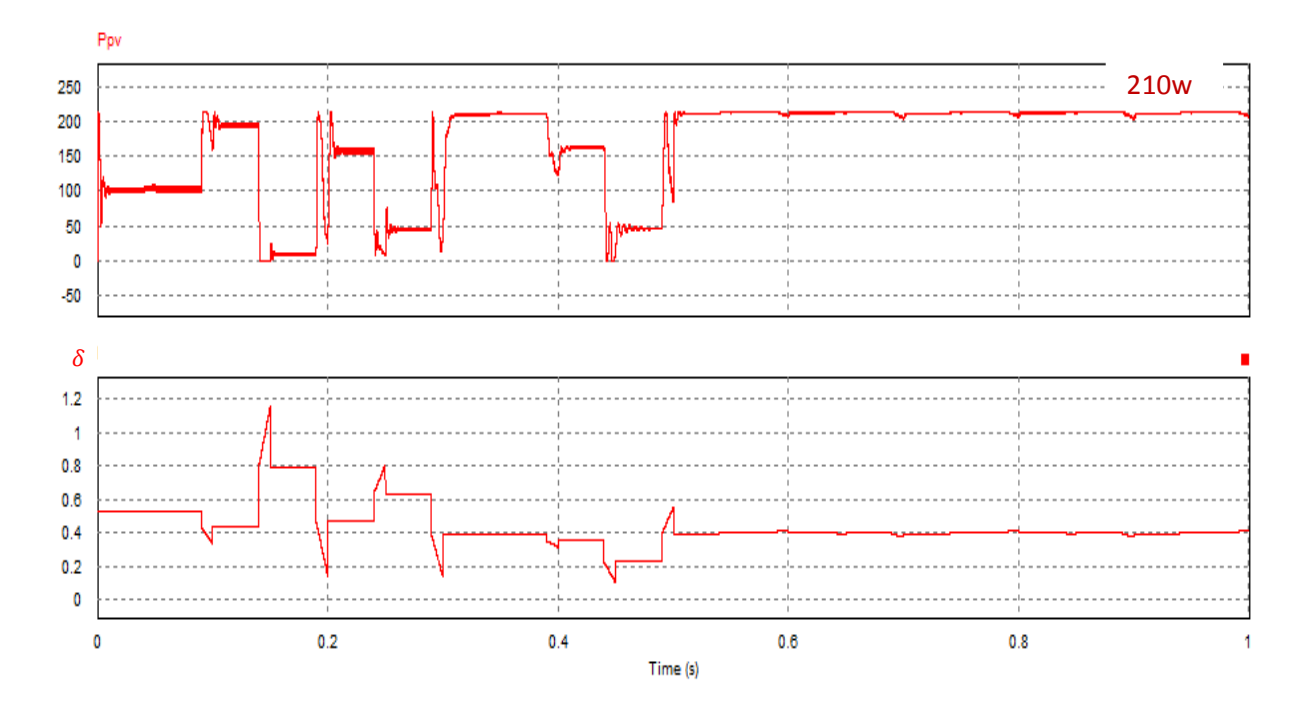

(a)

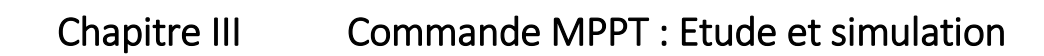

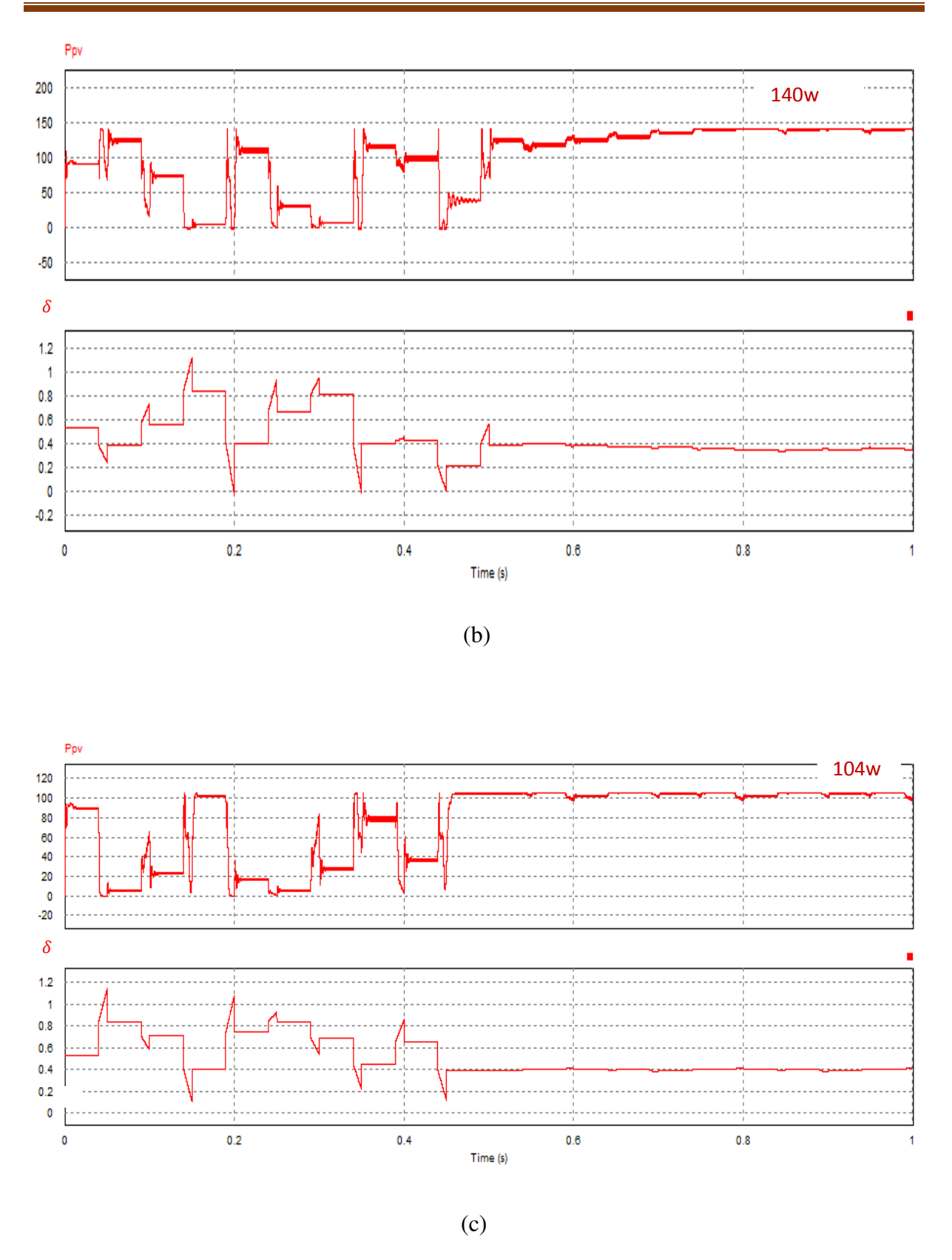

Fig. III.21. Puissance du GV, (a : un seul sommet, b : 2 sommets, c : 3 sommets) en utilisant la méthode PSO

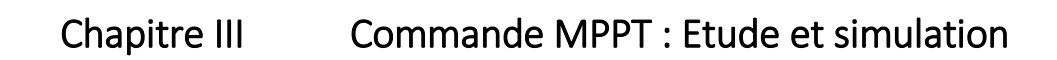

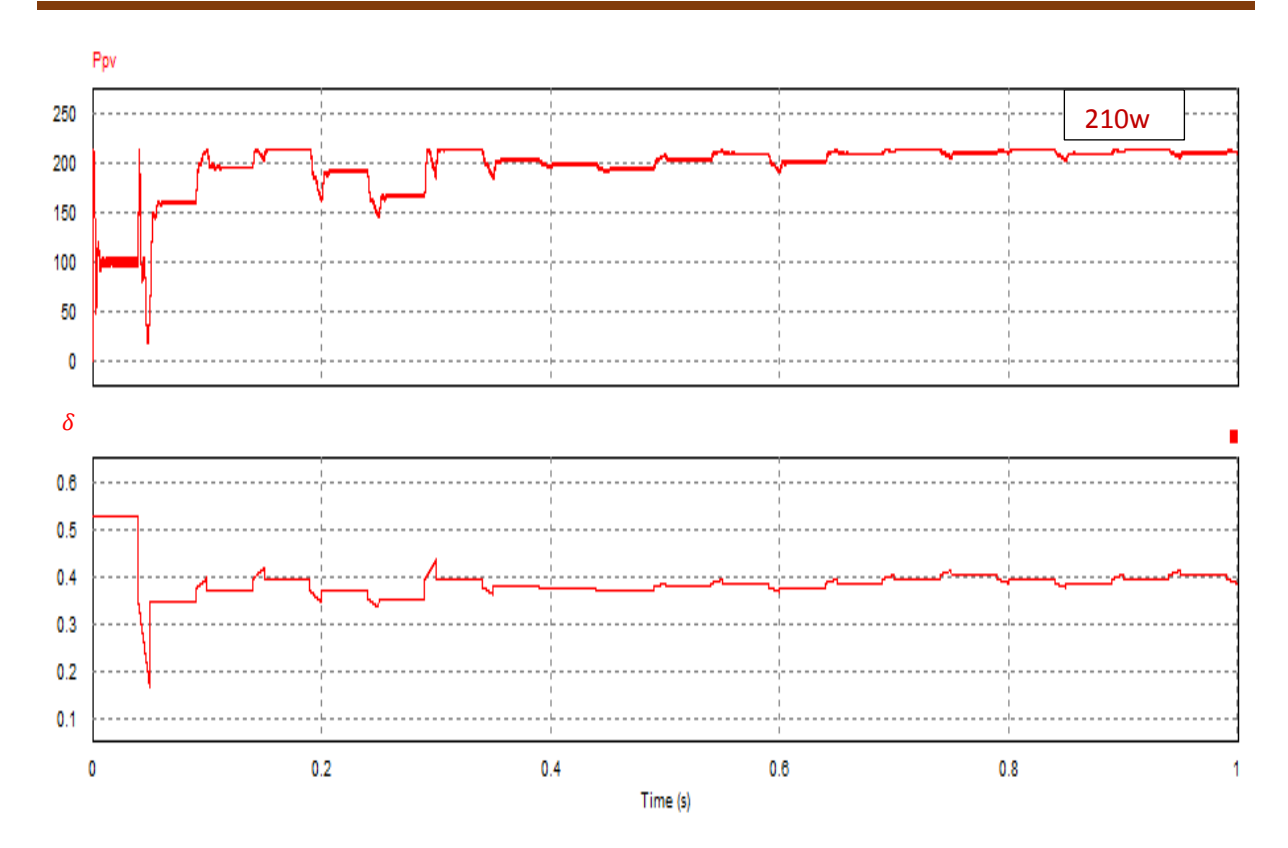

(a)

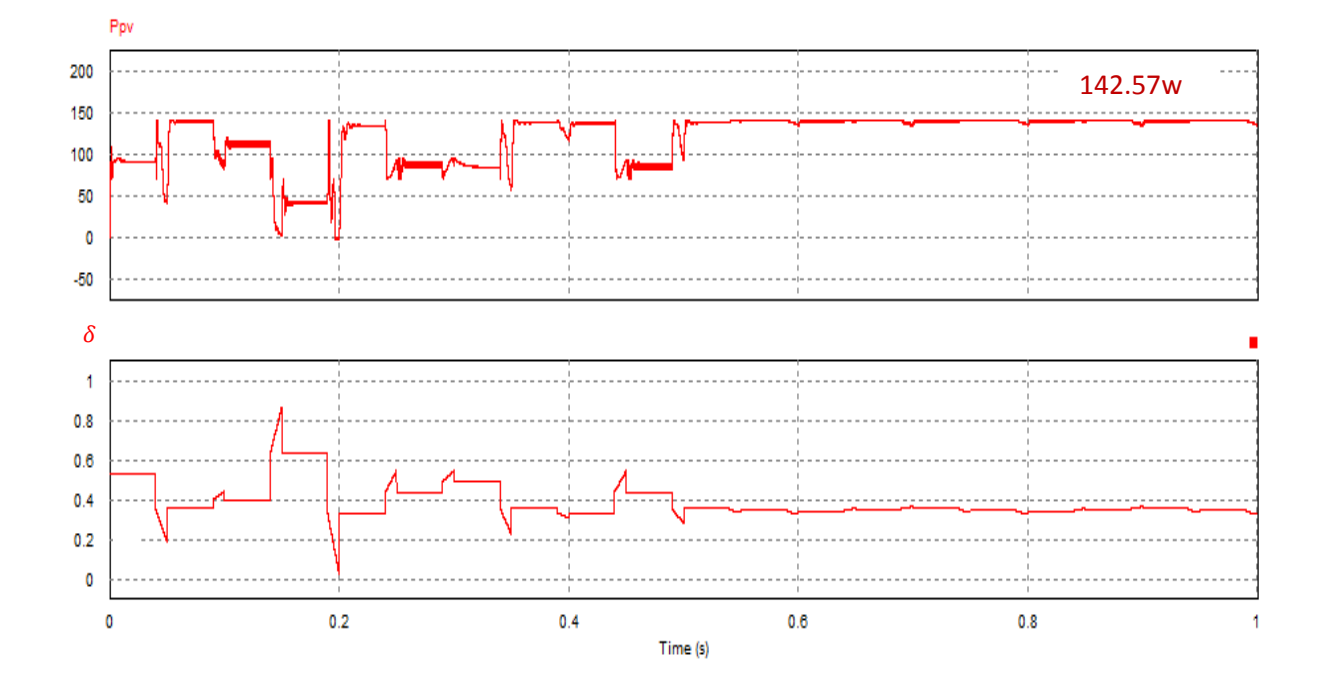

(b)

Chapitre III Commande MPPT : Etude et simulation

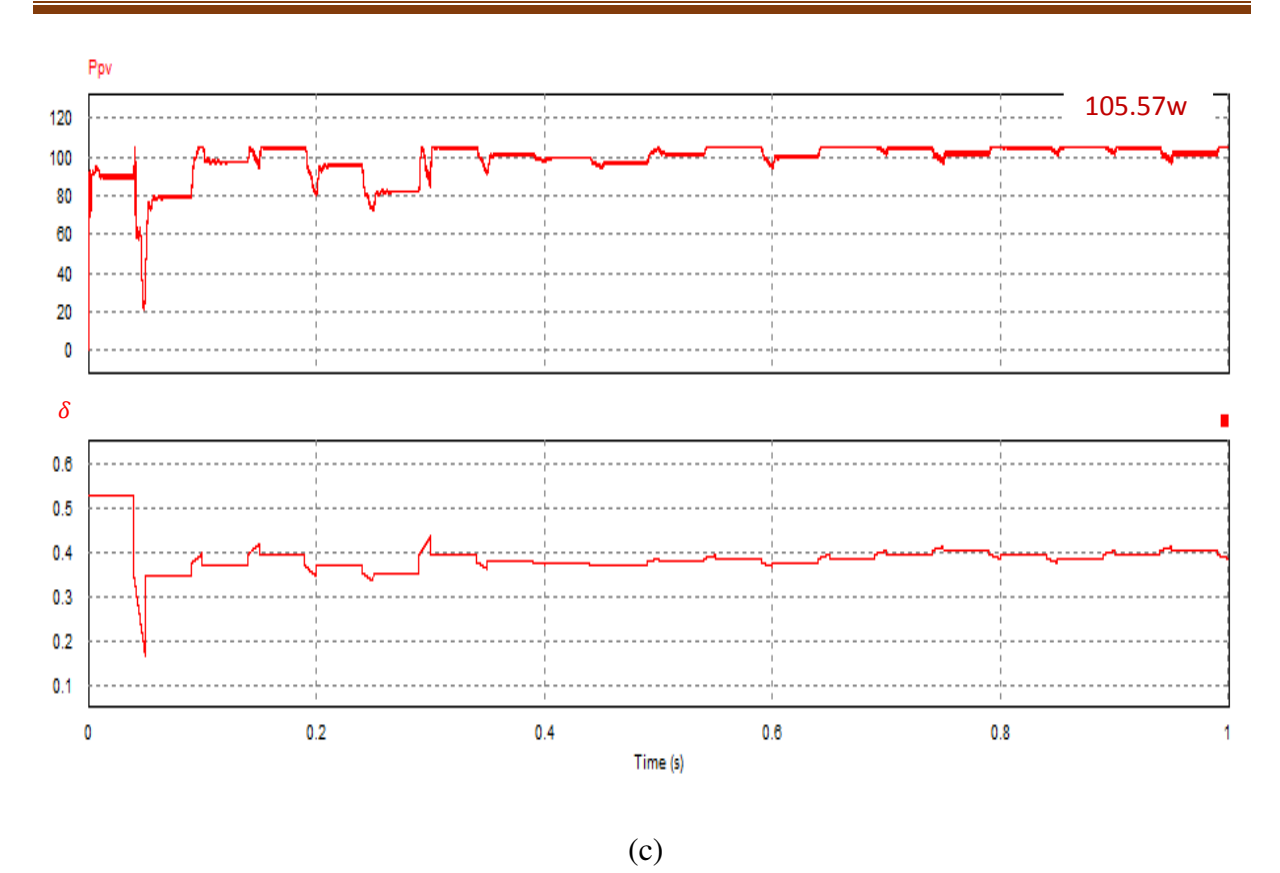

Fig. III.22. Puissance du GV, (a : un seul sommet, b : 2 sommets, c : 3 sommets) en utilisant la méthode ABC

# **6.2.4. Comparaison des résultats**

Dans tous les cas les deux algorithmes de la commande MPPT convergence vers la valeur maximale de la puissance. Le tableau suivant, montre les résultats de la simulation en exécutant chaque algorithme 25 fois.

| $N_0$ du | Algorithme | Meilleure    | précision $(\%)$<br>moyen de |       | $\Delta P(w)$ |  |
|----------|------------|--------------|------------------------------|-------|---------------|--|
| sommets  |            | solution (W) | convergence                  |       |               |  |
|          |            |              |                              |       |               |  |
|          |            |              |                              |       |               |  |
|          | ABC        | 210          | 209.90 <sub>w</sub>          | 99.78 | 0.1           |  |
|          | <b>PSO</b> |              | 209.79 <sub>w</sub>          | 99.50 | 0.21          |  |
| 2        | ABC        | 90           | 89                           | 98.55 |               |  |
|          | <b>PSO</b> |              | 86.32                        | 97.75 | 3.68          |  |
| 3        | ABC        | 142.57       | 140.65 <sub>w</sub>          | 98.49 | 1.92          |  |
|          | <b>PSO</b> |              | 138.05 <sub>w</sub>          | 97.80 | 4.52          |  |
| 4        | ABC        | 105.572      | 104.31w                      | 97.91 | 1.262         |  |
|          | <b>PSO</b> |              | 98.94w                       | 91.8  | 6.632         |  |

Tableau III.3 résultats de la simulation

| Contrôle   | Exécution<br>time |      |      |       |       |       |       |       |  |  |
|------------|-------------------|------|------|-------|-------|-------|-------|-------|--|--|
| Algorithme | PN                |      |      |       |       |       |       |       |  |  |
|            | $\mathbf 0$       | 10   | 16   | 24    | 36    | 48    | 72    | 100   |  |  |
| ABC        | 31.7              | 51.4 | 80.8 | 120.4 | 179.3 | 237.7 | 356.2 | 493.2 |  |  |
| <b>PSO</b> | 37.3              | 60.2 | 94.9 | 141.8 | 213.1 | 280.6 | 420.8 | 581.3 |  |  |

Tableau III.4 Temps d'exécution des algorithmes ABC et PSO considérés (DSP). [32]

Les résultats obtenu dans le (tableau III.3) indique que dans le cas d'un seul sommet, nous avons obtenu la moyenne de la puissance maximale pendant 25 simulation est de 212.90w et une précision 99.78% en utilisant la méthode ABC, et une moyenne de la puissance maximale de 212.79w et une précision de 99.50 % en utilisant la méthode PSO. Contrairement au cas de la méthode ABC, une diminution importante de la valeur du la puissance maximale et de la précision de la méthode PSO a été enregistrée dans les cas de deux et trois sommets.

Dans le tableau (III.4), nous remarquons aussi que quel que soit le nombre de la population l'algorithme de la commande MPPT utilisant la technique ABC converge plus rapidement que celui utilisant la méthode PSO.

Les résultats obtenus ont clairement indiqué que l'algorithmes basés sur ABC est plus efficaces que ceux basés sur l'algorithme PSO. [32]

### **7. Conclusion**

Dans ce chapitre, nous avons mis au point l'algorithme de la commande MPPT basé sur la technique d'optimisation par essaim de particules et la technique des abeilles, étudié et dimensionné, suivant un cahier de charge préalablement fixé, le convertisseur de type Buck-Boost et effectué des simulations pour montrer l'efficacité de l'algorithme considéré. Dans cette partie, nous allons effectuer une étude comparative des trois approches pour la poursuite de PPM (P&O, PSO, et ABC) mettant ainsi en évidence l'efficacité de chaque technique pour permettre à la fin de montrer la meilleure solution à adopter.

#### **Conclusion générale**

 Les travaux présentés dans ce sujet concernent principalement la problématique de l'effet de l'ombrage sur la courbe puissance-tension (P-V) d'un système photovoltaïque. Une attention toute particulière doit être portée sur ce problème sous peine d'une forte réduction de la productivité des systèmes rendant moins attractif le photovoltaïque d'un point de vue économique. L'objectif était de proposer, à travers une étude comparative, un algorithme MPPT qui permet de réduire au mieux les pertes dues à l'ombrage.

Au cours de ce travail nous avons développé des méthodes MPPT basée sur des différents types d'algorithmes de maximisation. Les résultats de la simulation d'une technique classique qui est ''perturbation et observation'' ont montrés l'échec de ces méthodes lors de la recherche du PPM sous des conditions d'ombrage expliquant la nécessité d'aller vers des algorithmes plus efficaces d'optimisation.

 A travers la comparaison entre les deux techniques méta heuristiques l'optimisation par essaim de particules PSO et l'optimisation par colonies d'abeilles artificielles (ABC) et en faisant des différentes simulations, nous avons démontrés, que le type d'algorithme ABC est très utiles dans la poursuite du point de puissance maximal en présence des conditions d'ombrage notons que le temps de convergence est moins rapide que celle pris par le type d'algorithme PSO.

 Ce mémoire représentera une base pour d'éventuels travaux futurs. On propose les perspectives suivantes :

1. Implémentation de l'algorithme MPPT basé sur le ABC sur un banc d'essai.

2. Faire une étude afin de trouver la meilleure configuration des diodes bypass concernant leur positionnement dans les cellules photovoltaïques afin de réduire au mieux les pertes de puissance dues à l'ombrage.

# *Bibliographie*

[1] La production d'électricité d'origine renouvelable dans le monde. Quinzième inventaire. Observ'ER, 2013

[2] A. Bouden : ' Analyse optimisée de système de pompage photovoltaïque', Mémoire de Magister, Université Mentouri de Constantine, 2008.

[3] Ministère de l'énergie et des mines Algérie, Guide des énergies renouvelables, édition 2007

[4] Programme National des Energies Renouvelables et de l'Efficacité Energétique. Ministère des Energies et des Mines (MEM), Algérie.www.mem-algeria.org,

[5] Antonio Luque and Steven Hegedus,"Handbook of Photovoltaic Science and Engineering", John Wiley & Sons Ltd, 2003

[6] F. Kininger, "Photovoltaic Systems Technology", University of Kassel, 2003

[7] S. M. Ait-Cheikh, *« Etude, Investigation et conception d'algorithmes de commande appliqués aux systèmes photovoltaïques »*, Thèse de Doctorat d'état, Ecole Nationale Polytechnique, Alger, Algérie, 2007.

[8] ZekaiSen, "Solar Energy Fundamentals and Modeling Techniques"; Springer-Verlag London Limited, 2008.

[9] Boudjema Mohammed, Belhaouas Nasreddine : 'Commande d'une poursuite du point de puissance maximum (MPPT) par les Réseaux de Neurones et implémentation sur FPGA et DSP', Mémoire d'ingénieur, Ecole Nationale Polytechnique, 2007.

[10] O. BOUKLI-HACENE, "Conception et réalisation d'un générateur photovoltaïque muni d'un convertisseur MPPT pour une meilleur gestion énergétique" mémoire de magister 2011 Université de TLEMCEN.

[11] M. ADOUANE "Etude et conception d'une stratégie de commande d'un onduleur Connecté au réseau électrique" mémoire de magister 2008, ENP, Alger Algérie.

[12] A. RUFER "Cours d'Electronique de puissance Conversion DC/DC" Ecole Polytechnique Fédérale de Lausanne

[13] M.Angel Cid Pastor, *Conception et réalisation de modules photovoltaïques électroniques,* Thèse de doctorat, Institut National des Sciences Appliquées de Toulouse, septembre 2006.

[14] Bendahou Djamel et Bourouis El-Abbes. Commande MPPT pour les systèmes photovoltaïques en utilisant l'optimisation par essaim de particules. Mémoire de master, Université SAAD DAHLAB de BLIDA, Blida, 2013.

[15] J. Charles Boisson, "Algorithmes génétiques et calcul haute performance",

- J.-C. Boisson Journée modélisation et calcul, université de Reims, 2011.
- [16] Boudouani Yacine , Contribution a la synthese automatiques des systemes flous par aproche metha heuristique, Mémoire de Magister Université M'hamed Bougara Boumerdes 2015.

[17] RAIHANI Hind, Adaptation de l'algorithme des colonies d'abeilles pour l'optimisation et le dimensionnement des circuits intégrés analogiques, mémoire d'Ingénieur d'Etat, Université Sidi Mohamed Ben Abdellah FES MAROC

[18] Blum, C. and D. Merkle, Swarm Intelligence, Introduction and Applications. 2008, Germany: Springer-Verlag Berlin Heidelberg.

[19] Mahamed G. H. Omran. Particle swarm optimization methods for pattern.

November 2004.

- [20] Clerc, M. and J. Kennedy, The particle swarm explosion, stability, and convergence in a multidimensional complex space. Evolutionary Computation, IEEE Transactions on, 2002. 6(1): p. 58-73.
- [21] Xinchao, Z., A perturbed particle swarm algorithm for numerical optimization. Applied Soft Computing, 2010. 10(1): p. 119-124.
- [22] Silva, A., A. Neves, and E. Costa, SAPPO: A Simple, Adaptable, Predator Prey Optimiser, in Progress in Artificial Intelligence, F. Pires and S. Abreu, Editors. 2003, Springer Berlin Heidelberg. p. 59-73.
- [23] Nasir, M., S. Das, D. Maity, S. Sengupta, U. Halder, and P.N. Suganthan, A dynamic neighborhood learning based particle swarm optimizer for global numerical optimization. Information Sciences, 2012. 209(0): p. 16-36.

[24] Benyoucef Abousoufyane, Contribution to the development of real- time control of Photovoltaic grid connected inverter, These de doctorat , University SAAD DAHLAB de BLIDA, Blida, 2015.

[25] Chang W-D. Nonlinear CSTR control system design using an artificial bee colony algorithm. Simulation Modeling Practice and Theory 2013;31:1-9.

[26] Benyoucef As, Chouder A, Kara K, Silvestre S, Ait sahed O. Artificial bee colony based algorithm for maximum power point tracking (MPPT) for PV systems operating under partial shaded conditions. Applied Soft Computing 2015;32:38-48.

[27] M.BOUDJEMA et N. BELHAOUAS '' Commande d'une poursuite du point de puissance maximum (MPPT) par les réseaux de neurones et implémentation sur FPGA et DSP'', thèse d'ingénieur, E.N.P, Alger 2007.

[28] M Ait-Chiekh 'Etude, investigation et conception des algorithmes de commande appliqués au system PV', Thèse de doctorat d'Etat ENP D'Alger, 2007

[29] A. Chermitti, O. Boukli-Hacene and S. Mouhadjer, '*Design of a Library of Components for Autonomous Photovoltaic System under Matlab/Simulink'*, International Journal of Computer Applications, Vol. 53, N°14, 2012.

[30]J. H. Lee, H. B. Bo, H. Cho, "*Advanced incremental conductance MPPT algorithm with a variable step size*", Power Electronics and Motion Control Conference, 2006, EPE-PEMC 2006. 12th International, pp. 603-607, Aug. 2006.

[31] M. Moulay-Amar et M. Loghouini, « Etude et réalisation d'un système de poursuite de point de puissance maximale à base de microcontrôleur destiné à une installation photovoltaïque », Mémoire d'ingéniorat, université de Ouargla, Algérie, 2005.

[32] Ait Sahed Oussama, FUZZY PREDICTIVE CONTROL USING META-HEURISTIC ALGORITHMS, THESE DE DOCTORAT, University SAAD DAHLAB de BLIDA, Blida, 2015.